# UNIVERSIDAD NACIONAL AUTONOMA DE MEXICO

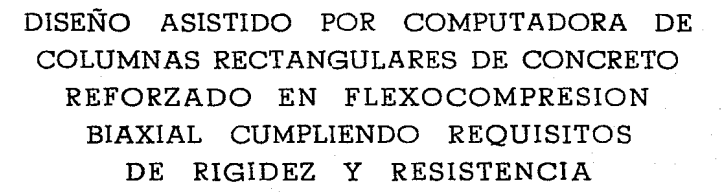

 $E$  S I  $T$  . S  $\mathbf{D}$   $\mathbf{U}$   $\in$ R E  $\mathbf{s}$ P. JUAN ALDASORO ROBLES PARA ASPIRAR AL TITULO DE INGENIERO CIVIL

FALLA DE CRIGEN

México, D. F.

1989

 $\sim$  7

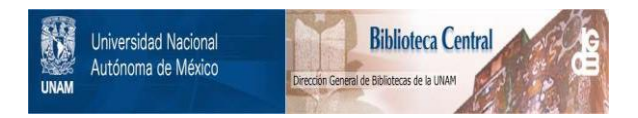

#### **UNAM – Dirección General de Bibliotecas Tesis Digitales Restricciones de uso**

#### **DERECHOS RESERVADOS © PROHIBIDA SU REPRODUCCIÓN TOTAL O PARCIAL**

Todo el material contenido en esta tesis está protegido por la Ley Federal del Derecho de Autor (LFDA) de los Estados Unidos Mexicanos (México).

El uso de imágenes, fragmentos de videos, y demás material que sea objeto de protección de los derechos de autor, será exclusivamente para fines educativos e informativos y deberá citar la fuente donde la obtuvo mencionando el autor o autores. Cualquier uso distinto como el lucro, reproducción, edición o modificación, será perseguido y sancionado por el respectivo titular de los Derechos de Autor.

DISENG RSGTTON POR CONVENTIVOUR DE ansiche Barthan<br>The Pollowing Barthan<br>Barthan Barthan<br>Commels Angel Barthan COLODOOGS RECTIONMOLORE OF COOCRETO EN FLEXOCOMPRESIMA BIRXICIL COLORING BEOMSTICS DE BIGOOSZ Y mi;},~

# CONTTENTEO

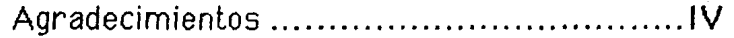

#### **CAPITULO 1 Introducción.**  A. Antecedentes .......................................................................... **J**  B. Objetivos. ············--·----·----------········································-···········6

# **CAPITULO 11 Procedimento general de cálculo.**

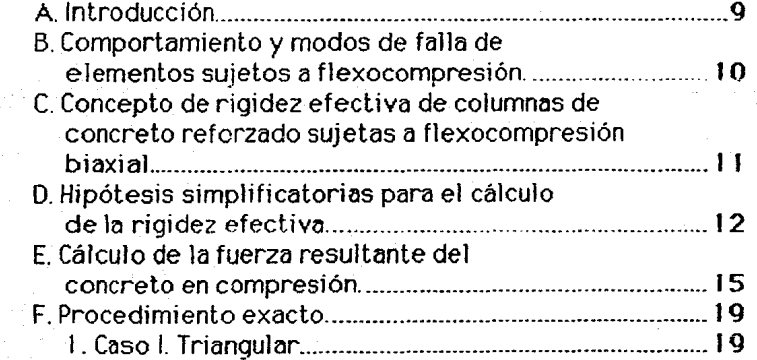

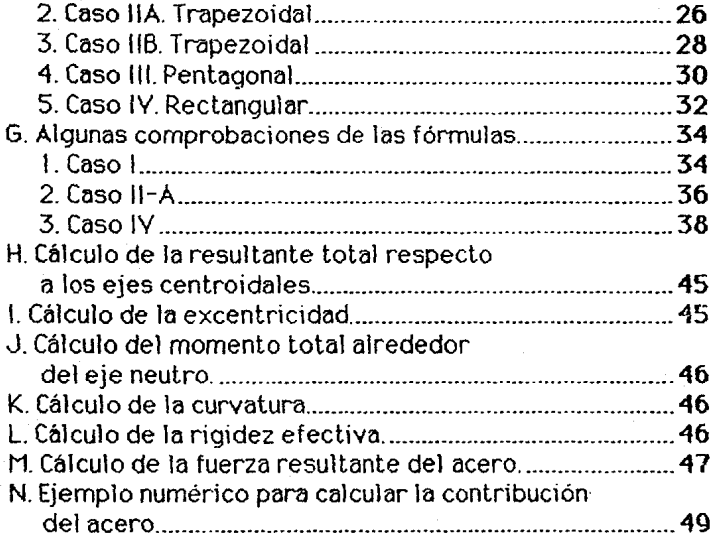

# CAPITULO 111 Programa de computadora.

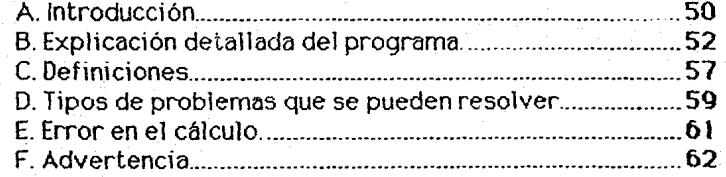

# CAPITULO IV Ejemplos.

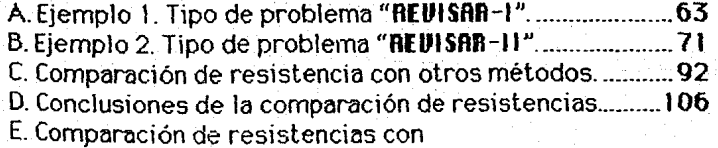

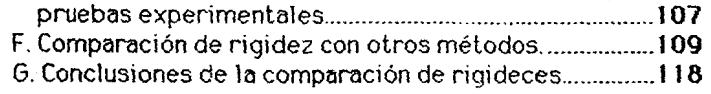

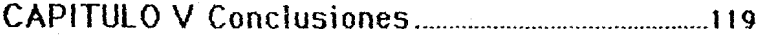

Referencia bibliográfica ........................ **122** 

Apéndice A. Diagrama de flujo ................ **124** 

Apéndice B. Listado del programa ............ **143** 

Apéndice C. Normas técnicas complementarias ................. **167** 

#### **In traducción**

 $\mathbf{1}$ 

# Π **ORANDONNOSCHOOR**

**N. Notescolontes.** 

En esta tesis se presentan los procedimientos necesarios para determinar la resistencia y rigidez de elementos de concreto reforzado sujetos a acciones de carga axial *y* momento flexionante. *Se* consideran aquí únicamente elementos cortos, en los que no existen problemas de esbeltez. *Se*  supondrán conocidas la geometría del elemento, incluyendo la cantidad y distribución del acero de refuerzo, la calidad del concreto, definida por una cierta resistencia nominal (f'c), y la calidad del acero, definida por su esfuerzo de fluencia  $(f_{\parallel})$ .

Considerando et pro'olema de un modo general, se puede suponer que la carga axial, P, y los momentos flexionantes,  $M_x$  y  $M_y$ , varían independientemente. En la figura 1.a se muestra una representación esquemática de un elemento bajo la acción de P. M<sub>x</sub> y M<sub>u</sub>, y en la figura 1.b, un sistema estáticamente equivalente en el que  $M_x=Pe_y$  y  $M_u=Pe_x$ . En algunas estructuras P, M<sub>x</sub> y M<sub>u</sub> varían en la misma proporción al variar las condiciones de carga externa; esto equivale a afirmar que las excentricidades,  $e_x$  y  $e_y$  permanecen constantes. Sin embargo, en la mayoría de los casos P,  $M_x$  y M<sub>y</sub> pueden variar en distinta proporción y entonces  $e_x$  y  $e_y$  no son constantes.

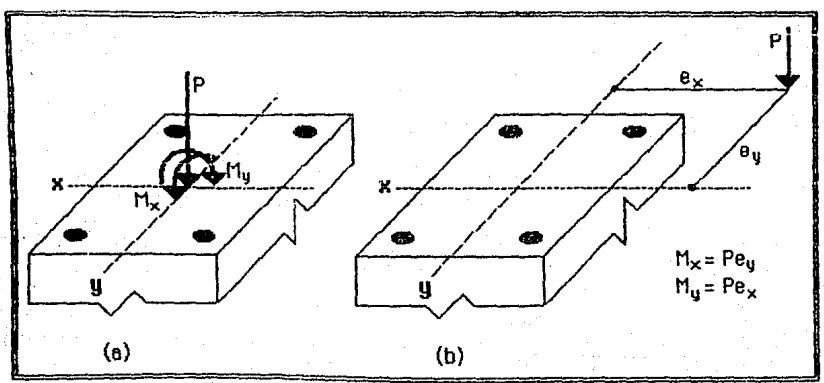

Figura 1. Elementos equivalentes sujetos a flexocompresión.

#### **Introducción** <sup>2</sup>

Por lo anterior, un elemento puede alcanzar su resistencia bajo innumerables combinaciones de carga axial *y* momento flexionante. Estas combinaciones varían desde una carga axial máxima, Po, de tensión o compresión y un momento nulo, hasta un momento  $M_0$ , de flexión pura. El lugar geométrico de las combinaciones de carga axial y momento flexionante con las que un elemento puede alcanzar su resistencia, se representa gráficamente por medio de un *diagrama de interacción*. La figura 2 muestra un diagrama típico para una sección rectangular con refuerzo simétrico. Cualquier punto en la curva de trazo continuo representa una combinación de momento *y* carga axial que hace que el elemento alcance su resistencia.<br>Puede observarse que, si únicamente se aplica carga axial a

compresión, el valor máximo, o resistencia, correspondría al punto Poc. De igual manera, la carga máxima a tensión sería la correspondiente a P<sub>ot-</sub> Si la sección se sujetara sólo a momento flexionante, el máximo que podría aplicarse sería el marcado con M. Nótese que el máximo momento flexionante que la sección es capaz de resistir no es el que corresponde a una carga aXiaI nuJa.

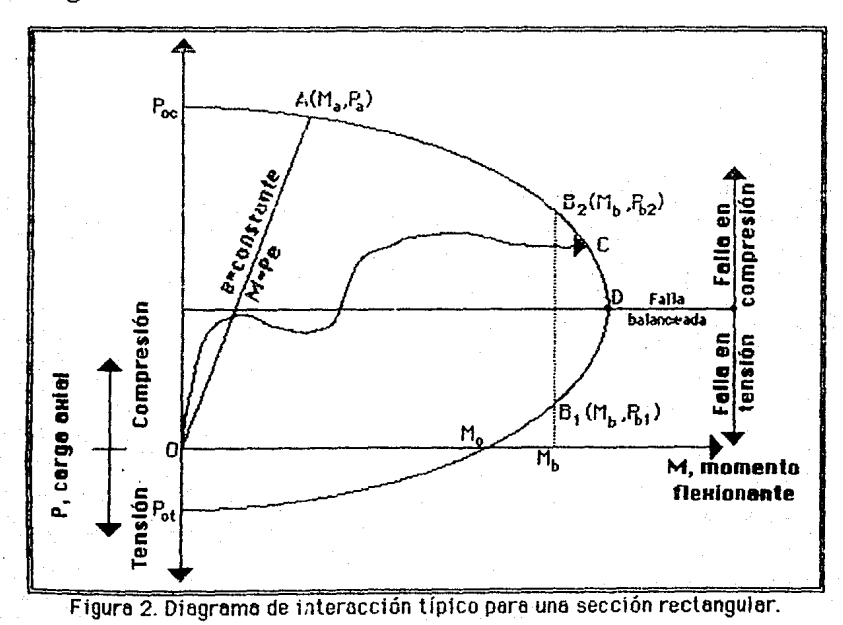

CUando al aumentar la carga externa el momento *y* la carga axial crecen en la misma proporción, la historia de carga queda representada por una recta desde el origen, con una pendiente igual al cociente P/M= 1/e. Para las combinaciones de carga representadas por una recta OA de la figura 2, la resistencia correspondería a la combinación  $M_a$ ,  $P_a$ . En la figura se observa también que para un mismo momento, Mb, existen dos valores de carga axial que hacen que las secciones atcancen su resistencia. Finalmente, la línea OC representa una historia de carga cuaJqUiera.

El diagrama de interacción de la figura 2 corresponde a un elemento definido perfectamente en su geometría y materiales y representa el conjunto de valores de acciones interiores máximas que el elemento es capaz de soportar. El conocimiento necesario para llegar a esta representación se ha ido acumulando de investigaciones experimentales sobre el comportamiento de elementos de concreto reforzado sujetos a flexión y carga axial. Estos estudios abarcan desde ensayes en vigas simplemente apoyadas con cargas concentradas simétricas, hasta ensayes en elementos de concreto reforzado sujetos a compresión axial y a compresión excéntrica. También se han llavado a cabo algunos estudios, mucho más reducidos, de elementos sujetos a flexotensión. Con base en esta información, ha Sido posible elaborar teorías apoyadas en hipótesis razonables, por medio de las cuales se puede predecir la resistencia de un elemento con un grado tolerable de precisión.

Se han hecho varias sugerencias para calcular la resistencia a flexión biaxial, conocidas las resistencias uniaxiales. Una expresión tornada de las NORMAS TECNICAS COMPLEMENTARIAS,<sup>1</sup> deducida por Bresler, para la resistencia de una columna cargada biaxialmente es

$$
P_R = \frac{1}{\frac{1}{P_{Rx}} + \frac{1}{P_{RU}} - \frac{1}{P_{R0}}}
$$

#### donde

Po. carga normal resistente de diseño, aplicada con las  $excentricidades  $e_x$  y  $e_y$ .$ 

carga axial resistente de diseño, suponiendo  $e_x = e_y = 0$ . Pro

- carga normal resistente de diseño, aplicada con una  $P_{\rm Rx}$ excentricidad ex en el plano de simetría.
- carga normal resistente de diseño, aplicada con una  $P_{Ru}$ excentricidad ey en el plano de simetría.

<sup>1</sup> Ver la referencia bibliográfica 3 o el Apéndice C.

Esta expresión tiene la desventaja de ser más adecuada para una revisión que para el diseño. Otro método de diseño es por medio de gráficas de interacción biaxiales en flexocompresión de elementos de concreto reforzado.<sup>2</sup> En la actualidad se puede predecir la resistencia de un elemento de concreto reforzado sujeto a flexión y carga axial con un error no mayor de 15 por ciento de la capacidad real que se obtendría si diclio elemento se ensayara hasta la falla. En casos con flexión en torno a sólo uno de los ejes principales, el error es del orden del 10 por ciento. Esta aproximación es satisfactoria para fines de diseño.

Lo6 miembros a compresión sujetos sólo a carga axial son raros. si acaso existen. Todas las columnas están sujetas a algún momento flexlonante, el cual puede oor debido a los extremos restringidos que parten del piso monolítico o de las vigas, o debido a una excentricidad accidental en conoxiones imperfectas o a la variación de los materiales.

Si bien los criterios para calcular la resistencia han mejorado, no puede decirse lo mismo para el caso de la rigidez; esto es evidente cuando se determinan en campo los periodos de vibración de una estructura de concreto, ya que generalmente estos no coiciden con los valores teóricos calculados con las propiedades de rigidez asignados a los elementos estructurales durante el análisis. Como estos valores de rigidez asignados no son verificados una vez que se dimensiona la estructura, los valores reales de rigidez seguramente diferirán de los supuestos y más aún las rigideces relativas entre los miembros, por lo que la estructura análizada es diferente de la dimensionada y de ahí lo que se menciona al principio de párrafo.

Se ha querido soslayar el hecho antes mencionado diciendo que por las redistribuciones de esfuerzos que ocurren en toda estructura hiperestática. redistribuciones de esfuerzos que ocurren en toda estructura hiperestática, mo es de gravedad efectuar el análisis y dimensionamiento estructural como si fuerzan dos aspectos sin relación alguna; sin embargo, si se quiere diseños más realistas y hacer uso óptimo de los materiales, es necesario tomar en cuenta que la regidez de los elementos de concreto reforzado varía con parámetros tales como:

- 1. Nivel de nexooomprestón.
- 2. cuantia y distribución del acero de refuerzo.
- 
- 4. Flexión airededor de dos ejes perpendiculares.

Los criterios actuales para calcular la rigidez son muy burdos y en el mejor de tos casos, sólo tratan de tomar en cuenta, aún cuando de una manera simplista, uno o cuando más, dos de los parámetros antes mendonados.

<sup>2</sup> Ver las referencias bibliográficas 1, 2 y 5.

#### **Introducción** 5

Los procedimientos más utilizados para calcular la rigidez de elementos de concreto son los presentados por el American concrete Institute (ACI). Estos métodos se recomiendan básicamente para calcular deformaciones en el caso de vigas, o para calcuiar cargas críticas en el caso de columnas; sin embargo, en ninguna parte se menciona que se utilicen estas rigideces para el análisis estructural. ·

En los métodos del ACI hay que distinguir dos aspectos que se consideran: uno de ellos es el que se refiere a aspectos de larga duración (deformaciones diferidas, pérdida de rigidez con el tiempo, etcJ y el otro son los efectos intantáneos, de estos últimos se hará énfasis en esta tesis.

El ACI recomienda calcular la rigidez equivalente o efectiva Elef como:

$$
E I_{ef} = \frac{E_{c} I_{g}}{5} + E_{s} I_{s}
$$
 (1)

donde

Ec módUlo de elasticidad del concreto, se tienen varias expresiones para calcularlo, el más común en nuestro medio es de  $\alpha\sqrt{t}$ .

para concreto tipo 1,  $\alpha$  = 14000; para concreto tipo 2,  $\alpha$  = 8000.

lq momento de inercia de la sección gruesa del concreto.

Es módUlo de elasticidad del acero de refuerzo.

 $I<sub>s</sub>$  momento de inercia del acero de refuerzo.

Las NORMAS TECNICAS COMPLEMENTARIAS, también recomienda la expresión anterior, aunque menciona que  $E_c$  debe calcularse como  $\alpha\sqrt{r_c}$ ; para concreto tipo 1,  $\alpha$  = 14000; para concreto tipo 2,  $\alpha$  = 8000. Investigaciones recientes hacen ver que este valor  $E_c$  es alto para los concretos fabricados con agregados obtenidos de zonas aledañas al Distrito. Federal; se ha sugerido valores entre 7500 $\sqrt{f}$ ; y 8500 $\sqrt{f}$ .

E! ACI también acepta que se calcule la rigidez efectiva con la expresión:

$$
E I_{\rm ef} = 0.4 E_{\rm c} I_{\rm g}
$$
 (2)

que como se puede comprender, éste último procedimiento es más conservador y burdo que el aplicar la expresión (1), la cual a su vez no toma en cuenta, al menos explicitamente, variables tales como el nivel de la carga, la excentricidad de la misma, etcétera; además, el módulo de elasticidad del concreto (E<sub>c</sub>) puede tener grandes variaciones, según sea la expresión que se<br>utilice para el cálculo.

Para calcular el parámetro El de elementos en flexión, el ACI recomienda la siguiente expresión para cuando se desean calcular las detlexiones de un elemento.

$$
E I_{\text{cf}} = E_{\text{c}} \left\{ \left( \frac{H_{\text{c}} r}{H_{\text{a}}} \right)^3 I_{\text{g}} + \left[ 1 - \left( \frac{H_{\text{c}} r}{H_{\text{a}}} \right)^3 \right] I_{\text{c}} r \right\} \tag{3}
$$

donde<br>Mer

momento de agrietamiento de la sección transversal.

M<sub>a</sub> momento para el que se quiere calcular la deflexión.<br>Ler momento de inercia de la sección agrietada transform

momento de inercia de la sección agrietada transformada.

esta expresión fue desarrollada para el cálculo de El en el rango de E<sub>cla</sub> y Eclcr. poniéndola en función del tllvel de agrietamiento. dado por el cociente Her/Me.

En miembros continuos, el ACI sugiere . promediar simplemente los valores determinados para las secciones de máximo momento positivo y negativo. fil reglamento del Distrito Federal. recomienda promediar el obtenido en cada extremo del elemento más dos veces el calculado para la sección central. otro método de diseño es por medio de gráficas de rigidez.3

La incongruencia de los métodos antes descritos es que generalmente se calcUia para las vigas mayor rigidez *que* para las columnas.

#### **B. Oblettoon**

La Ingeniería Estructural pretende, dentro de sus múltiples propósitos, diseñar estructuras seguras tratando de predecir su comportamiento ante la combinación de diferentes acciones a las que se verá sometida a lo largo de su vida útil. En forma general, se pueden establecer las siguientes etapas dentro del proceso de diseño.

- 1. Selección de la estructuración.
- 2. Selección de los materiales.
- 3. Determinación de las cargas.
- 4. Cálculo de los elementos mecánicos.
- 5. Dimensionamiento de los elementos.

6. Revisión del funcionamiento de la estructura bajo cargas de servicio.

3 Ver- la referencia bibliográfica 4.

Para el caso de una estructura de concreto, una vez que se ha escogido la estructuración (disposición de elementos resistentes) más adecuada y se han seleccionado las cargas que actuarán sobre la estructura, se pasa a realizar el análisis de la misma, es decir, la determinación de los elementos mecánicos; para esto se supone que se conocen las solicitaciones que actúan sobre la estructura, así como su geometría, características de los materiales que la forman y las rigideces de las secciones transversales de los miembros.

Este último parámetro, rigidez, es muy importante porque según sea su variación relativa entre los miembros que forman la estructura, será la distribución de los elementos mecánicos de diseño. En muchas ocasiones la elección previa de las dimensiones se realiza con base en la experiencia del diseñador; sin embargo, en esta etapa no se considera si la sección está o no agrietada, ni la contribución del acero de refuerzo a ta rigidez, así como tampoco el efecto del nivel de flexocompresión al que se encontrará sujeto el elemento.

Una vez conocida las fuerzas internas que actüan sobre la estructura, se procede a determinar el refuerzo de las secciones originalmente propuestas, así como su posición; en contadas ocasiones se varía la sección transversal inicial y cuando esto sucede generalmente no se vuelve a analizar la estructura. Cabe en este instante mencionar, que todo lo anterior se realiza olvidándose de la rigidez inicialmente propuesta.

Desde este punto de vista de diseño, resulta entonces prácticamente imposible dimensionar una sección para que sea capaz de resistir las acciones externas (fuerza axial y momentos flexionantes) y que simultáneamente cumpla con la rigidez qu<; se propuso inicialmente para el análisis. Esto implica que la estructura dimensionada no corresponda, en la mayoría de los casos, a la analizada, y por lo tanto se obtendrá un comportamiento diferente al esperado. Esto ha sido evidente durante mediciones realizadas en edificios para determinar su periodo de vibración.

Por las consideraciones hechas anteriormente, resulta obvio que el diseño de una estructura de concreto reforzado debe ser esencialmente un procedimiento de aproximaciones sucesivas para satisfacer ambos objetivos: resistencia y rigidez.

Por otra parte, para ei cáiculo de la resistencia del concreto es común utilizar la hipótesis del bloque equivalente, con el objeto de desarrollar métodos sencillos de cálculo. Los reglamentos de construcción recurren a hipótesis simplificatorias en las cuales se fija un valor de la deformación unitaria máxima útil de concreto, y donde se definen diagramas de esfuerzos de compresión, de tal manera que el área del diagrama de esfuerzos y la posición de la resultante de compresión, sean semejantes a las que correspondría a una distribución real. La hipótesis del bloque eqUivatente de esfuerzos sólo es aplicable a secciones rectangulares en flexocompresión uniaxial; su extrapolación a otro tipo de comportamiento no está plenamente justíficado; además, para calcular la rigidez, a cualquier nivel de esfuerzos, esta hipótesis no es aplicable. ya que sólo es válida cuando el elemento alcanza su resistencia a una deformación unitaria máxima. Por lo tanto, es necesario recurrir a la curva "real" esfuerzo-deformación del concreto, que nos permite calcular su estado de esfuerzo para cualquier deformación unitaria.

Además, es difícil realizar el análisis y diseño de secciones de columnas con flexión biaxial, debido a que es necesario un procedimiento de pruebas y ajustes para encontrar la lnellnación y profundidad del eje neutro que satisfaga las ecuaciones de equilibrio. Por lo general, el eje neutro no es perpendicular a la excentricidad resultante. En el diseño se puede suponer una sección transversal y un arreglo del refuerzo, e ir corrigiendo sucesivamente el área de esfuerzos hasta que la capacidad de la sección se aproxime al valor requerido. En consecuencia, es impráctico utilizar directamente las ecuaciones en el diseño sin la ayuda de una computadora.

Por lo expuesto en párrafos anteriores, surgió la idea de desarrollar un programa de computadora que permitiera Calcular el valor de la resistencia y rigidez del elemento de concreto en función del nivel de flexocompresión, de la geometría de la sección transversal y de la cuantía y disposición del acero de retuerzo. En años anteriores se desarrollaron Investigaciones que resolvieron et problema para el caso de flexocompresión uniaxial. Con el afán de obtener un modelo que represente en forma más "exacta" el comportamiento real de la estructura por analizar, se realiza el presente trabajo cuyo objetivo es desarrollar el diseño con ayuda de la computadora, que permita calcular la resistencia y rigidez efectiva de columnas de concreto reforzado cuando están sometidas a flexocompresión biaxial.

E1 criterio que se seguirá es aquel en el que el requisito de rigidez se debe cumplir bajo condiciones de cargas de servicio, debido a que el 99% de la vida úül de la estructura es para estas condiciones y sólo para la acción de sismos de gran intensidad se llegará probablemente a la resistencia, estado para el cual el análisis convencional que se realiza no tiene significado alguno, ya que éste se realiza para condiciones "elásticas". La resistencia se calcula para cuando el concreto está a punto de alcanzar su deformación de falla.

# **LID**

#### $P$ **COOLDUMURANO GENERAL DE GOUGHIO**

#### *O. Unknockwackbox.*

Una columna ha sido definida como un miembro usado principalmente para soportar cargas de compresión axial con una proporción de altura a la menor dimensión lateral de 3 o mayor. Los elementos de concreto mas cortos podrían no ser reforzados y tratarlos como cimentaciones de mampostería. Las columnas de concreto reforzado son principalmente de dos tipos, clasificadas de acuerdo a la manera en la cual las varillas de retuerzo longitudinal están lateralmente soportadas. La columnas de estribos son, generalmente de forma cuadrada, rectangular o circular, en la cual las varillas de refuerzo longitudinal son sujetadas por estribos laterales generalmente espaciados a cierta longitud como se muestra en la figura 3a.

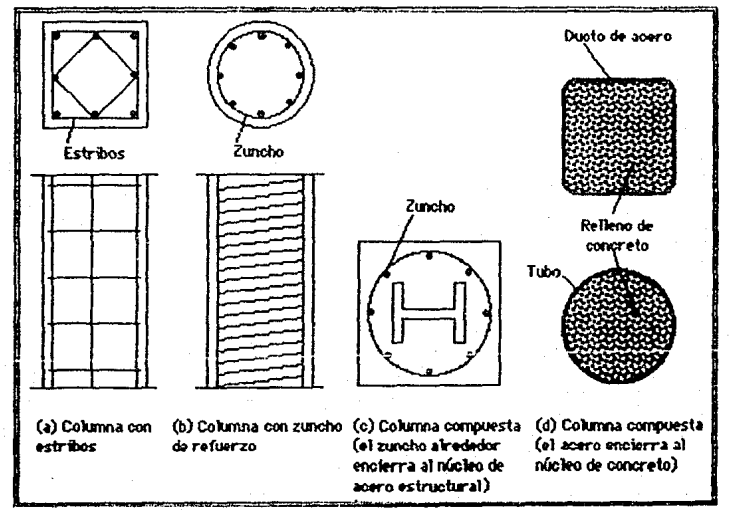

Figura 3. Tipos de columnas.

La columna zunchada es la que generalmente es de forma cuadrada o circular, en la cual el refuerzo longitudinal de las varillas están arregladas en círculos y envueltas en una espiral continua, generalmente con separación de

5 o 7 cm, como se muestra en la figura 3b. Una columna compuesta es aquella en la cual un perfil estructural de acero, tubular o rectangular es usada con o sin varillas longitudinales. Un arreglo de una columna común podría contener un perfil completamente ahogado en el concreto, la cual está adicionalmente reforzada con ambos refuerzos longitudinales y laterales (zuncho o estribos) como se muestra en la figura 3c. En un segundo tipo de columnas compuestas el acero podría estar entubado en un corazón de concreto, el cual podría o no tener varillas de refuerzo longitudinal, como se muestra en la figura 3d.

# B. Comportemiento y modos de falla<br>• sujetos a fienorompresión. le in Jakoba ole 1990<br>Jakoba ole 1990 (13 clementos)<br>Jakoba (1)

El tipo de espécimen usado en investigaciones de elementos sujetos a !lexocompresión es semejante al que aparece en la figura 4, donde se indica esquemáticamente el refuerzo usual y una posible configuración de agrietamiento. Generalmente la carga P se aplica a una exentricidad constante. Esto hace que toda la zona prismática del esp<br/><br>Constante. Esto hace que toda la zona prismática del esp<br/><br>Comez esté sujeta a una carga axial y a un momento flexionante que croce en la misma proporción, hasta el colapso.

Existen dos modos principales de falla de elementos sujetos a nexocompresión: falla en compresión y falla en tensión.

En el primer caso la falla se produce por aplastamiento del concreto. El acero del lado más comprimido fluye, en tanto que el del lado opuesto no fluye en tensión.

en tensión antes de que se produzca el aplastamiento del concreto en el lado opuesto, más comprimido.

El tipo de falla depende esencialmente de Ja relación entre momento *y*  carga axial en el colapso. En el diagrama de interacción mostrado en ta figura 2, el punto O separa la zona de falla en compresión de la falla en tensión; recibe el nombre de *punto de falla balanceada*.

Se ha observado que el efecto del refuerzo helicoidal sobre la resistencia disminuye apreciablemente en cuanto la carga axial tiene cierta excentricidad, aunque la hélice aumenta la ductilidad del elemento.

1 También en este caso cabe hacer notar que las mediciones de déformaciones han indicado que éstas varían casi linealmente a lo largo del peratte, es decir, las secciones transversales se mantienen planas antes y después de la deformación; esto ha servido para desarrollar los procedimientos de diseño más comunes.

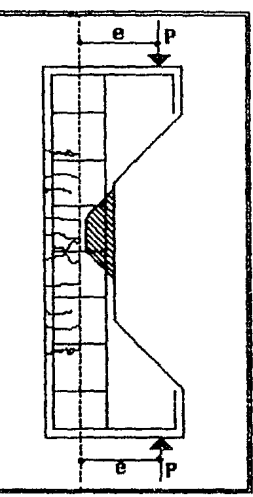

Figura 4. Espécimen para ensaye en flexocompreslón con agrietamiento típico.

# (C. Concepto d .<br>Concepto de rigidez efretivo de columno de concreto<br>reforzado cujetas a flexocompreción bianial. erproof<br>dig riigjidees afiaadino da columnees de concereto<br>walledas a diamarcarametro bissaicle

El valor de la pendiente de la curva (M- $\Phi$ ) de un elemento en flexocompresión, se denomina rigidez efectiva en flexión. Para un material elástico-lineal, la gráfica M~ $\phi$  es una recta, por lo que el valor de su rigidez no varía al cambiar la carga axial o la excentricidad de dicha carga. Para un material de comportamiento no lineal, como lo es el concreto reforzado, la gráfica momento-curvatura no es una recta. por lo que el valor de ta rigidez varía con la magnitud de la carga axial y con la excentricidad de dicha carga. La curva para una determinada excentricidad sería como la que se muestra en la figura 5.

Si la figura 5 se define en forma discreta, la rigidez efectiva se puede calcwar con la ecuación siguiente:

 $El_{ef} = \frac{\Delta M}{4\alpha}$ 

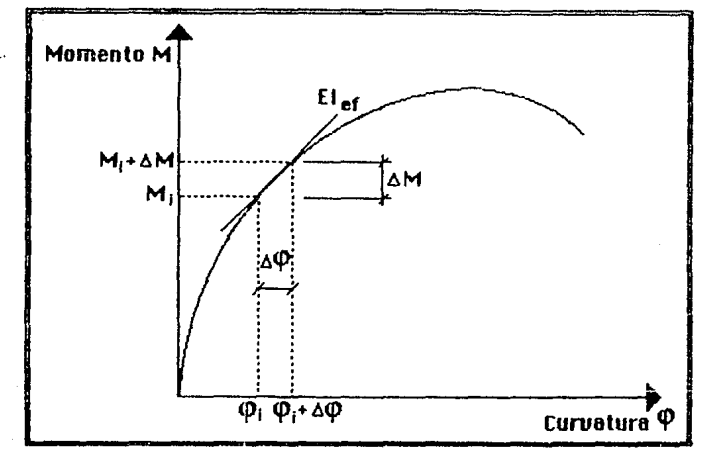

Figuro 5. Diograma Momento-Curvatura.

#### **B. Hipótacio cimplificatarias para el cálculo de la rigidez** mananan.

Para el cálculo de la rigidez efectiva se consideraron las hipótesis que se utilizan para el diseño por resistencia de elementos de concreto reforzado. Entre tas más importantes están:

1. Las deformaciones en el refuerzo *y* en el concreto son directamente proporcionales a la distancia del eje neutro. Esto es, la distribución de deformaciones unitarias longitudinales en la sección transversal de un elemento es plana. Esta hipótesis permite calcular la deformación unitaria para cualquier fibra de la sección si se fija la posición del eje neutro y un punto de deformación unitaria conocida, como se muestra en la figura 6.

2. El concreto no resiste esfuerzos de tensión longitudinal. El concreto tiene una resistencia a la tensión (directa o por flexión) que varía de 10 a 15% de la resistencia a la compresión  $(f'_c)$ , pero para fines prácticos no se inctuye en la resistencia de miembros con porcentajes normales de refuerzo.

S- *Se* conocen las características esfuerzo-deformación del acero. *Se*  considera comportamiento elestoplástico, en el cual los esfuerzos son directamente proporcionales a ta deformación unitaria hasta el esfuerzo de fluencia f<sub>a</sub> después, permanece constante para deformaciones mayores. Se desprecia la zona de endurecimiento por deformación.

Se considera en la parte elástica-lineal un módulo de elasticidad igual a 2,000,000 kg/cm<sup>2</sup>. Para el cálculo de los esfuerzos en el acero, en este trabajo se tomarán las tres etapas siguientes:

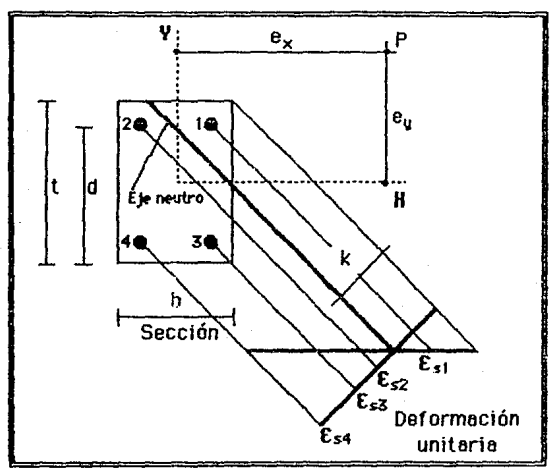

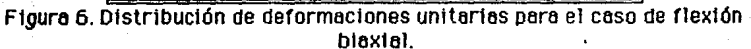

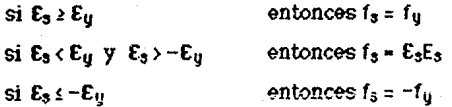

donde,

- *f:t* esfuerzo en el acero para una deformación unitaria Es en el rango elástico, en kg/cm2.
- fv esfuerzo de fluencia en el acero, en kg/cm2.
- $E_3$  módulo de elasticidad en el acero, en kg/cm<sup>2</sup>.

Es deformación unitaria en el acero, adimensional.

 $\epsilon_{\mathrm{u}}$  deformación unitaria del acero para el esfuerzo de fluencia, adlmenstonaI.

4. Se conocen las características esfuerzo-deformación del concreto. Se han propuesto diferentes distribuciones para la relación esfuerzodeformación unitaria del concreto, tales como la triangular, la rectangular, la parabólica, etc., llevando todas ellas a resultados aproximados en cuanto al cálcuJo de la resistencia, no siendo así en el cálcuto de giros *y* -deformaciones, y por lo tanto de rigideces, en donde la forma de la curva esfuerzodeformación del concreto, influye considerablemente.

En este trabajo se define a la curva esfuerzo-deformación del concreto mediante la siguiente ecuación:

$$
f_{c} = f'_{c} \left[ \frac{2\epsilon}{\epsilon_{0}} - \left( \frac{\epsilon}{\epsilon_{0}} \right)^{2} \right]
$$

donde

fe esfuerzo en el concreto para una determinada deformación unitaria, en kg/cm2.

 $f_c$  resistencia máxima a la compresión del concreto, en kg/cm<sup>2</sup>.<br>E<sub>s</sub> módulo de elasticidad en el acero, en kg/cm<sup>2</sup>.

módulo de elasticidad en el acero, en kg/cm<sup>2</sup>.

E deformación unitaria del concreto, adimensional. En esta tesis se utiliza el valor de 0.003 para calcular la resistencia y es<br>variable para calcular la rigidez.

 $\epsilon_{0}$  deformación unitaria del concreto para el esfuerzo máximo  $\epsilon_{c}$ , adimensional. En esta tesis se utiliza el valor de 0.002 tanto para calcutar la resistencia como la rigidez.

7. Existe adherencia entre el concreto y el acero en la zona de compresión. Por ta1 razón, la deformación unitaria del acero es la misma que acero y el concreto que lo rodea. Es importante hacer notar que durante los desarrollos no se consideran las deformaciones debidas a la contracción del concreto y al flujo plástico ya que existen diversos requisitos que establecen los distintos reglamentos de diseño de concreto para minimizar o tomar en cuenta dichos conceptos.

Con estas hipótesis ha sido posible desarrollar diagramas de interacción para calcUlar la resistencia uniaxial o biaxial de columnas de concreto reforzado.

# Procedimiento General de Cálc<br>I. Cóloulo de la fuerza recultante del concreto en<br>compresión.

El reglamento de construcción hace hipótesis simplificatorias respecto a la distribución de esfuerzos en la zona de compresión del concreto y al valor de la deformación unitaria máxima útil de éste para fines de cálcuio de la resistencia. En rigor, la resistencia puede determinarse sin necesidad de recurrir a estas hipótesis si se conoce la curva esfuerzo-deformación del concreto. Además el cálculo es más aproximado y se puede saber a que esfuer20s está sometido el concreto para cualquier deformación, con lo cual

se puede calcular el diagrama M- $\phi$  y de éste la rigidez a cualquier nivel de carga. La determinación de la resultante de los esfuerzos de compresión en el concreto y de su posición, puede hacerse integrando el volumen de esfuerzos. Esta resultante depende del ancho y peralte de la sección, de la profundidad e Inclinación del eje neutro, de la resistencia del concreto, de la deformación unitaria del concreto, y de esta deformación para el esfuerzo máximo f'c. A continuación se muestra, con fines ilustrativos, una manera de obtener el volumen de esfuerzos o la resultante total a compresión del concreto. Los momentos en el siguiente cálculo están referidos al origen, pero para obtener el momento para calcular la resistencia por flexión, al igual que para calcular la rigidez, deben referirse a los ejes centroidales.

Supongamos que tenemos las siguientes características de una columna (ver la figura 7):

DATOS:

Ancho $= 40$  cm Peralte = 60 cm Inclinación del eje neutro con respecto o 16 horizontal *=* 5º Profundidad del eje neutro = 25 cm  $f_c = 200 \text{ kg/cm}^2$ 

Deformación unitaria del concreto pera el esfuerzo máximo  $E_c= 0.002$ 

Deformac1ón unitaria, cualqutera, del concreto E= 0.003

#### SOLUCION:

**HOTA:** El método númerico que se utiliza aquí para el cálculo es sólo aplicable a este problema en particular y aproximado, pues si se quiere tener más aproximación se deberá calcular más secciones que las dos que aquí se toman, la A<sub>1</sub> y la A<sub>2</sub>. Esta simplificación que se hace se debe a que la sección, en compresión de la columna vista en planta, se asemeja casi a u

$$
\cos 5^\circ = \frac{25.00}{\alpha} \sum \to \alpha = \frac{25.00}{\cos 5^\circ} = 25.10^{[4]}
$$
 cm  
tan 5° =  $\frac{25.10}{\beta} \sum \to \beta = \frac{25.10}{\tan 5^\circ} = 266.84$  cm (β es el cateta opuesto a α)

Por triángulos semejantes

$$
\frac{25.10}{286.84} = \frac{\alpha_1}{286.84 - 40.00} \quad \text{27} \quad \alpha_1 = \frac{25.10}{286.66} \quad (286.84 - 40.00) = 21.60 \text{ cm}
$$

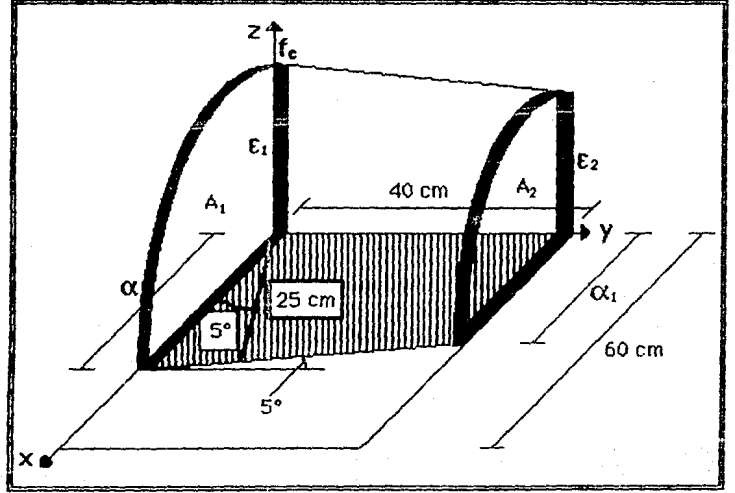

Figure 7. Volumen de esfuerzos.

En la fígura 8.a se muestran la distribución de las deformaciones unitarias proporcionales del concreto (E), referidas al eje y, que se obtienen con la ecuación:

16

<sup>4</sup> De aquí en adelante, los resultados están redondeados y tomando todos los dígitos que es capaz de almacenar la computadora, por esto algunas veces si se hacen los cálculos con la calculadora, resultará que no coinciden exactamente debido al truncamiento.

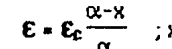

 $\mathbf{\epsilon} \cdot \mathbf{\epsilon_c} \frac{\alpha - x}{\alpha}$  ; x es lo distancia desde el eje y

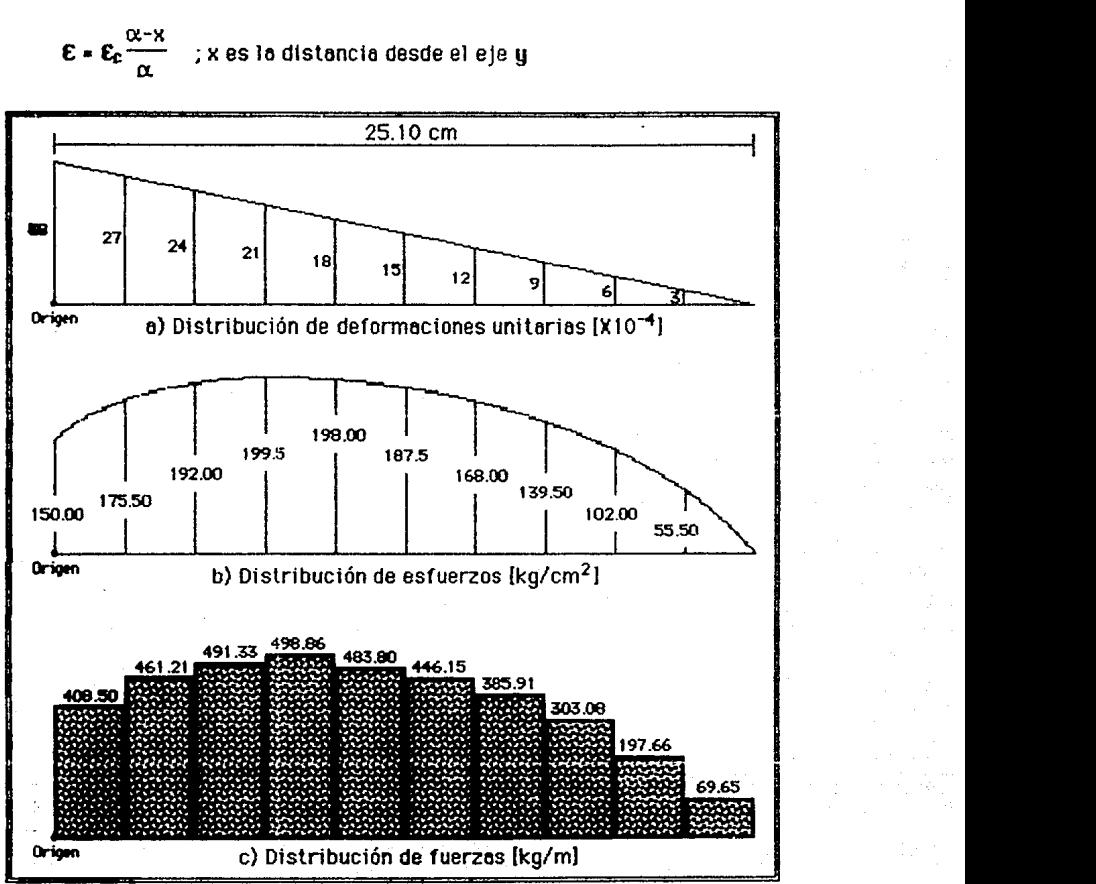

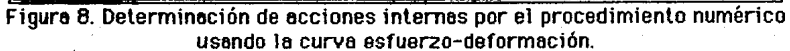

En la figura 8.b se muestra la distribución de esfuerzos del concreto (fc), que se obtienen con la ecuación:

$$
f_{\rm C} = f'_{\rm C} \left[ \frac{2\epsilon}{\epsilon_0} - \left( \frac{\epsilon}{\epsilon_0} \right)^2 \right]
$$

En la figura 6.c se muestran la distribución de fuerzas (F) del concreto. ~ calcutan obt.eniendo el promedio de alturas de cada rectángulo *y*  multiplicándolo por la base, que es  $\alpha$  dividido entre 10 secciones, que se escogieron de manera arbitrarla. Es decir,

$$
F = \frac{f_{ci} + f_{ci+1}}{2} \frac{\alpha}{10.00}
$$

De la figura anterior podemos tabular los valores y de aquí obtener los momentos y el centro de gravedad del volumen de esfuerzos.

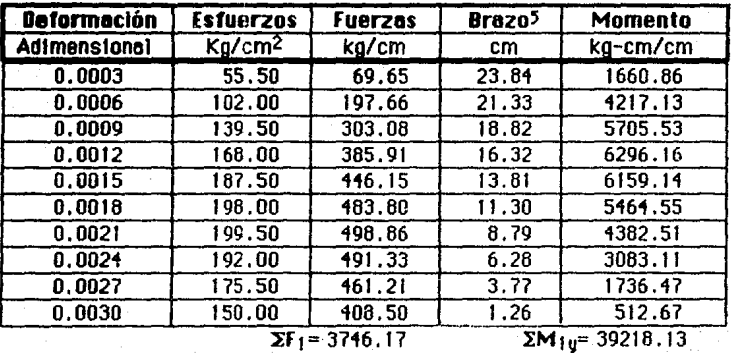

De la misma manera se procede para los cálculos de la sección A2 y resulta:

 $\Sigma F$ <sub>2</sub> $=$  2756,28  $\Sigma M_{2u}$  = 26685.04

La fuerza total promedio de todo el volumen que encierra la figura es

$$
F = \frac{\Sigma F_1 + \Sigma F_2}{2}
$$
 (Ancho) =  $\frac{3746.17 + 2756.28}{2}$  (40.00) = 130049.08 kg

5 El brazo de palanca va del centro del bloque de fuerzas hasta el origen.

El centro de gravedad se calcula como:

 $2M_1u + 2M_2u$  (Ancho)  $39218.13 + 20085.01$  (40.00)  $y =$   $\frac{130049.08}{130049.08}$  = 10.14 cm  $x = \frac{\text{encho}}{2} = \frac{40.00}{2} = 20 \text{ cm}$ 

Con la fuerza que ejerce el volumen de esfuerzos y el centroide referido al origen, pueden calcularse los momentos referidos a cualquier eje.

#### F. Procediumonto esserto.

Se distinguen 5 casos en función de la profundidad e inclinación del eje neutro.

Cabe recordar que aquí los momentos y los centros de gravedad están referidos al origen, pero para el cálculo de los momentos flexionantes resistentes y de la rigidez, se tendrán que referir a los ejes centroidales.

1. Caso l. Triangular (Figuras 9 y 10).

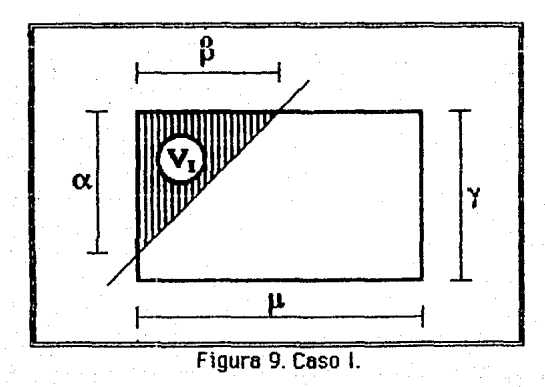

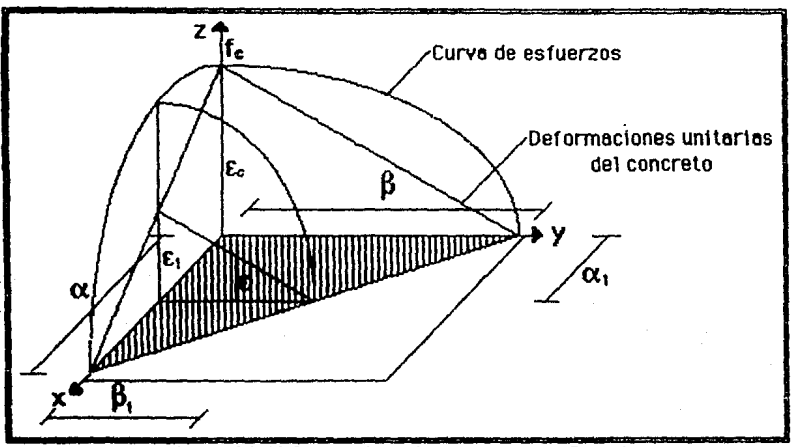

Figure 10. Volumen de esfuerzos para el Caso I.

Para calcular volumen y su centro de gravedad, es necesario, resolver una integral triple. Esta toma la forma:

$$
V = \int_{0}^{\infty} \int_{0}^{\beta} \int_{0}^{t_{c}} f(\alpha, \beta, f_{c}) df_{c} df d\beta d\alpha
$$

donde  $f_c$  es el limite de z,  $\beta$  es el límite de y, y  $\alpha$  es el límite de x.

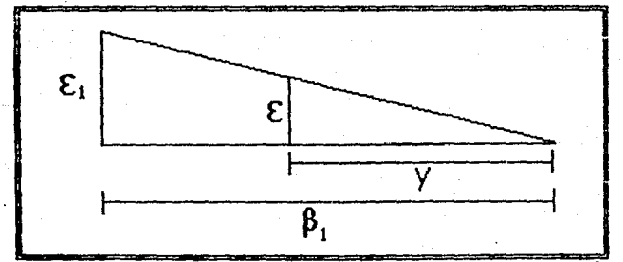

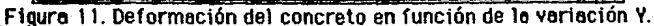

· De la figura 11:

$$
\frac{\varepsilon}{y} = \frac{\varepsilon_1}{\beta_1} \sum \gg \varepsilon = \frac{\varepsilon_1}{\beta_1} y \tag{1}
$$

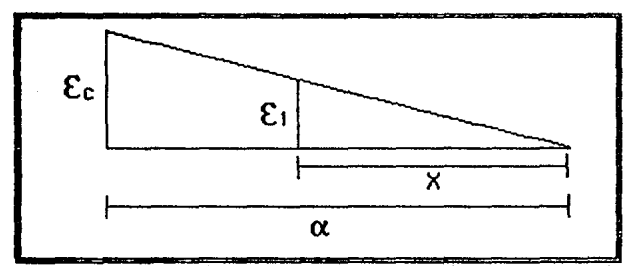

Figura 12. Deformación del concreto en función de la variación X.

De la figura 12:

$$
\frac{\varepsilon_1}{x} = \frac{\varepsilon_c}{\alpha} \sum \psi \quad \varepsilon_1 = \frac{\varepsilon_c}{\alpha} x \tag{2}
$$

Sustituyendo la ecuación 2 en la 1 resulta:

$$
E = \frac{\mathbf{E}_c xy}{\alpha \beta_1} \tag{3}
$$

De la figura 8:

$$
\beta_1 = \frac{\beta}{\alpha} x \tag{4}
$$

Sustituyendo la ecuación 4 en la 3 resulta:

$$
E = \frac{\mathbf{E}_c xy}{\alpha \frac{\beta}{\alpha} x} = \frac{\mathbf{E}_c}{\beta} y
$$
 (5)

$$
f_{c}=f'c\left[\frac{2\epsilon}{\epsilon_{0}}-\left(\frac{\epsilon}{\epsilon_{0}}\right)^{2}\right]
$$
 (6)

Sustituyendo la ecuación 5 en la 6 resulta:

$$
f_C = f'_C \left[ \frac{2\epsilon_{c}g}{\epsilon_{o}\beta} - \left( \frac{\epsilon_{c}g}{\epsilon_{o}\beta} \right)^2 \right] \qquad (7)
$$

La ecuación anterior, es la que define la variación de  $f_c$  en función de solamente y, con lo cual se ahorra mucho trabajo, pues de esta manera no se **tiene que incluir** la variable x. Por lo tanto el volumen se obtiene i

$$
V_1 = \int_0^{\alpha} r_0 \left[ \frac{2e_e y}{e_a \theta} - \left( \frac{e_e y}{e_a \theta} \right) \right] dy dx
$$
  
\n
$$
V_1 = \int_0^{\alpha} r_0 \left[ \frac{2e_e y}{e_a \theta} - \left( \frac{e_e y}{e_a \theta} \right) \right] dy dx
$$
  
\n
$$
V_1 = \int_0^{\alpha} r_0 \left[ \frac{2e_e y}{e_a \theta} - \left( \frac{e_e y}{e_a \theta} \right) \right] dy dx
$$
  
\n
$$
V_1 = \int_0^{\alpha} r_0 \left[ \frac{2e_e y}{e_a \theta} - \left( \frac{e_e y}{e_a \theta} \right) \right] dy dx
$$
  
\n
$$
V_1 = \int_0^{\alpha} \left[ r_0 \frac{2e_e y}{e_a \theta} \frac{yz}{z} \right] - r_0 \frac{z^2}{e_a^2 \theta} \frac{yz}{z} \right] dx
$$
  
\n
$$
V_1 = \int_0^{\alpha} \left[ r_0 \frac{2e_e y}{e_a \theta} \frac{yz}{z} \right] - r_0 \frac{z^2}{e_a^2 \theta} \frac{yz}{z} \right] dx
$$
  
\n
$$
V_1 = \int_0^{\alpha} \left[ r_0 \frac{2e_e y}{e_a \theta} \frac{yz}{z} \right] - r_0 \frac{z^2}{e_a^2 \theta} \frac{yz}{z} \frac{yz}{z} \right] dx
$$

22

$$
V_1 = \int_0^{\infty} \left[ r_c \frac{2c_0}{c_{00}B} \frac{\beta^2 x^2}{2\alpha^2} - r_c \frac{c_c^2}{c_{00}^2 \beta^2} \frac{\beta^3 x^3}{3\alpha^3} \right] dx
$$

$$
V_1 = \int_{0}^{\infty} \left[ r_c \frac{2e_c}{e_{\theta} \beta} \frac{\beta^2 x^2}{2\alpha^2} - r_c \frac{e_c^2}{e_{\theta}^2 \beta^2} \frac{\beta^3 x^3}{3\alpha^3} \right] dx
$$

$$
V_1 = \left[ r_c \frac{2c_0}{c_{\alpha} \beta} \frac{\beta^2 x^3}{6\alpha^2} - r_c \frac{\epsilon_c^2}{c_{\alpha}^2 \beta^2} \frac{\beta^3 x^4}{12\alpha^3} \right] \alpha
$$
  

$$
V_1 = r_c \beta \frac{\epsilon_c}{\epsilon_0} \left[ \frac{x^3}{3\alpha^2} - \frac{\epsilon_c}{\epsilon_0} \frac{x^4}{12\alpha^3} \right] \alpha
$$

$$
V_1 = \int_{c}^{c} \frac{\varepsilon_c}{\varepsilon_0} \left[ \frac{\alpha^3}{3\alpha^2} - \frac{\varepsilon_c}{\varepsilon_0} \frac{\alpha^4}{12\alpha^3} \right]
$$

$$
V_f = \Gamma_c \beta \frac{\epsilon_c}{\epsilon_0} \left[ \frac{\alpha^3}{3\alpha^2} - \frac{\epsilon_c}{\epsilon_0} \frac{\alpha^4}{12\alpha^3} \right]
$$

$$
V_1 = F_C \propto \beta \frac{\epsilon_c}{\epsilon_0} \left( \frac{1}{3} - \frac{1}{12} \frac{\epsilon_c}{\epsilon_0} \right)
$$

Cálculo de los momentos:

$$
M_{\rm{X}}I = \int\limits_{\partial I}^{\partial I} \frac{\beta x}{\beta} \int\limits_{0}^{\pi} \frac{2c_{\rm{c}} y}{c_{\rm{d}} \beta} - \left(\frac{c_{\rm{c}} y}{c_{\rm{d}} \beta}\right)^{2} dy dx
$$

$$
M_{x1} = \int_{0}^{\infty} \int_{0}^{\frac{\beta x}{\alpha}} (\beta_1 - y) r_e \left[ \frac{2c_e y}{c_0 \beta} - \left( \frac{c_e y}{c_0 \beta} \right)^2 \right] dy dx
$$
\n
$$
M_{x1} = \int_{0}^{\infty} \int_{0}^{\frac{\beta x}{\alpha}} \frac{2c_e y}{\alpha} - \frac{\beta x}{\alpha} \frac{2c_e^2 y^2}{c_0^2 \beta^2} - \frac{2ye_e y}{e_0 \beta} + \frac{ye_e^2 y^2}{c_0^2 \beta^2} \right] dy dx
$$
\n
$$
M_{x1} = \int_{0}^{\infty} \int_{0}^{\frac{\beta x}{\alpha}} \frac{2c_e xy}{e_0 \alpha} - \frac{e^2}{c_0^2 \alpha \beta} - \frac{2e_e y^2}{e_0 \beta} + \frac{e^2}{c_0^2 \beta^2} \right] dy dx
$$
\n
$$
M_{x1} = \int_{0}^{\infty} \left[ \frac{2c_e xy}{2e_0 \alpha} - \frac{e^2}{3e_0^2 \alpha \beta} - \frac{2e_e y^3}{3e_0 \beta} + \frac{e^2}{4e_0^2 \beta^2} \right] dy dx
$$
\n
$$
M_{x1} = \int_{0}^{\infty} \left[ \frac{2c_e xy^2 x^2}{2e_0 \alpha x^2} - \frac{e^2}{3e_0^2 \alpha \beta \alpha^3} - \frac{2e_e y^3 x^3}{3e_0 \beta \alpha^3} + \frac{e^2}{4e_0^2 \beta^2 \alpha^4} \right] dx
$$
\n
$$
M_{x1} = \int_{0}^{\infty} \left[ \frac{e_e \beta^2 x^3}{e_0 \alpha^3} - \frac{e_e^2 \beta^2 x^4}{3e_0 \alpha^4} - \frac{2e_e \beta^2 x^3}{3e_0 \alpha^3} + \frac{e_e^2 \beta^4 x^4}{4e_0^2 \alpha^4} \right] dx
$$
\n
$$
M_{x1} = \int_{0}^{\infty} \left[ \frac{e_e \beta^2 x^3}{8e_0 \alpha^3} - \frac{e_e^2 \beta^2 x^4}{3e_0 \alpha^3
$$

$$
M_{x1} = f e \beta^2 \frac{\varepsilon_c}{\varepsilon_0} \left[ \frac{\frac{x^4}{12\alpha^3} - \frac{\varepsilon_c}{\varepsilon_0} \frac{\frac{x^5}{60\alpha^4}}{\varepsilon_0 \alpha^4} \right]_0^{\alpha}
$$
  

$$
M_{x1} = f e \beta^2 \frac{\varepsilon_c}{\varepsilon_0} \left[ \frac{\alpha^4}{12\alpha^3} - \frac{\varepsilon_c}{\varepsilon_0} \frac{\alpha^5}{60\alpha^4} \right]
$$
  

$$
M_{x1} = f e \alpha \beta^2 \frac{\varepsilon_c}{\varepsilon_0} \left( \frac{1}{12} - \frac{1}{60} \frac{\varepsilon_c}{\varepsilon_0} \right)
$$

De igual manera se calculan todas las demás ecuaciones, por lo tanto:

$$
M_{\text{yi}} = f'_{\text{C}} \alpha^2 \beta \frac{\epsilon_{\text{c}}}{\epsilon_0} \left( \frac{1}{12} - \frac{1}{60} \frac{\epsilon_{\text{c}}}{\epsilon_0} \right)
$$

Centros de gravedad:

$$
\frac{X_1 = \frac{M_{111}}{V_1}}{\gamma_1 = \frac{M_{121}}{V_1}}
$$

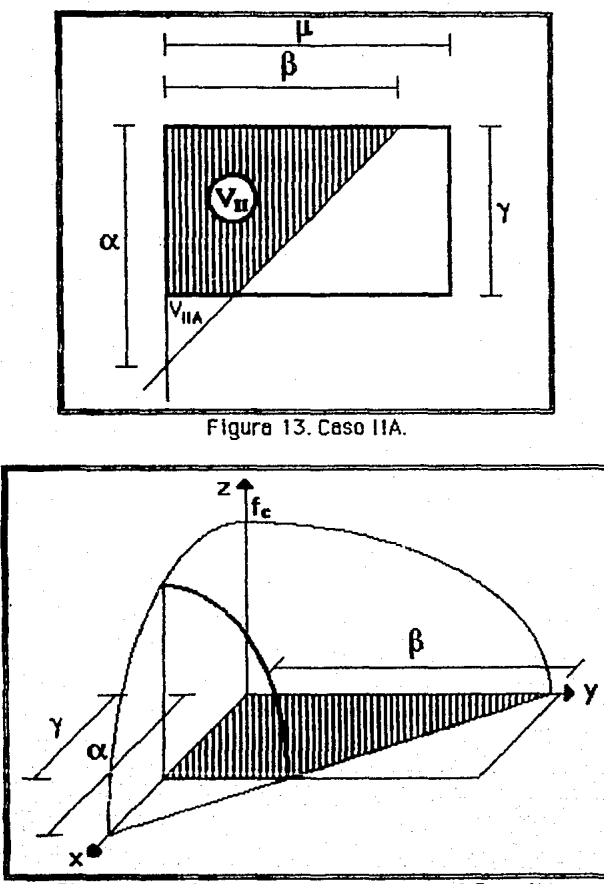

2. Caso IIA. Trapezoidal (Figuras 13 y 14).

$$
\alpha_1 = \alpha - \gamma; \qquad \beta_1 = \frac{\beta}{\alpha} (\alpha - \gamma); \qquad \epsilon = \epsilon_c \frac{\alpha_1}{\alpha}.
$$

$$
V_{IIA} = f'_{C} \alpha_{I} \beta_{I} \frac{\epsilon}{\epsilon_{0}} \left( \frac{1}{3} - \frac{1}{12} \frac{\epsilon}{\epsilon_{0}} \right)
$$
  

$$
m_{XIIA} = f'_{C} \alpha_{I} \beta_{I}^{2} \frac{\epsilon}{\epsilon_{0}} \left( \frac{1}{12} - \frac{1}{60} \frac{\epsilon}{\epsilon_{0}} \right)
$$
  

$$
m_{U} = f'_{C} \alpha_{I}^{2} \beta_{I} \frac{\epsilon}{\epsilon_{0}} \left( \frac{1}{12} - \frac{1}{60} \frac{\epsilon}{\epsilon_{0}} \right)
$$

$$
my = f'c \alpha_1^2 \beta_1 \frac{E}{E_0} \left( \frac{1}{12} - \frac{1}{60} \frac{E}{E_0} \right)
$$

$$
x_{\mathsf{IIA}} = \frac{mg}{v\mathsf{IIA}}
$$

$$
Y_{\text{IIIA}} = \frac{\text{mx}_{\text{IIA}}}{\text{Y}_{\text{IIA}}}
$$

(Para V<sub>I</sub> véase el caso I)  $V_H = V_I - V_HA$ 

 $x_{||A} = \frac{m y_{||}}{v_{||}}$ 

 $y_{\text{IIA}} = \frac{m \times n}{v_{\text{II}}}$ 

(Para mxi véase el caso I)

 $mx_{II} = mx_I - mx_{IIA}$ 

 $m y_{II} = m y_{I} - m y_{IIA}$ 

(Para my<sub>i</sub> véase el caso I)

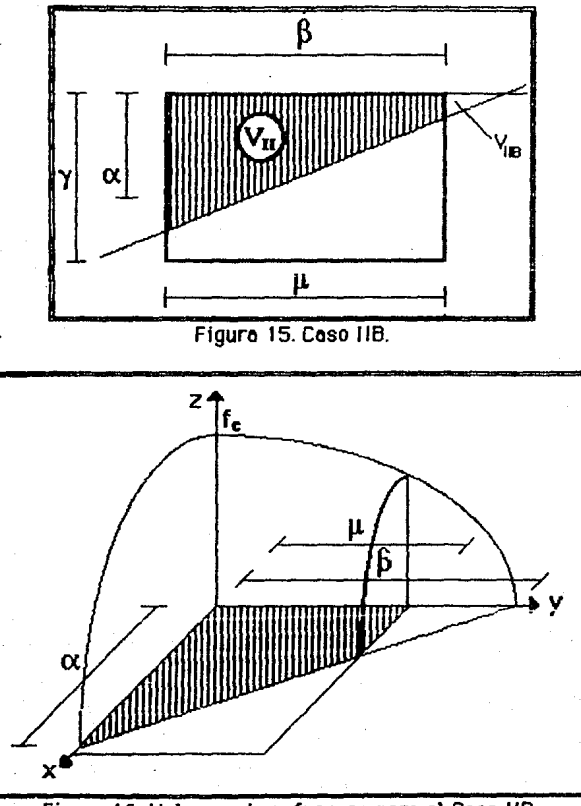

3. Caso IIB. Trapezoidal (Figuras 15 y 16).

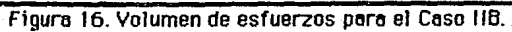

$$
\alpha_1 = \frac{\alpha}{\beta}(\beta - \mu), \qquad \beta_1 = \beta - \mu, \qquad \epsilon = \epsilon_c \frac{\alpha_1}{\alpha}
$$

$$
V_{\text{HB}} = f'_{\text{C}} \alpha_1 \beta_1 \frac{\varepsilon}{\varepsilon_0} \left( \frac{1}{3} - \frac{1}{12} \frac{\varepsilon}{\varepsilon_0} \right)
$$
  

$$
mx = f'_{\text{C}} \alpha_1 \beta_1^2 \frac{\varepsilon}{\varepsilon_0} \left( \frac{1}{12} - \frac{1}{60} \frac{\varepsilon}{\varepsilon_0} \right)
$$
  

$$
m y_{\text{HB}} = f'_{\text{C}} \alpha_1^2 \beta_1 \frac{\varepsilon}{\varepsilon_0} \left( \frac{1}{12} - \frac{1}{60} \frac{\varepsilon}{\varepsilon_0} \right)
$$

$$
x_{11B} = \frac{m}{y_{11B}}
$$

 $Y = \frac{mx}{m}$ 

$$
mx_{\text{HB}} = v_{\text{HB}}(\mu + y_{\text{HB}})
$$

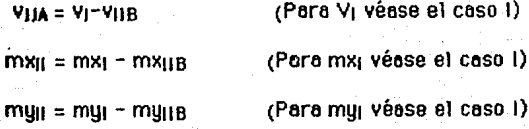

$$
x_{IIB} = \frac{my_{II}}{y_{II}}
$$

$$
y_{IIB} = \frac{mx_{II}}{y_{II}}
$$

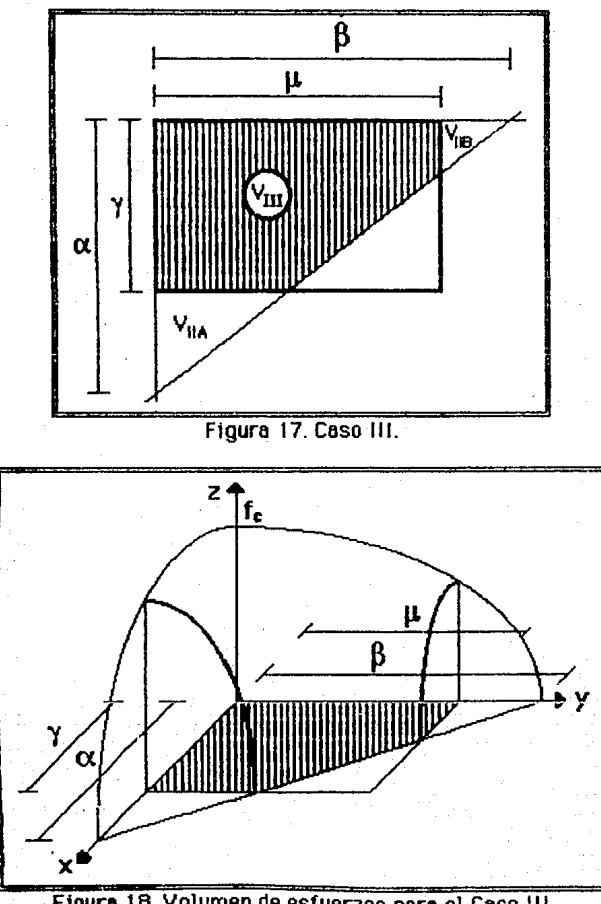

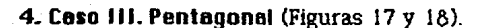

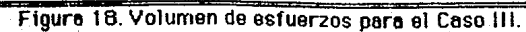

 $VIII = VI = VIIA = VIIB$ 

(Para vi, viia y viia véanse los casos)<br>anteriores)

 $mx_{\text{III}} = mx_{\text{I}} - mx_{\text{IIA}} - mx_{\text{IIB}}$ 

 $m_{\text{HII}} = m_{\text{II}} - m_{\text{HII}} - m_{\text{HII}}$ 

(Para mxj, mxjig y mxjig véanse los casos anteriores)

(Para myi, myila y myila véanse los casos enteriores)

 $x_{III} = \frac{m y_{III}}{911}$ 

 $m \times m$  $y_{III} = \frac{10000}{1000}$ 

31
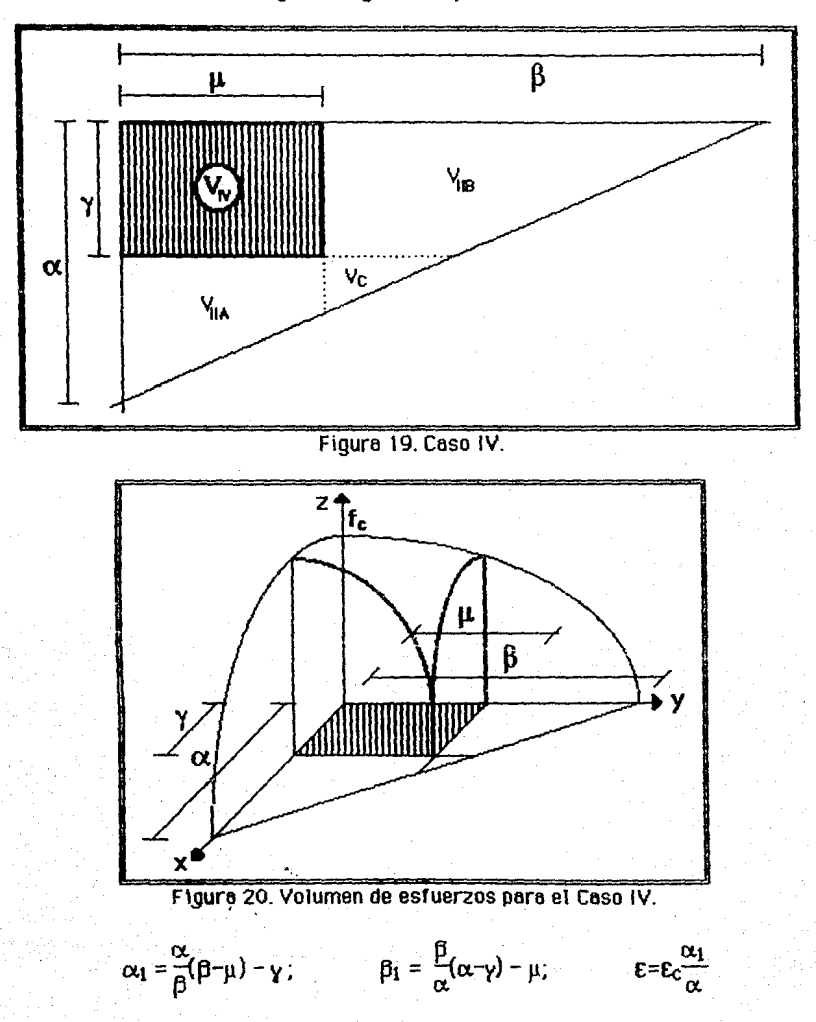

5. Caso III. Rectangular (Figuras 19 y 20).

$$
V_C = f'_C \propto_1 \beta_1 \frac{\varepsilon}{\varepsilon_0} \left( \frac{1}{3} - \frac{1}{12} \frac{\varepsilon}{\varepsilon_0} \right)
$$
  

$$
mx = f'_C \propto_1 \beta_1^2 \frac{\varepsilon}{\varepsilon_0} \left( \frac{1}{12} - \frac{1}{60} \frac{\varepsilon}{\varepsilon_0} \right)
$$
  

$$
my = f'_C \propto_1^2 \beta_1 \frac{\varepsilon}{\varepsilon_0} \left( \frac{1}{12} - \frac{1}{60} \frac{\varepsilon}{\varepsilon_0} \right)
$$
  

$$
\propto \varepsilon = \frac{my}{vc}
$$
  

$$
y_C = \frac{mx}{vc}
$$

$$
mx_C = v_C(\mu + y_C)
$$

$$
myc = vC(y + xC)
$$

 $Y/Y = YI - YIIA - YIIB + YC$ 

(Para VI, VIIA Y VIIB Véanse los casos anteriores)

(Para mx<sub>I</sub>, mx<sub>IIA</sub> y mx<sub>IIB</sub> véanse los<br>casos anteriores)

 $m$ giy =  $m$ gi -  $m$ gija -  $m$ gija +  $m$ gc

 $mx_{1Y} = mx_{1} - mx_{11A} - mx_{11B} + mx_{C}$ 

(Para myi, myija y myija véanse los<br>casos anteriores)

$$
x_{IV} = \frac{m_{IV}}{v_{IV}}
$$

$$
g_{IV} = \frac{mx_{IV}}{v_{IV}}
$$

 $33$ 

Es necesario comprobar que las fórmulas que vamos a usar estén correctas haciéndoles algunas pruebas, hasta donde sea posible, para no caer en graves errores. Una manera eficaz de probar estas ecuaciones es por medio de integral numérica. Sin embargo se puede hacer uso de otros procedimientos menos complicados. Dependiendo de  $\alpha$ ,  $\beta$  y  $\epsilon_c$  se nos pueden presentar volúmenes sencillos, como un tetraedro ortogonal, un prisma triangular y un ortoedro.

**l.** Caso i

En el Caso I, cuando la deformación del concreto es pequeña, la curva de esfuerzo-deformación se puede suponer que es una recta por lo que el volumen de esfuerzos del concreto es el de un tetraedro ortogonal (figura 21).

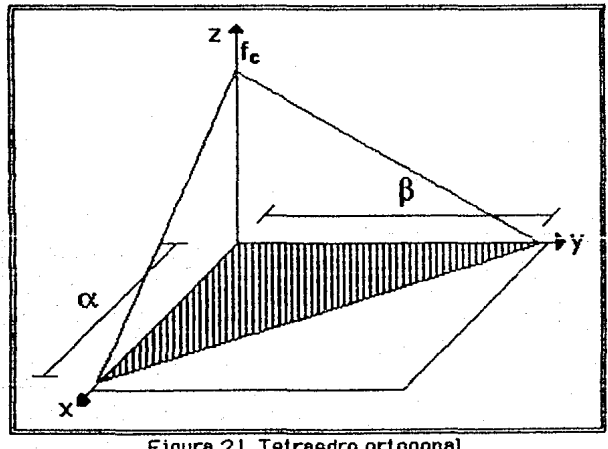

Fi9uro 21. Tetraedro ortogonal.

Uolu•en de e3fuerzo3 Usando las fórmulas geométricas

 $Si \alpha = 40$  cm,  $\beta = 60$  cm,  $\epsilon_c = 0.00001$ ,  $\epsilon_0 = 0.002$  y f'<sub>c</sub> = 200 kg/cm<sup>2</sup>

$$
v = \frac{1}{6} \alpha \beta f_c
$$
  

$$
f_c = f_c \left[ \frac{2\alpha_c}{\alpha_0} - \left( \frac{\alpha_c}{\alpha_0} \right)^2 \right] = 200 \left[ \frac{2(0.00001)}{0.002} - \left( \frac{0.00001}{0.002} \right)^2 \right] = 1.995 \text{ kg/cm}^2
$$
  

$$
v = \frac{1}{6} (40)(60)(1.995) = 798.0 \text{ kg}
$$
 [1]

Usando la fóraula obtenida por integración  
\n
$$
V = \int_{C} \alpha_1 \beta_1 \frac{\alpha_0}{\alpha_0} \left( \frac{1}{3} - \frac{1}{12} \frac{\alpha_0}{\alpha_0} \right) = 200(40)(60) \frac{0.00001}{0.002} \left( \frac{1}{3} - \frac{1}{12} \frac{0.00001}{0.002} \right) =
$$
  
\n= 799.0 kg; casi igual que el valor [1]

Centroa de gravedad Usando las fór•ulas geo•étrlcas

$$
x = \frac{\alpha}{4} = \frac{40}{4} = 10.0 \text{ cm}
$$
 [2]  

$$
y = \frac{\beta}{4} = \frac{60}{4} = 15.0 \text{ cm}
$$
 [3]

Usando la fórnula obtenida por integración  
\nmy = 1<sup>o</sup>c
$$
\alpha^2\beta \frac{e_c}{e_b} \left( \frac{1}{12} - \frac{1}{60} \frac{e_c}{e_b} \right) = 200(40)^2(60) \frac{0.00001}{0.002} \left( \frac{1}{12} - \frac{1}{60} \frac{0.00001}{0.002} \right) = 7992.0 \text{ kg-cm}
$$

$$
x = \frac{my}{v} = \frac{7792.00}{799.00} = 10.0
$$
; igual que el valor [2]

$$
mx = 1.6 \exp^2 \frac{c_0}{c_0} \left( \frac{1}{12} - \frac{1}{60} \frac{c_0}{c_0} \right) = 200(40)(60)^2 \frac{0.00001}{0.002} \left( \frac{1}{12} - \frac{1}{60} \frac{0.00001}{0.002} \right) = 11988.0 \text{ kg-cm}
$$

$$
y = \frac{mx}{v} = \frac{11998.0}{799.0} = 15.0
$$
; 1  
gual que el valor [3]

## 2. Caso  $11 - \lambda$

En este caso,6 cuando *a.* es muy grande y la deformación del concreto es pequeña, la curva esfuerzo-deformación se supone que es una recta, por lo cual el volumen de esfuerzos es el de un prisma triangular (figura 22).

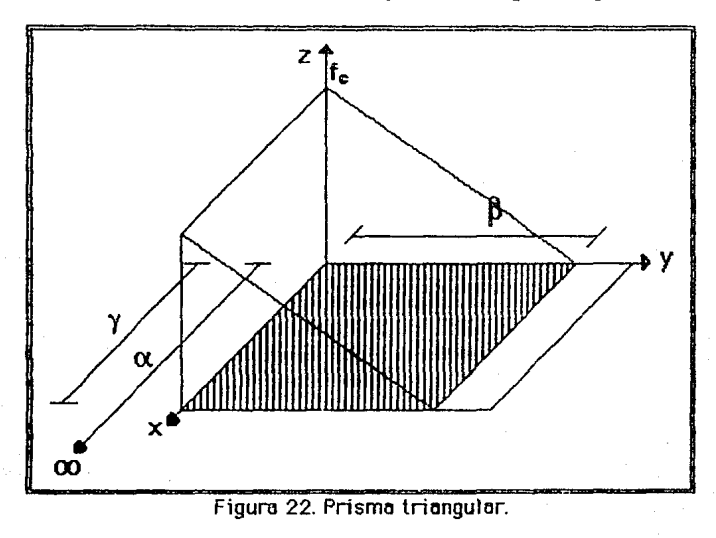

 $Si \alpha = 10000 \text{ cm}, \beta = 60 \text{ cm}, \gamma = 40 \text{ cm}$  $\mathbf{E_C} = 0.00001$ ,  $\mathbf{E_0} = 0.002$  y f'<sub>c</sub> = 200 kg/cm<sup>2</sup>

Volumen de esfuerzos Usando las fórmulas geométricas

$$
V = \frac{1}{2} \beta \gamma f_c
$$
  
\n
$$
f_c = f \left[ \frac{2\epsilon_c}{\epsilon_0} - \left( \frac{\epsilon_c}{\epsilon_0} \right)^2 \right] = 200 \left[ \frac{2(0.00001)}{0.002} - \left( \frac{0.00001}{0.002} \right)^2 \right] = 1.995 \text{ kg/cm}^2
$$
  
\n
$$
V = \frac{1}{2} (60) (40) (1.995) = 2394.0 \text{ kg}
$$
 [4]

<sup>6</sup> Para el caso II-B y III la comprobación es de manera similar.

Usando la fórmula obtenida por integración

$$
V_1 = \mathbf{1}^c \mathbf{c} \cdot \mathbf{c} \cdot \beta \frac{\mathbf{c}_c}{\mathbf{c}_0} \left( \frac{1}{3} - \frac{1}{12} \frac{\mathbf{c}_c}{\mathbf{c}_0} \right) = 200(10000)(60) \frac{0.00001}{0.002} \left( \frac{1}{3} - \frac{1}{12} \frac{0.00001}{0.002} \right) = 199750.0 \text{ kg}
$$
  

$$
\alpha_1 = \alpha - \gamma = 10000 - 40 = 9960 \text{ cm}; \qquad \beta_1 = \frac{\beta}{\alpha} (\alpha - \gamma) = \frac{60}{10000} (10000 - 40) = 59.76 \text{ kg}
$$
  

$$
\mathbf{E} = \mathbf{E} \frac{\alpha_1}{\alpha} = 0.00001 \frac{9960}{10000} = 0.00000996
$$

$$
V_{\text{IA}} = V_0 \alpha_1 \beta_1 \frac{e}{c_0} \left( \frac{1}{3} - \frac{1}{12} \frac{e}{c_0} \right) = 200(9960)(59.76) \frac{0.00000996}{0.002} \left( \frac{1}{3} - \frac{1}{12} \frac{0.00000996}{0.002} \right) = 197363.6 \text{ kg}
$$

VIIA = VI - VII = 199750.0 - 197363.6 = 2386.4 kg; casi igual que el valor [4]

Centros de gravedad Usando las fórmulas geométricas

$$
x = \frac{y}{2} = \frac{40}{2} = 20.0 \text{ cm}
$$
 [5]  

$$
y = \frac{\beta}{5} = \frac{60}{3} = 20.0 \text{ cm}
$$
 [6]

Usando la fórmula obtenida por integración

 $mx_1 = 1c$   $\alpha \beta^2 \frac{c_0}{c_0} \left( \frac{1}{12} - \frac{1}{60} \frac{c_0}{c_0} \right) = 200(10000)(60)^2 \frac{0.00001}{0.002} \left( \frac{1}{12} - \frac{1}{60} \frac{0.00001}{0.002} \right) =$ 2997000.0 kg-cm

$$
mx_{IIA} = \Gamma_c \alpha_1 \beta_1^2 \frac{\varepsilon}{\varepsilon_0} \left( \frac{1}{12} - \frac{1}{60} \frac{\varepsilon}{\varepsilon_0} \right) =
$$
  
\n200(9960)(59.76)<sup>2</sup>  $\frac{0.00000996}{0.002} \left( \frac{1}{12} - \frac{1}{60} \frac{0.00000996}{0.002} \right) = 2949346.8 \text{ kg-cm}$   
\n
$$
mx_{II} = mx_{I} - mx_{IIA} = 2997000.0 - 2973083.9 = 47653.2 \text{ kg}
$$
  
\n
$$
y = \frac{mx_{II}}{v_{II}} = \frac{47653.2}{2386.4} = 19.97 \text{ cm}; \text{ casi igual que el valor [6]}
$$
  
\n
$$
n y_{II} = \Gamma_c \alpha^2 \beta \frac{\varepsilon}{\varepsilon_0} \left( \frac{1}{12} - \frac{1}{60} \frac{\varepsilon_0}{\varepsilon_0} \right) = 200(10000)^2(60) \frac{0.00001}{0.002} \left( \frac{1}{12} - \frac{1}{60} \frac{0.00001}{0.002} \right) =
$$

= 499500000 kg-cm

$$
my = 1c \alpha_1^2 \beta_1 \frac{e}{e_0} \left( \frac{1}{12} - \frac{1}{60} \frac{e}{e_0} \right) = 200(59.76)(9960)^2 \frac{0.00000996}{0.002} \left( \frac{1}{12} - \frac{1}{60} \frac{0.00000996}{0.002} \right)
$$
  
= 491557792.4 kg-cm  

$$
x_{JJA} = \frac{my}{v_{IIA}} = \frac{491557792.4}{197363.6} = 2490.6 cm
$$

 $m$ WIIA = vIIA(y + x<sub>IIA</sub>) = 197363.6(40 + 2490.6) = 499452336.4 kg-cm

 $m$ y<sub>il</sub> = my<sub>11</sub> - my<sub>114</sub> = 499500000 - 499452336.4 = 47663.6 kg

 $y = \frac{mx_{||}}{yn} = \frac{47663.6}{2386.4} = 19.97$  cm; casi ígual que el valor [5]

#### **3.Coso** *'W*

Rn el caso IV, para cualquier deformación del concreto, *y* cuando el eje neutro se encuentra muy lejos del origen, el volumen de esfuerzos del **concreto** es el de un ortoodro (figura 23).

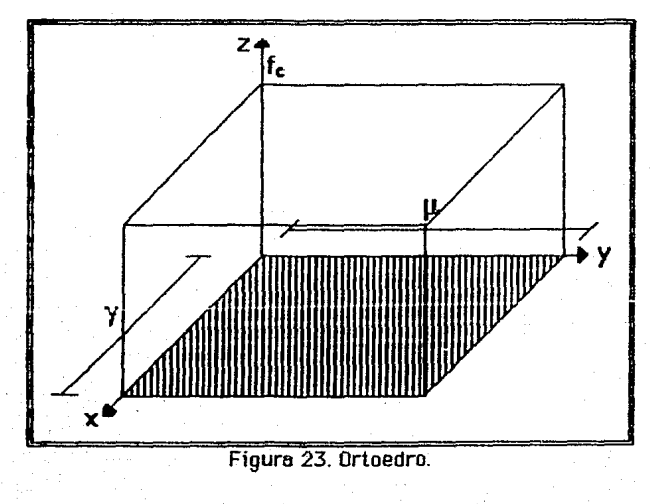

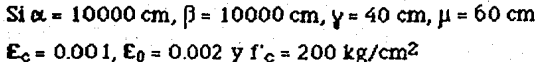

Volumen de esfuerzos Usando las fórmulas geométricas

 $v = y \mu f_c$ 

 $f_{c} = f' \left( \frac{2c_{c}}{R} - \left( \frac{c_{c}}{R} \right)^{2} \right) = 200 \left( \frac{2(0.001)}{0.002} - \left( \frac{0.001}{0.002} \right)^{2} \right) = 150.0 \text{ kg/cm}^{2}$ 

 $v = (40)(60)(150) = 360000$  kg 171

Usando la fórmula obtenida por integración

$$
V_N = V_I - V_{IIA} - V_{IIIB} + V_C
$$

 $V_1 = V_0 \propto \beta \frac{\text{Sc}}{\text{c}_0} \left( \frac{1}{3} - \frac{1}{12} \frac{\text{c}_0}{\text{c}_0} \right) = 200(10000)(10000) \frac{0.001}{0.002} \left( \frac{1}{3} - \frac{1}{12} \frac{0.001}{0.002} \right) =$ <br>- 2916666624.0 kg

 $\alpha_1 = \alpha - \gamma = 10000 - 40 = 9960 \text{ cm}; \quad \beta_1 = \frac{\beta}{\beta}(\alpha - \gamma) = \frac{10000}{10000} (10000 - 40) = 9960.0 \text{ kg}$ 

$$
\mathbf{E} = \mathbf{E_C} \frac{\alpha_1}{\alpha} = 0.001 \frac{9960}{10000} = 0.000996
$$

 $V_{BA} = \int_0^1 \cos \theta_1 \frac{\pi}{\epsilon_0} \left( \frac{1}{3} - \frac{1}{12} \frac{\pi}{\epsilon_0} \right) = 200(9960)(9960) \frac{0.000996}{0.002} \left( \frac{1}{3} - \frac{1}{12} \frac{0.000996}{0.002} \right) =$ = 2883452928.0 kg

 $\alpha_4 = \frac{\alpha}{\beta}(\beta - \mu) = \frac{10000}{10000}$  (10000-60) = 9940.0 cm;  $\beta_1 = \beta - \mu = 10000 - 60 = 9940.0$  cm

$$
\mathbf{E} = \mathbf{E} \cdot \frac{\alpha_1}{\alpha} = 0.001 \frac{9940}{10000} = 0.000994
$$

 $V_m = I_c \alpha_1 \beta_1 \frac{E}{c_0} \left( \frac{1}{3} - \frac{1}{12} \frac{E}{c_0} \right) = 200(9940)(9940) \frac{0.000994}{0.002} \left( \frac{1}{3} - \frac{1}{12} \frac{0.000994}{0.002} \right) =$ = 2866935808.0 kg

$$
\alpha_4 = \frac{\alpha}{\beta}(\beta-\mu) - \gamma = \frac{10000}{10000} (10000-60) - 40 = 9900.0 \text{ cm}
$$

39

$$
\beta_1 = \frac{\beta}{\alpha} (\alpha - \gamma) - \mu = \frac{10000}{10000} (10000 - 40) - 60 = 9900.0 \text{ cm}
$$
  

$$
\mathcal{E} = \mathcal{E} \frac{\alpha_1}{\alpha} = 0.001 \frac{9900}{10000} = 0.00099
$$
  

$$
\mathsf{We} = \mathbf{f} \cdot \alpha_1 \beta_1 \frac{\mathcal{E}}{\mathcal{E}_0} \left( \frac{1}{3} - \frac{1}{12} \frac{\mathcal{E}}{\mathcal{E}_0} \right) = 200(9900)(9900) \frac{0.00099}{0.002} \left( \frac{1}{3} - \frac{1}{12} \frac{0.00099}{0.002} \right) = 2834081536.0 \text{ kg}
$$

 $V_N = 2916666624.0 - 2883452928.0 - 2866935808.0 + 2834081536.0 =$  $= 359424.0$  kg; casi igual que el valor  $[7]$ 

Centros de gravedad Usando las fórmulas geométricas

$$
x = \frac{y}{2} = \frac{40}{2} = 20.0 \text{ cm}
$$
 [8]  

$$
y = \frac{\beta}{2} = \frac{60}{2} = 30.0 \text{ cm}
$$
 [9]

Usando la fórmula obtenida por integración

$$
mx_N = mx_1 - mx_{\text{IIA}} - mx_{\text{IB}} + mx_{\text{C}}
$$

 $\cos\theta = \frac{\pi x}{12} - \frac{1}{60} \frac{1}{\epsilon_0} \left( \frac{1}{12} - \frac{1}{60} \frac{\epsilon_0}{\epsilon_0} \right) = 200(10000)(10000) \cdot \frac{20.001}{0.002} \left( \frac{1}{12} - \frac{1}{60} \frac{0.001}{0.002} \right)$ = 7499999608832.0 kn-cm

 $\alpha_1 = \alpha - \gamma = 10000 - 40 = 9960.0$  cm:  $\beta_1 = \frac{\beta}{\alpha} (\alpha - \gamma) = \frac{10000}{10000} (10000 - 40) = 9960.0$  kg

$$
\mathbf{E} = \mathbf{E} \cdot \frac{\alpha_1}{\alpha} = 0.001 \frac{9960}{10000} = 0.000996
$$

mx<sub>BA</sub>= f c x<sub>1</sub>  $\beta_1^2 \frac{\epsilon}{c_0} \left( \frac{1}{12} - \frac{1}{60} \frac{\epsilon}{c_0} \right)$  = 200(9960)(9960)2 $\frac{0.000996}{0.002} \left( \frac{1}{12} - \frac{1}{60} \frac{0.000996}{0.002} \right)$  = = 7383998267392.0 ke-cm

 $\alpha_1 = \frac{\alpha}{\beta}(\beta - \mu) = \frac{10000}{10000}$  (10000-60) = 9940.0 cm;  $\beta_1 = \beta - \mu = 10000 - 60 = 9940.0$  cm

$$
\mathbf{E} = \mathbf{E} \frac{\alpha_1}{\alpha} = 0.001 \frac{9940}{10000} = 0.000994
$$

$$
m x = 1 c \alpha_1 \beta_1^2 \frac{e}{\epsilon_0} \left( \frac{1}{12} - \frac{1}{60} \frac{e}{\epsilon_0} \right) = 200(9940)(9940)2 \frac{0.000994}{0.002} \left( \frac{1}{12} - \frac{1}{60} \frac{0.000994}{0.002} \right).
$$
  
= 7326493835264.0 kg-cm

$$
y = \frac{mx}{v118} = \frac{7326493635264.0}{2866935808.0} = 2555.5 \text{ cm}
$$

 $mx_{BB} = y_{HB}(µ + y) = 2866935808.0(60 + 2555.5) = 7498509983744.0 kg-cm$ 

$$
\alpha_1 = \frac{\alpha}{\beta} (\beta - \mu) - \gamma = \frac{10000}{10000} (10000 - 60) - 40 = 9900.0 \text{ cm}
$$
  
\n
$$
\beta_1 = \frac{\beta}{\alpha} (\alpha - \gamma) - \mu = \frac{10000}{10000} (10000 - 40) - 60 = 9900.0 \text{ cm}
$$
  
\n
$$
\mathcal{E} = \mathcal{E}_c \frac{\alpha_1}{\alpha} = 0.001 \frac{9900}{10000} = 0.00099
$$
  
\n
$$
\text{max} = \int c \alpha_1 \beta_1^2 \frac{\varepsilon}{\epsilon_0} \left( \frac{1}{12} - \frac{1}{60} \frac{c}{\epsilon_0} \right) = 200(9900)(9900)^2 \frac{0.00099}{0.002} \left( \frac{1}{12} - \frac{1}{60} \frac{0.00099}{0.002} \right) = 7212474302464.0 \text{ kg-cm}
$$
  
\n
$$
y = \frac{\text{mx}}{\text{vH}} = \frac{7212474302464.0}{2034001536.0} = 2544.9 \text{ cm}
$$

 $mxe = v_{IB}(µ+q) = 2834081536.0(40 + 2544.9) = 7382519194624.0 kg-cm$ 

mx<sub>N</sub> = 7499999608832.0 - 7383998267392.0 - 7498509983744.0 + +7382519194624.0 = 10552320.0 kg-cm

y =  $\frac{m x_H}{v_H}$  =  $\frac{10552320.0}{359424.0}$  = 29.4 cm; casi igual que el valor [9]

 $m w = m y_1 - m y_{11A} - m y_{11B} + m y_C$ 

my<sub>1</sub>= 1 c  $\alpha^2 \beta \frac{c_c}{c_0} \left( \frac{1}{12} - \frac{1}{60} \frac{c_c}{c_0} \right) = 200(10000)^2(10000) \frac{0.001}{0.002} \left( \frac{1}{12} - \frac{1}{60} \frac{0.001}{0.002} \right) =$  $= 7499999608832.0$  kg-cm

41

 $\alpha_1 = \alpha - \gamma = 10000 - 40 = 9960.0$  cm;  $\beta_1 = \frac{\beta}{\alpha} (\alpha - \gamma) = \frac{10000}{10000} (10000 - 40) = 9960.0$  kg

$$
\mathbf{E} = \mathbf{E} \cdot \frac{\alpha_1}{\alpha} = 0.001 \frac{9960}{10000} = 0.000996
$$

my =  $\int c \alpha_t^2 \beta_1 \frac{e}{c_0} \left( \frac{1}{12} - \frac{1}{60} \frac{e}{c_0} \right) = 200(9960)^2(99460) \frac{0.000996}{0.002} \left( \frac{1}{12} - \frac{1}{60} \frac{0.000996}{0.002} \right) = 7383998267392.0 \text{ kg-cm}$ 

$$
\times = \frac{my}{v11B} = \frac{7383998267392.0}{2883452928.0} = 2560.8
$$
 cm

 $m_{H\text{M}}$  = VIIA(y+x) = 2883452928.0(60 + 2560.8) = 7499336384512.0 kg-cm

 $\alpha_1 = \frac{\alpha}{\beta} (\beta - \mu) = \frac{10000}{10000} (10000 - 60) = 9940.0$  cm:  $\beta_1 = \beta - \mu = 10000 - 60 = 9940.0$  cm  $\mathbf{E} = \mathbf{E} \frac{\alpha_1}{\alpha} = 0.001 \frac{9940}{10000} = 0.000994$ 

$$
m_{\text{H}} = 1 \text{ c} \alpha_1^2 \beta_1 \frac{c}{c_0} \left( \frac{1}{12} - \frac{1}{60} \frac{c}{c_0} \right) = 200(9940)^2(9940) \frac{0.000994}{0.002} \left( \frac{1}{12} - \frac{1}{60} \frac{0.000994}{0.002} \right) = 7326493835264.0 \text{ kg-cm}
$$

$$
\alpha_1 = \frac{\alpha}{\beta} (\beta - \mu) - \gamma = \frac{10000}{10000} (10000 - 60) - 40 = 9900.0 \text{ cm}
$$
  

$$
\beta_1 = \frac{\beta}{\alpha} (\alpha - \gamma) - \mu = \frac{10000}{10000} (10000 - 40) - 60 = 9900.0 \text{ cm}
$$
  

$$
\mathbf{E} = \mathbf{E}_C \frac{\alpha_1}{\alpha} = 0.001 \frac{9900}{10000} = 0.00099
$$
  

$$
\text{rw} = \mathbf{f} \cdot \alpha_1^2 \beta_1 \frac{\varepsilon}{\alpha_0} \left( \frac{1}{12} - \frac{1}{60} \frac{\varepsilon}{\alpha_0} \right) = 200(9900)(9900) \frac{20,00099}{0.002} \left( \frac{1}{12} - \frac{1}{60} \frac{0.00099}{0.002} \right) = 7212474302464.0 \text{ kg-cm}
$$
  

$$
\times = \frac{\text{rw}}{\text{vIB}} = \frac{7212474302464.0}{2834001536.0} = 2544.9 \text{ cm}
$$

$$
x = \frac{1}{2} \left( \frac{1}{2} \right)^{2} \left( \frac{1}{2} \right)^{
$$

 $my_0 = v_{IB}(y+x) = 2834081536.0(40 + 2544.9) = 7382519194624.0 kg-cm$ 

muw = 7499999608832.0 - 7499336384512.0 - 77326493835264.0 +  $+7382519194624.0 * 6952960.0 k_0-cm$ 

 $x = \frac{mq_1}{v_1} = \frac{6952960.0}{350424.0} = 19.3$  cm; casi igual que el valor [8]

Para este caso, también se puede hacer una comprobación con las gráficas de interacción? en la que la columna está sujeta a compresión pura.

Con los mismos datos anteriores, pero ahora con  $\epsilon_c$  = 0.003, f'c = 250  $\text{kg/cm}^2$  y una área de acero de 228.57 cm<sup>2</sup> tenemos los siguientes resultados:

$$
f^*c = 0.8*0.85*250 = 170 \text{ kg/cm}^2
$$
;  $f^*c = 0.8*250 = 200 \text{ kg/cm}^2$ 

 $p = \frac{228.57}{40060} = 0.095238;$   $q = \frac{pf_{\rm u}}{f_{\rm u}} = \frac{0.09523884200}{170} = 2.35;$  $\frac{6u}{b} = 0$ 

De cualquier gráfica<sup>8</sup> de la referencia antes mencionada, obtenemos que K= 3.2, por io tanto:

$$
P = KFgbhT_c = (3.2)(0.7)(40)(60)(170) = 913920
$$
 kg [10]

Usando la fórmula obtenida por integración

$$
Y_N = Y_1 - Y_{IIA} - Y_{IB} + Y_C
$$

 $V_1 = \frac{4 \times 10^8 \text{ C}}{12 \text{ C}} \left( \frac{1}{3} - \frac{1}{12} \frac{\text{C}}{\text{C}} \right) = 200(10000)(10000) \frac{0.003}{0.002} \left( \frac{1}{3} - \frac{1}{12} \frac{0.003}{0.002} \right) =$ = 6250000384.0 kg

 $\beta_1 = \frac{\beta}{\alpha}(\alpha-\gamma) = \frac{10000}{10000} (10000-40) = 9960.0$  kg  $\alpha_4 = \alpha - \gamma = 10000 - 40 = 9960$  cm;

$$
\mathbf{E} = \mathbf{E} \cdot \frac{1}{\alpha} = 0.003 \frac{9960}{10000} = 0.002988
$$

7 Ver la referencia bibliográfica 1.

<sup>8</sup> Por estar la columna sometida a sólo compresión, es decir, los valores de los momentos flexionantes son nulos.

$$
V_{\text{BA}} = f^*_{C} \alpha_1 \beta_1 \frac{E}{\rho_0} \left( \frac{1}{3} - \frac{1}{12} \frac{E}{\rho_0} \right) = 200(9960)(9960) \frac{0.002988}{0.002} \left( \frac{1}{3} - \frac{1}{12} \frac{0.002988}{0.002} \right) = 6190119936.0 \text{ kg}
$$

 $\alpha_1 = \frac{\alpha}{\beta}(\beta - \mu) = \frac{10000}{10000}$  (10000-60) = 9940.0 cm;  $\beta_1 = \beta - \mu = 10000 - 60 = 9940.0$  cm

$$
\mathbf{E} = \mathbf{E}_c \frac{\alpha_1}{\alpha} = 0.003 \frac{9940}{10000} = 0.002982
$$

$$
V_{\text{MD}} = 1 + \frac{1}{2} \alpha_1 \beta_1 \frac{E}{\epsilon_0} \left( \frac{1}{3} - \frac{1}{12} \frac{E}{\epsilon_0} \right) = 200(9940)(9940) \frac{0.002982}{0.002} \left( \frac{1}{3} - \frac{1}{12} \frac{0.002962}{0.002} \right) = 6160271360.0 \text{ kg}
$$

$$
\alpha_1 = \frac{\alpha}{\beta} (\beta - \mu) - \gamma = \frac{10000}{10000} (10000 - 60) - 40 = 9900.0 \text{ cm}
$$
  
\n
$$
\beta_1 = \frac{\beta}{\alpha} (\alpha - \gamma) - \mu = \frac{10000}{10000} (10000 - 40) - 60 = 9900.0 \text{ cm}
$$
  
\n
$$
\mathcal{E} = \mathcal{E}_c \frac{\alpha_1}{\alpha} = 0.003 \frac{9900}{10000} = 0.00297
$$
  
\n
$$
V_C = \mathbf{f}^* \alpha_1 \beta_1 \frac{\mathcal{E}}{\epsilon_0} \left( \frac{1}{3} - \frac{1}{12} \frac{\mathcal{E}}{\epsilon_0} \right) = 200(9900)(9900) \frac{0.00297}{0.002} \left( \frac{1}{3} - \frac{1}{12} \frac{0.00297}{0.002} \right) = 6100754944.0 \text{ kg}
$$

 $Y_N = 6190119936.0 - 6190119936.0 - 6160271360.0 + 6100754944.0$  ~  $= 364032.0$  kg

Por lo tanto, incluyendo el acero:

P = (0.7)(364032 + 226.57X4200) = 926616.2 kg; casi igual que el valor **(10)** 

# m. **COMllDb**  ~ Procedimiento General de C<br><mark>Céloulo de le mesultante</mark> total megosto e los ejes<br>**contratócies.**

Para catcular la resistencia es necesario obtener los momentos alrededor de los ejes centroidales.

El momento total resuttante con respocto a Jos ejes centroidales se obtuvo con el valor de la suma algebráica de las contribuciones del concreto y del acero.

Las ecuaciones son las siguientes:

 $M_{tx} = M_{cx} + M_{srcx} + M_{strx}$  $M_{\text{tu}} = M_{\text{cu}} + M_{\text{scu}} + M_{\text{stu}}$ 

 $P = Cr - Tr$ 

donde

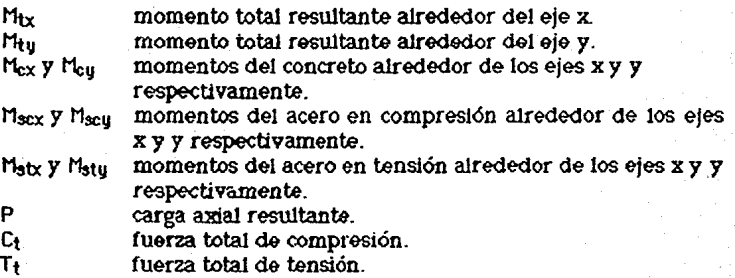

### I. Chlauke du le concentriabled.

Conocidos los momentos flexionantes y las fuerzas axiales, se determinaron las excentricidades ex y e<sub>u</sub> como el cociente del momento correspondiente entre la fuerza total.

> $\mathbf{e}_{\mathbf{x}} = \frac{\mathbf{u} \cdot \mathbf{u}}{p}$  $\mathbf{e}_y = \frac{\mathbf{H}\mathbf{x}}{p}$

#### ti. Gültarlo del momento total resultanto atrodedor del alo **nmlllml.**

El momento total resultante con respecto al eje neutro se obtuvo a partir de los momentos calculados alrededor de los ejes centroidales.

La ecuación es Ja Siguiente:

$$
M_{txy} = \sqrt{M_{tx}^2 + M_{ty}^2}
$$

donde

 $M_{\text{XU}}$  momento total resultante alrededor del eje neutro.

#### (Z. Contento dio la componenza.

La curvatura se determina con la relación de la deformación unitaria de la fibra más alejada del eje neutro en compresión  $(\epsilon_c)$  y de la profundidad del eje neutro {k}, según se muestra en la ecuación siguiente:

$$
\varphi = \frac{\varepsilon_c}{k}
$$

#### L. Chicotto de la rigidaz ofochioa.

La rigidez efectiva  $(E)_{cf}$  se calculó como el cociente del momento correspondiente  $(M_{XX}$ ) entre la curvatura  $\langle \phi \rangle$ .

> $M(xu(t) - M(xu(t-1))$ . Mtxu(1+1) - Mtxu(1).  $E|_{\text{eff}} = \frac{\Phi(i) - \Phi(i-1)}{1}$   $\Phi(i+1) - \Phi(i)$  $\varphi_{(i+1)}$  -

#### M. Chitalo de la fuerza recultante del secre.

Se distinguen 4 casos: acero fluyendo en tensión o compresión y *acero*  menor al esfuerzo de fluencia en tensión o compresión. Para las deformaciones menores a la de fluencia, la resultante del acero se calculó multiplicando la deformación unitaria por el módulo de elasticidad del acero, en caso contrario, el esfuerzo es igual al de fluencia.

Se mencionó dentro de las hipótesis simplificatorias que se conocen las características esfuerzo-deformación del acero. Por &l!o, para tomar en cuenta la contribución del acero, bastará con encontrar el esfuerzo al que se ha sometido, para determinar su loca.Uzación en el rango elástico o plástico *y*  con ello la fuerza resultante.

El esfuerzo al que está sometida cada varilla, depende de la deformación unitaria que sufre la misma, y ésta a su vez, es función de la distancia al eje neutro. La fuerza será de compresión o de tensión según sea la 1ocali23ción de la varilla.

 $k = H \cos\theta$ 

hi *=* k - (X¡ sena + y¡ cosB); tas coordenadas se miden a partir de la esquina superior izquierda.

Si  $h_i$   $\geq$  0 se tendrá fuerzas de compresión en el acero

Si  $h_i \leftarrow 0$  se tendrá fuerzas de tensión en el acero

Por triángulos semejantes:  $\varepsilon_i = \frac{\varepsilon_c}{k} h_i$ 

Si  $\epsilon_i \geq \epsilon_u$  entonces  $f_s = f_u$ 

Si  $\epsilon_1 \leq \epsilon_0$  y  $\epsilon_1 \geq -\epsilon_0$  entonces  $f_s = \epsilon_1 E$ 

Si  $\epsilon_1 \le -\epsilon_0$  entonces  $f_s = -f_v$ 

La distancia del eje X al centro de la varilla en la dirección Y es:

$$
b_x = \frac{\gamma}{2} - y_i
$$

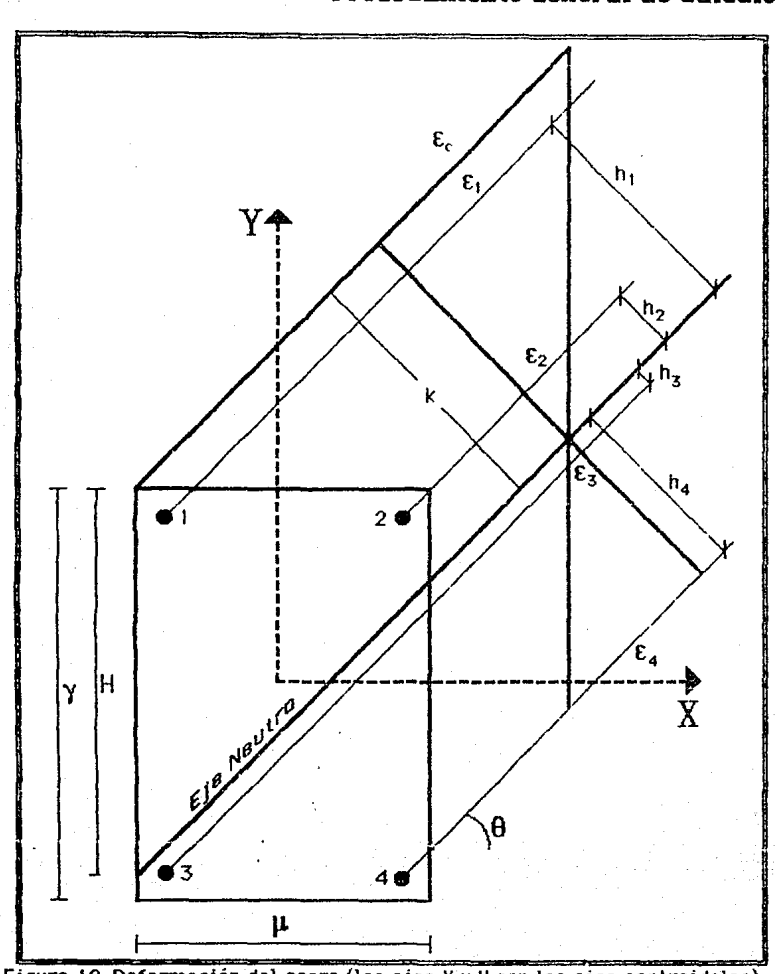

Figura 12. Deformación del acero (los ejes X y Y son los ejes centroidales).

La distancia del eje Y al centro de la varilla en la dirección X es:

$$
b_{ij} = \frac{\mu}{2} - x_i
$$

El momento alrededor del eje neutro se calcula como:

$$
M_{\rm XU} = h_{\rm i} \, f_{\rm si}
$$

El momento alrededor del eje centroidal X se calcula como:

$$
M_X = b_X f_{31}
$$

El momento alrededor del eje centroidal V se calcula como:

 $M_x = b_0 f_{31}$ 

### N. Ljemple namérico para coloaker la contribución del noon.

El siguiente ejemplo se hará en base a la figura 12 y con los siguientes datos:

$$
\mathbf{\mathcal{E}}_c = 0.003; \gamma = 70 \text{ cm}; \mu = 50 \text{ cm}; \theta = 45^{\circ}; \text{ H} = 65 \text{ cm}
$$

Varillas \*6  $\Sigma \rightarrow \text{area} = \frac{\pi}{4} (0.0792)6^2 = 2.239 \text{ cm}^2$ 

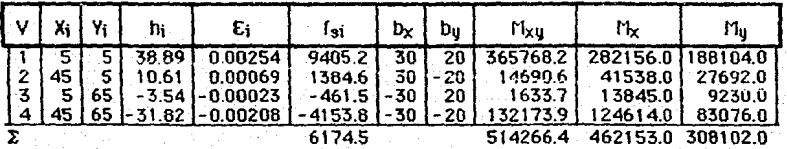

# a<sup>o</sup>dia amin'ny fisiana amin'ny fivondronan-kaominin'i Geometra ao amin'ny faritr'i Normandie, ao Frantsa.<br>Ny faritr'ora dia Geometra amin'ny faritr'i Normandie, ao Frantsa.<br>Ny INSEE dia mampiasa ny kaodim-paositra 2008–20

#### **D. Introducción.**

El programa de computadora está diseñado para permitir al usuario ejecutar el análisis o diseño de columnas de concreto. En una análisis, el usuario revisa una columna existente. En este caso, el usuario provee las dimensiones, calibre de las barras de acero, tas propiedades de los materiales y la colocación del acero de refuerzo en ta sección, explícitamente por medio de coordenadas o implícitamente con el recubrimiento. Tamoién, la carga axial *y* tos momentos para condiciones de diseño *y* de servicio están disponibles. El programa entonces catcuta la resistencia para condiciones de diseño y la rigidez para condiciones de servicio, proporcionales a las condiciones requeridas.

En el caso de diseño, el usuario provee las dimensiones y las propiedades de los materiales. El calibre de las barras de acero y su colocación se determina de manera iterativa hasta que la resistencia y rigidez de la sección satisfaga los requisitos de diseño.

cumplen, un mensaje de error se muestra al usuario, en la mayoría de los casos con opción para corregirlo. Los límites del porcentaje de acero que recomienda el Reglamento están incluidos en el programa, si no se cumplen se muestra un mensaje de advertencia y/o recomendación. Si se llega a un diseño satisfactorio, el programa presenta la resistencia y rigidez requerida por el usuario.

El procedimiento que se utiliza en este programa es un método iterativo computarizado que se muestra para el diseño y/o análisis de columnas rectangutares de concreto reforzado sujetas a carga axial y a momento flexionante biaxial. El método, a diferencia de técnicas de aproximación disponibles anteriormente, asegura el equilibrio y la compatibilidad de la solución final. La relación entre la profundida y el ánguto de inclinación del eje neutro en una sección y la correspondiente posición de la combinación de carga y momentos flexionantes ha sido observada con detalle. Esto conduce a un eficiente algoritmo convergente el cual, por lo tanto, permite el diseño de columnas de concreto reforzado con momentos biaxiales de una manera eficiente y racional no disponible previamento. Los ejemplos muestran generalmente buena concordancia con los resultados de varios métodos aproximados ya establecidos, con los resultados de soluciones con procedimientos exactos y con las pruebas experimentales.

Es claro que la mayoria de las soluciones previas disponibles para el caso de momento biaxial de columnas han asumido que el refuerzo longitudinal era aproximadamente uniforme en cada lado. cuando una técnica aproximada es utilizada, esta aproximación es necesaria. Sin embargo, cuando una aproximación más racional es empleada, como se presenta aquí, tal asunción no es necesaria. En varios de los ejemplos dados es claro que al agrupar el refuerzo uniformemente en las cuatro caras de la columna se produce un diseño más eficiente.

En el Apéndice A se presenta el diagráma de flujo9 del algoritmo, que se utiliza para resolver problemas de columnas que cumplan no incluye todo el detalle para comprender con exactitud cómo se resuelven los problemas, esto se hizo con la Intención de no aburrir o perder en la complejidad al lector.

Si oo nocesita más detalle, puede verso el listado del programa "BRESLER"<sup>10</sup> que se anexa en el Apéndice B o ver el siguiente inciso. El programa está escrito en FORTRAN 77.<sup>11</sup> ¿Por qué en FORTRAN 77? porque es uno de los lenguajes más ampliamente utilizados en el mundo, está disponible en casi todas las computadoras, tiene un alto grado de portabilidad, es dedr, transferibilidad, de una computadora a otra y alta velocidad de cálculo.

Aunque el programa está diseñado de tal manera que se puede resolver-un problema leyendo de pantalla y escribiendo en pantalla, existe la opción de leer de un archivo y escibir en pantalla, leer de un archivo y escribir en archivo o leer de pantalla y escribir en archivo.

El compilador que se utilizó para diseñar el programa fue el **ffiicrosoft FOHTHHil** para **Hpple** ffiacintosh et cual es una implementación oompleta de FORTRAN 77. Contiene todas las características del lenguaje del marco FORTRAN.

Esta. tesis presume el conocimiento del lenguaje FORTRAN y de la operación general de la computadora que se vaya a utilizar.

9 Ver la referencia bibliográfica 6.

10 Se le asignó este nombre al programa en honor a Boris Bresler, que fue uno de los investigadores que más contribuyeron al entendimiento del comportamiento de las columnas de concreto reforzado.

<sup>11</sup> Ver la referencia bibliográfica 9 y 10.

B. Kupiktaskin detalkata dal programa.

#### Programa Principal

## Li.neas 00001-ooms6

Presentación del listado.

Lineas 00037-00042 Definición de variables.

#### Lineas 00043-00082

Pregunta cuál dispositivo de entrada y de salida se utilizará y se asignan los valores respectivos a las variables; 5 es la clave para leer de archivo; 6 es la clave para escribir en archivo y 9 es la clave para leer o escribir en pantalla.

#### Lineas 00083-00088

Lee el número de problemas a resolver. Si se leen los datos de un archivo, el número de problemas a resolver será el especificado, de otra manera el programa resolverá el número de problemas hasta que so indique de pantalla el final.

#### Unen 00089

Se inicia el ciclo iterativo.

#### Líneas 00090-00123

Lee *e* imprime los datos constantes para cualquier tipo de problema.

#### *Líneas* 00124-00184

Lee e imprime los datos para el problema tipo "REUISRR-1"

#### Lineas 00105-00213

Lee e imprime los datos para el problema tipo "REUISRR-II"

#### Lineas 00214-00234

Para cualquier otro caso que no sea de los anteriores, el programa leerá otro grupo de datos para resolver otro problema.

#### Lí.neas 0023S-00244

CalcUla el factor de reducción del concreto.

#### Lítteas 00245-00246

Asigna la letra 'n' a la variable alfanumérica "com• Esto se hace con el fin de saoor si se ha cambiado alguno de los datos de entrada originales; si es así, se mostrará cuales son aquellos quo se modificaron.

#### Linea 00247

Si la variable "tipo" es igual a 'REUISRR-1' el programa se dirige a la etiqueta 73.

#### Lítteas 00248-00269

Si la variable "tipo" es igual a 'RElllSRR-11' se distribuyen las varillas en las cuatro caras de la columna uniformemente.

#### Lineas 00270-00316

Revisa si se está cumpliendo completamente con el Reglamento. En algunos casos se modifican los datos de entrada *y* en otros sólo se imprime un mensaje.

#### Líneas 00317-00322

Calcula la resistencia para condiciones de diseño.

#### Lítwa 00323

Si la carga de servicio es cero no se calcula la rigidez.

#### $Linens$   $66324-66351$

Calcula la rigidez para condiciones de servicio.

#### *Lineas* 011352-011356

Imprime la carga de diseño y la rigidez dada como dato. Imprime la resistencia *y* la rigidez calculada.

#### Lineas 011357-00422

Pregunta. si se quiere cambiar algún parámetro. Si es afirmativo se modifica el parámetro que se haya elegido.

#### linens 00423-00468

Se imprimen los datos de entrada que se han modificado en el transcurso del diseño.

#### $Lineas 00469 - 00482$

Si la variable 'tipo' es igual a 'REUISRR-1' se imprime los resultados definitivos del diseño para este cas0.

#### Lineas 00483-00492

Si la variable 'tipo' es igual a 'REUISRR-!I' se imprime los resultados definitivos del diseño para este caso.

#### Líneas 00495-00511

Pide información para decidir si se continua con otros problemas o da por terminado el proceso.

#### Subprograma FUERZAS

#### Lineas 00512-00519

Definición de variables.

#### *Línea* 00520

Calcula el seno y el coseno de teta, con el fin de ahorrar tiempo, ya que de otra manera es muy tardado estar calculando estas funciones trigonométricas cada vez que se requiera para calcular los esfuerzos del ac9ro.

#### Lineas 00521-00535

Calcula las fuerzas y momentos del acero.

#### *Unen* 00436

Asigna a la variable e0 la deformación unitaria del concreto para cuando éste alcanza su resistencia máxima.

#### Lineas 00537-00540

Calcula la fuerza, los momentos y los centroides del concreto para el 'Caso I'.

#### Lineas 00541-0055 i

Calcula la tuerza, los momentos y los centroides del concreto para el 'Caso II-A'.

#### Líneas 00552-00562

Calcula la fuerza, los momentos *y* los centroides del concreto para el 'Caso 11-B'.

#### Lineas 00563-00577

Calcula la fuerza, los momentos *y* los centroides del concreto para el 'Caso 111'.

#### Lineas 00578-00599

Calcula la fuerza, los momentos *y* los centroides del concreto para el 'Caso IV'.

#### Líneas 00600-00606

Se suman las fuerzas *y* los momentos del acero *y* del concreto. Se multiplican por el factor de resistencia de 0.7. Se regresa al programa principal.

#### Subprograma CALCULO

#### $Lipens$  00607-00613

Definición de variables.

#### Linea 00615

Calcula el ángulo de inclinación del eje neutro.12

#### Lineas 00616-00617

Asegura que el ángulo de inclinación del eje neutro esté entre 2 y 88°.

#### Lí.neas 00618-00625

Determina las profundidades del eje neutro. A estas profundidades se rastrea Ja solución al problema.

#### Lineas 00626-00634

Liama al subprograma FUERZA y guarda los resultados que más se acerquen a Ja solución del problema.

 $12$  Esta fórmula se obtuvo ajustando una curva, de manera experimental, a la solución de más de docientos problemas que abarcaran los casos más com.nes de excentricidades *y* barriendo la tncl!naclóo del eje neutro 90° de grado en grado y variando la profundidad del eje neutro cada 0.01 del peralte.

#### $Lineas$  00635-00647

Se rastrea la solución en +2 *y* -2 grados del ángulo que se calculó, pero sólo si es necesario, ya que si el <sup>a</sup>porcenteje de diferencie<sup>413</sup> es menor de 5%.<br>se regresa al programa principal.

Subprograma VOL

Lineas 00648-00651 Definición de variables.

 $L$ tnza  $00652$ Calcula el volumen de esfuerzos.

Linea 00653 CalcUla el momento alrededor del eje X centroidal.

Linea 00654 Calcula el momento alrededor del eje Y centroidal.

#### Líneas D0655-006S7

Calcula las coordenadas de las fuerza resultante. Regresa al programa principal.

### Subprograma TABLA

#### Lineas 00658-00663 Definición de variables.

#### Lineas 00664-00671

Calcula el área de las varillas para las siguientes combinaciones: variando las varillas de cuatro en cuatro hasta veinte *y* los calibres de dos im dos hasta doce.

#### Lí.nens 00672-00679

Se ordenan las áreas anteriores en forma creciente.

 $13$  Yer el concepto en el inciso D de este capitulo.

#### *Lútea* **00680**

Calcula el porcentaje de acero de la columna.

#### **Lineas 00681-00697**

Imprime las varillas, el calibre, el área, el porcentaje de las áreas calculadas anteriormente y el rango en que éstas se encuentran. Regresa al programa principal.

#### C. DOMniciones.

- Nombre de la colwnna. Es la clave o referencia, que por conveniencia, debe aslgnarsele a la colurnna que se ha de diseñar o revisar.

-Tipo de problema. Es la clave *que* se le da al programa para resolver alguno de los dos tipos de problemas. Existen dos casos, según como se dé la distribución del acero:

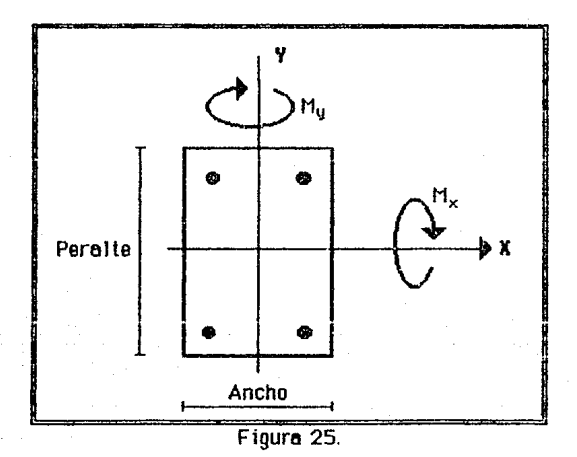

REVISAR-1: Se revisa el problema, dando el número de varillas, el calibre y las coordenadas oo cada una de éstas. El número máximo de varillas que se pueden colocar es de 64 del calibre que se quiera, en octavos de pUlgada.

REVISAR-U1: Se revisa el problema, dando la cantidad y el calibre .del acero. El programa coloca la misma cantidad de varillas en cada lado de

las caras de Ja columna E1 número máximo de varillas que se pueden colocar es de 64, del calibre que se quiera, en octavos de pulgada.

- Ancho. Es el lado menor de la columna. Ver figura 25.

- Peralte. Es el lado mayor de la columna. Ver figura 25.

- Carga de diseño. Fuerza axial de diseño obtenida de un análisis convencional.

- Momento de diseño X. Momento flexionante de diseño, alrededor del eje X, obtenida de un análisis convencional. Ver figura 25.

- Momento de diseño Y. Momento flexionante de diseño, alrededor del eje Y, obtenida de un análisis convencional. Ver figura 25.

- carga de servicio. Fuerza aXial de diseño obtenida de un análisis convencional.

- Momento de servicio X. Momento flexionante de servicio, alrededor del eje X, obtenida de un análisis convencional. Ver figura 25.

- Momento de servicio Y. Momento flexionante de servicio, airededor del eje Y, obtenida de un análisis convencional. Ver figura 25.

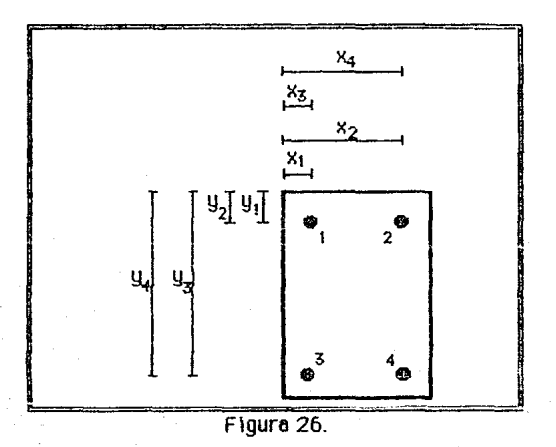

 $-$  Resistencia del concreto (f'c). Esfuerzo especificado del concreto a compresión, kg/cm2. Ver NORMAS TECNICAS COMPLEMENTARIAS o el Apéndice C.

 $-$  Resistencia del acero (f<sub>u</sub>). Esfuerzo especificado de fluencia del acero, kg/cm2. Ver NORMAS TECNICAS COMPLEMENTARIAS o el Apéndice C.

. - Recubrimiento. Es el espesor de concreto que separa a la varilla de la intemperie. Ver NORMAS TECNICAS COMPLEMENTARIAS o el Apéndice C.

- Cantidad de varillas. Es el número de varillas de refuerzo longitudinal. El porcentaje de acero debe estar entre los límites que marca el Reglamento.

-- Calibre de las varillas. Diámetro de las varillas de refuerzo longitudinal, en octavos de pulgada.

-Coordenadas de cada varilla. Es la separación en cm del origen local al centro de cada varilla. Primero la coordenada x y luego la y, ver la figura 26, donde se muestra en qué punto se encuentra el origen.

D. Mpos de problemas que se pueden resoluer.<br>-- REVISAR-L'. Se revisa el problema, dando el número de varillas. el calibre y las coordenadas de cada una de las varillas. El número máximo de varillas que se pueden colocar es de 64 del calibre que se quiera, en octavos de pulgada.

### **O otos:**

Nombre de lo columna [hasta 15 caracteres], Tipo de problema IREVISAR-1, REVISAR-111,

Ancho (mu<sup>14</sup> o  $\mu$ <sup>15</sup>) (en centímetros (cm)),

Peralte total (gamo o *'f)* [en centímetros {cm}),

Carga última de diseño (pu o Pu) [en toneladas {ton}].

Momento último de diseño X ( $mx$  o  $mx$ ) [en toneladas-metro  ${\text{ton-m}}$ ], Momento último de diseño Y (rny o my) [en toneladas-metro  ${\text{tan-m}}$ ]. Carge de servicio (ps o  $P_3$ ) [en toneledas (ton)].

Momento de servicio X (mxs o m<sub>x3</sub>) [en tonel&dós-metro {ton-m}j, Momento de servicio Y (mys o mus) [en toneledes-metro {ton-m}], Rigidez (sólo para tener la información a la mano),

Resistencia del concreto (fpc o  $f_c$ ) len kilogramos sobre centímetro cuadrado {kg/cm2}),

Resistencia del acero (fy o fy) [en kilogramos sobre centímetro cuodrodo {kg/cm2}],

Cantidad de verilles,

Calibre de las varillas [en octavos de pulgada], Coordenadas de cada varilla len centímetros (cm)]

 $15$  Es la forma como aparece en la explicación de la teoría.

<sup>14</sup> Es la forma como aparece en el programa.

## Significado del resultado: Resultado:

Porcentaje de acero lárea de acero entre el área transversal de la columna {%}].

Area de acero [centímetros cuadrados (cm $2$ )], Angulo de inclineción del eje neutro (grodos (º}L Profundidod del eje neutro [centímetros {cm}!, Resistencia última de la columna calculoda [toneladas (tonlL Momento último calculado X [en toneladas-metro {ton-m}]. Momento último calculado Y (en tone ladas-metro {ton-m}). Porcentaje de diferencia [%], se calcula como:

Porcentoje de diferencio  $\left[\frac{e_x - e_{xx}}{e_y}\right] + \frac{\left[e_y - e_{yx}\right]}{e_y}\right]$ X 100

donde,

 $e_X$  y  $e_U$ excentricidades dadas como dato, para condiciones de servicio.

 $e_{xc}$  y  $e_{uc}$ excentricidades calculodos, pora condiciones de servicio.

Rl9ldez efectiva para condiciones de serYlcio [toneladas-metro cuadraóo {ton-m2}l

- "REVISAR-'L'L'. Se revisa el problema, dando la cantidad y el calibre del acero. El programa coloca la misma cantidad de varillas en cada lado de las caras de la columna. El número máximo de varillas que se pueden colocar es de 64, del calibre que se quiera, en octavos de pulgada.

#### **Datos:**

Nombre de le columna !hasta 15 caracteres], Tipo de problema [REVISAR-1,REVISAR-11],

Ancho (mu o µ.) (en centímetros {cm}},

Peralte total (gama o y) {en centímetros {cm}], Cargo última de díseño (pu o Pu) len toneladas {tonll. Momento último de diseño X (mx o mx) {en toneladas-metro {ton-m}],

Momento último de diseño Y (my o my) [en toneladas-metro {tan-m}]. Carga de servicio (ps o Ps) (en toneludas (ton)].

Momento de servicio X (mxs o m $\cdot$ +) (en toneladas-metro {ton-m}), Momento de servicio Y (mys o m<sub>il</sub>) [en toneladas-metro (ton-m)] Rigidez (sólo paro tener ló informoc1ón o la mnno),

Resistencia del concreto (fpc o  $f_c$ ) [en kilogramos sobr $e$  centímetro $\overline{a}$ cuedredo (kg/cm2)],

Resistencia del acero (fy  $\sigma$  f<sub>u</sub>) len kilogramos sobre centímetro. cuadrado {kg/cm<sup>2</sup>}},

Cantidad de varilles,

Calibre de las varillas (en octavos de pulgada). Recubrimiento (ro re) [en centímetros {cm}J

## **Significado del resultodo: Resul1odo:**

Porcentaje de acero lárea de acero entre el área transversal de la columna {%}},

Area de acero (centímetros cuadrados (cm<sup>2</sup>)), Angulo de inclinación del eje neutro [grados (º)l. Profundidod del eje neutro [centímetros {cm}J, Resistencia última de la columna calculada [toneladas {ton}], Momento último calculado X [entonelados-metro {ton-m}l, Momento último calculado Y (en toneladas-metro (ton-m)). Porcentaje de diferencia (%),

Rl9ldez efect !Ya para condiciones de servicio !toneladas-metro cuadrado  $\{ton-m^2\}$ .

Coordenadas de cada varilla len centímetros (cm}]

#### E. Emmer on all addenie.

- Se aprecia en el parámetro "Porcentaje de diferencia". Si éste es menor de 10%, el error en el cálculo de la resistencia y la rigidez, es despreciable. Es recomendable que este valor no pase de 10%. Si para ciertas condiciones no se alcanza un valor menor o igual, se deben cambiar algunos parámetros para tratar de alcanzarlo. **El** programa encuentra la solución al **problema,** más rápido y más aproximado, cuando la distribución de las varillas es uniforme y cuando el recubrimiento no es mayor de 10% del peralte. El tiempo de ejecución depende, principalmente, de la cantidad de varillas.

#### F. Odworloncie.

-El autor de este programa no garantiza su ejecución, si no es el que se muestra en el listado ni tampoco si el programa y los datos no son introducidos correctamente. Cualquier uso del programa para resolver problemas como los que se muestran es de absoluta responsabilidad del usuario, así como si la información de salida *es* correcta o incorrectamente interpretada.

## **DW**

## **GRIEGEPLOS**

## **R.** Tipo de problema: "REYISAR-1" **OBJETIVO:** Calcular la resistencia y la rigidez de una columna con las siguientes características:

## Datos:

Nombre de In columno: 4.2.2 Corga de diseño: 105.6 ton Momento de diseño alrededor del eje X: 33.79 ton-m Momento de diseño alrededor del eje V: 12.67 ton-m Carga de servicie: 55 ton Momento de servicio alrededor del eje X: 14.0 ton-m filomento de servicio alrededor del eje Y: 9.0 ton-m  $f'_c$ = = 300 kg/cm<sup>2</sup>  $f_{II} = 4200 \text{ kg/cm}^2$ 16 Yerillos de 8 octovos de pulgada

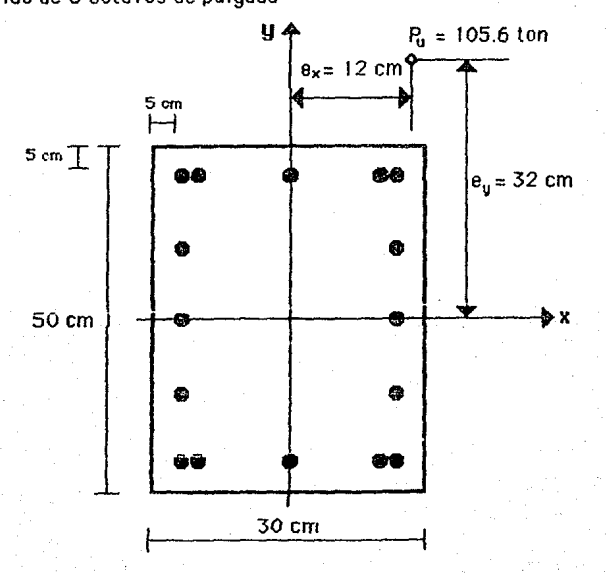

IlDTH: En las ejemplos que se ilustran a continuación se presenta primero cómo se trabaja con archivos (entrada y salida) y pasterionnente cómo se trabaja en pantalla (entrada u salida).

Al correr el programa lo primero que aparecerá en la pantalla será el mensaje que se muestra a continuación. El programa pregunta si se quiere leer información del archivo o de la pantalla, si es de un archivo teclear la letra *R* o a, si es de la pantalla teclear la letra P o p. Luego pregunta si se quiere guardar los resultados definitivos en un archivo o mostrarse en la pantalla, si es en un archivo teclear la letrea R o a, si es en la pantalla teclear la letra P o p.

lleer d<t archivo IA ó al o do pantalla !P ó pi?

p<br>¿Escribir en archivo IA ó al o en pantalla IP ó pl?

## LECTURA DE ARCHIVO

Número de problemas

Nombre de lo columnas, Tipo de porblemn, Rncho, Peralte, Cargo de diseño, Momento de diseño X, Momento de diseño Y, Carga de servicio, Momento de sernlclo H, Momento de servicio Y, Rigidez, Resistencia del concreto  $(\Gamma_t)$ , Resistencia del acero  $(\Gamma_t)$ 

Uarillas, Calibre

p

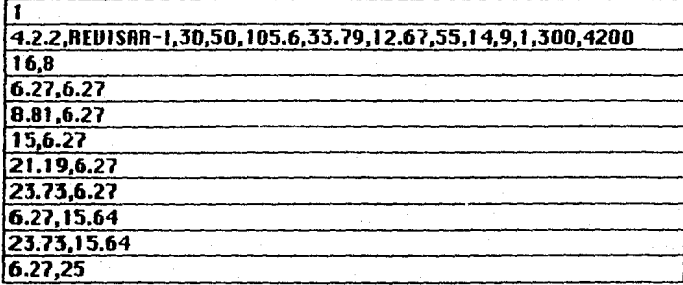

## Ejemplos 65

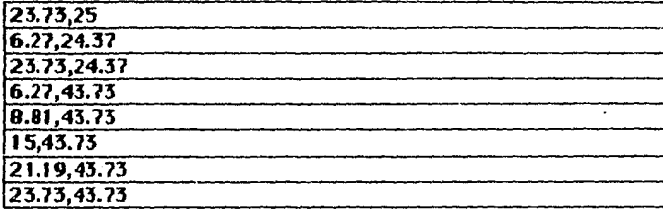

## SALIDA AL ARCHIVO

Archivo de entrado: Ej Dato Archivo de sal Ida : Ej Resu

Nombre de lo columna: 4.2.2 DR10S: Tipo de problema: REUISRR-I Hncho: 30.00 Peralte: 50.00 Carga de diseño: 105.600 Momento de diseño H: 33.79 Momento de diseño Y: 12.67 Carga de servicio: 55.000 Momento de seruicio H: 14.00 Momento de servicio Y: 9.00 Rigidez: 2500.0 Resistencia del concre1o: 300.0 Resistencia del acero: 4200.0 lJermes: !6 Calibre: 8.00

#### Coordenadas de las varillas:

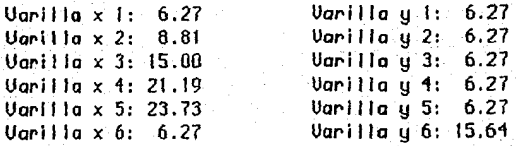

## Ejemplos

66

Uarilla x 7: 23.73  $Variable \times B: 6.27$ Uarilla x 9: 23.73  $Variable x10: 6.27$ Uorilla xll: 23.73 Uori lla x12: 6.27 Ugrilla  $x13: 8.81$ Uarilla x14: 15.00 Uarilla x15: 21.19 Uori lla x16: 23.73 Uarilla y 7: 15.64 Uori l lo y 6: 25.00 Uori l la y 9: 25.00 Varilla y10: 3<mark>4</mark>.37 Varilla yil: 3<del>1</del>.37 Uor i 1 1 o y 1 *2:*  13.73 Uarilla yl3: 43,73 Uarilla y14: 43.73 Uarilla y15: 43.73 Uarilluy16: 43.73

#### RESULTADOS:

Porcentaje de acero: 5.41%  $Area de acero: 81.10$ Angulo de inclinación del eje neutro: 52.48° Profundidad del eje neutro: 74.41 Resistencia última de la columna: 88.261 Momento último calculado H: 28.24 Momento último calculado Y: 10.01 Porcentaje de diferencin: 5.51 Rigidez efectiva para condiciones de servicio: 2028.8

# **HIMENTATRUI**

La columna no resiste la carga de diseño ni cumple con la rigidez requerida, por lo tanto, hay que cambiar algún parámetro. La cantidad de acoro no se puede incrementar mientras no se aumente el ancho o el peralte, pues el porcentaje de acero no debe ser mayor que 6% y como se puede ver, para este ejemplo, casi rebasa el porcentaje máximo. Otra alternativa es aumentar la resistencia del concreto o disminuir el recubrimiento en caso de que se pueda.

LECTURA DE PANTALLA

Eiemplos 67 dieer de archivo IA ó al o de pantalla IP ó pl? рł Si escribe A tendrá que especificar .<br>¿Escribir en archivo (A ó a) o en pantalla (P ó p)? el nombre del archivo. p). . Si escribe A tendrá que especificar el nombre del anchivo. ¿Nombre de la columna? Puede ser hasta 15 caracteres sin espacios.  $4.2.2$  }-¿Tipo de problema REUISRR-1 o REUISRR-11?  $RCUISAR-1$ . No se deben de jar espacios entre ¿Ancho? caracteres. No confundir la letra l 30 (i latina) con el número 1 (uno). LPeralte? 50 ¿Canga de diseño?  $105.5$ illomento de diseño X? 33.79}-Alrededor del eje X centroidal. Ulomento de diseño Y?  $12.67$  }-Alrededor del eje Y centroidal. ¿Cargá de servicio? 55 Ulomento de servicio X? 14 *illemento de servicio* Y? ò ¿Rigidez? 250O). — Este dato os sólo para tener el valor a la mano. ¿Resístencia del concreto? ാന ¿Resistencia del acero? 4200 ¿Varillas? 16 ¿Cal ibre? Ω ¿Coordenadas de la varilla 1? Se deben dar las coordenadas X u Y en el  $6.27, 6.27$  }mismo rengión separadas por una coma. ¿Coordenadas de la varilla 2? 8.81,6.27 ¿Coordenadas de la varilla 3? 15.6.27 ¿Coordenadas de la varilla 4? 21.19.6.27 2Coordenadas de la varilla 5? 23.73,6.27 ¿Coordenadas de la varilla 6? 6.27.15.64 ¿Coordenadas de la varilla 7? 23.73, 15.64 ¿Coordenadas de la varilla 8? 6.27,25 ¿Coordenadas de la varilla 9? 23.73.25 ¿Coordenadas de la varilla 10? 6.27,34.37 ¿Coordenadas de la varilla 112 23.73,34.37 ¿Coordenadas de la varilla 12? 6.27,43.73
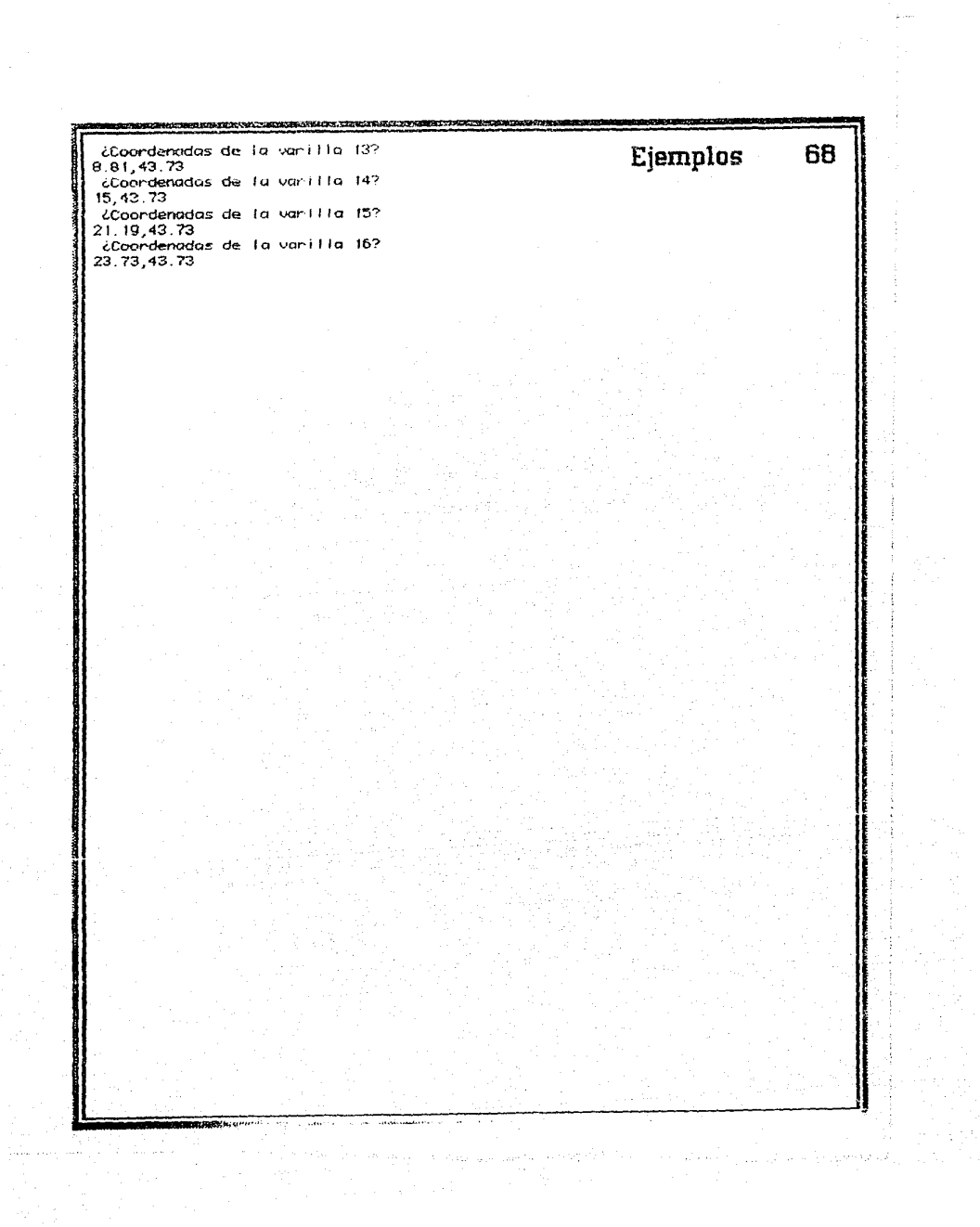

SALIDA 4  $\iota$  $PANTALLA$ Nombre de la columna: 4.2.2 Ejemplos 69 DATOS: Tipo de problema: REUISAR-1 Rncho: 30.00 Peralte: 50.00 Carga de diseño: 105.600 Momento de diseño X: 33.79 Momento de diseño Y:  $12.67$ Se mustran los datos para revisar si se Carga de servicio: 55.000 han dado oorreotamente. Momento de servicio X: 14.00 Momento de servicio Y:  $9.00$ Rigidez: 2500.0 Resistencia del concreto: 300.0 Resistencia del acero: 4200.0 Varillas: 16 Calibre: 8.00 Se suspende el programa hasta apretar la tecla [Return] para continuar}-[Return] o en otras computadoras [Enter]. Coordenadas de las varillas: Varilla  $\times$  1:  $6.27$ **Uarilla** y 1:  $6.27$ Varilla  $\times$  2:  $8.81$ Varilla y 2:  $6.27$ Varilla  $\times$  3: 15.00 Varilla y 3:  $6.27$ Uarilla  $\times$  4: 21.19 Varilla y 4:  $6.27$ Varilla ý 5: Varilla x 5: 23.73  $6.27$ Varilla x 6: 6.27 Varilla y 6: 15.64 Varilla x 7: 23.73 Varilla y 7: 15.64 Varilla  $\times$  8: 6.27 Varilla u 8: 25.00 Uarilla  $\times$  9: 23.73 Varilla u 9: 25.00 Varilla x10: 6.27 Varilla y10: 34.37 Varilla x11: 23.73 Varilla u11: 34.37 Uarilla x12: 6.27 Varilla y12: 43.73 Varilla x13: 8.81 Vani I I a y 13: 43.73 Varilla x14: 15.00<br>Varilla x15: 21.19<br>Varilla x16: 23.73 Varilla y14: 43.73 Varilla y15: 43.73 Varilla y15: 43.73 [Return] para continuar Columna:  $4.2.2$ Calculando la resistencia Valores de resistencia que hay que comparar. Calculando la rigidez Resistencia dato:  $105,600$ } Rigidez dato:  $2500.0$ } -RESULTADOS: Porcentaje de acero: 5.41% Area de acero:  $81.10$ Valores de rigidez que Angulo de inclinación del eje neutro: 52.48° hau que comparar. Profundidad del eje neutro: 74.41 Resistencia última de la columna:  $88.261$ }-Momento último calculado X. 28.24 Momento último calculado Y: 10.01 Porcentaje de diferencia: 5.51 Rigidez efectiva para condiciones de servicio:  $2028.8$ 

o de caractería de

a Seria Alberta Sue<br>Alberta Alberta Sue

70

¿Quiere combiar algún parámetro? Bacho IR o al Peralte IP o p1 Varillas (múltiplo de 4) (V o v) Calibre de la varilla ID o dl Coordenadas (C o c) Ningún cambio IN o n) Si no es alguna de la letras olave anteriores n }se mostraró nuevamnete todo el menú. Ningún cambio

RESULTRDOS: Porcentaje de acero: 5.41% 81.10 Rrea de acero: Angulo de inclinación del eje neutro: 52.48° Profundidad del eje neutro: 74.41 88.261 Resistencia última de la columna: Momento último calculado X: 28.24 Momento último calculado Y: 10.01  $5.51$ Porcentaje de diferencia: Rigidez efectiva para condiciones de servicio: 2028.8

¿Quiere continuar? Si IS o sl o No IN o nl n.

Problemas terminados

# D. Tipo de problema: "REVISAR-II"

OBJETIVO: Para ta estructura que se muestra a continuación, se requiere que las columnas D1, D2, D3 y D4 cumplan requisitos de resistencia y que tas rigideces relativas sean las mismas, ya que las cargas y momentos fueron obtenidos de un análisis en donde se supuso la misma El para cada columna.:

!Datos: 1  $f_c = 200$  kg/cm<sup>2</sup>  $f_{\rm u} = 4200 \text{ kg/cm}^2$ Recubrimiento: 3 cm

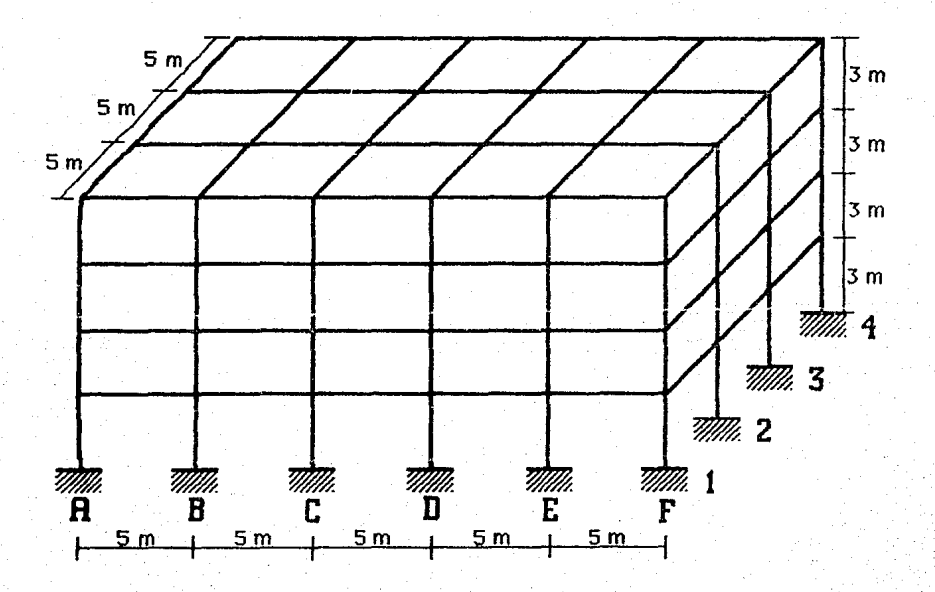

 $\begin{array}{|c|c|c|c|c|}\hline \text{LO} & \text{LO} & \text{Li)} & \text{A2} & \text{A3} \ \hline \text{I3} & & & & \text{A4} \ \hline \end{array}$  $\overline{\overline{\Xi 2}}$  $\frac{1}{23}$  [14]  $\begin{bmatrix} 20 \end{bmatrix}$   $\begin{bmatrix} 21 \end{bmatrix}$   $\begin{bmatrix} 23 \end{bmatrix}$   $\begin{bmatrix} 23 \end{bmatrix}$   $\begin{bmatrix} 24 \end{bmatrix}$  $\begin{array}{|c|c|c|c|}\hline \hspace{1.2cm} & \hspace{1.2cm} & \hspace$  $\begin{bmatrix} 13 \end{bmatrix}$   $\begin{bmatrix} 35 \end{bmatrix}$   $\begin{bmatrix} 14 \end{bmatrix}$  $\begin{bmatrix} 16 \end{bmatrix}$   $\begin{bmatrix} 18 \end{bmatrix}$  $\begin{bmatrix} 1 \\ 20 \end{bmatrix}$   $\begin{bmatrix} 30 \\ 0 \end{bmatrix}$   $\begin{bmatrix} 0 \\ 0 \end{bmatrix}$   $\begin{bmatrix} 31 \\ 32 \end{bmatrix}$   $\begin{bmatrix} 32 \\ 0 \end{bmatrix}$   $\begin{bmatrix} 33 \\ 11 \end{bmatrix}$   $\begin{bmatrix} 13 \\ 11 \end{bmatrix}$   $\begin{bmatrix} 34 \\ 12 \end{bmatrix}$  $^{[25]}$   $^{[26]}$   $^{[27]}$   $^{[28]}$   $^{[28]}$   $^{[29]}$   $^{[29]}$ [i [I II E rI !IJ .<br>Milli ~ ~ ~ --- \_.,,~ ~ ~ffd 0'//~ 26 *27* 28  $13$  13  $16$  15  $16$ 藚 ~ 詞 9 **b**  $\begin{bmatrix} 10 & 0 \\ 0 & 0 \end{bmatrix}$   $\begin{bmatrix} 11 \\ 0 & 12 \end{bmatrix}$ ana: 20 **1.1 @ 1.22 (22)** 5 6 *8*  17) #18 (18) #19 (19) **2 1 1 1 1 1 1 1 1** 1 ~ ~ Millillilli

Millillilli

**Ejemplos** <sup>72</sup>

De un análisis estructural de marcos planos, como los que se muestran anteriormente, se obtuvieron los siguientes elementos mecánicos para cargas de diseño y para condiciones de servicio:

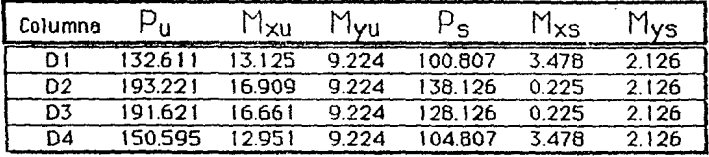

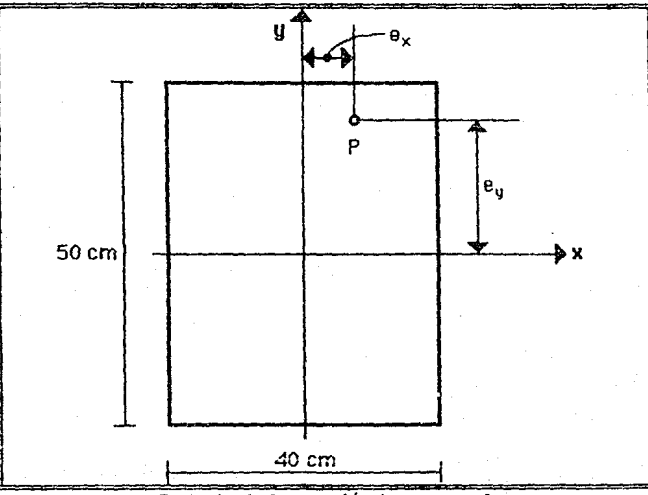

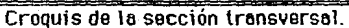

norn: En los ejemplos que se ilustran a continuación se presenta primero cómo se trabaja con archivos (entrada y salida) y posteriormente cómo se trabaja en pantalla (entrada y salida).

# LECTURA DE ARCHIVO

Número de problemas

Nombre de la columnas, Tipo de porblema, Ancho, Peralte, Carga de diseño, Momento de diseño H, Momento de diseño Y, Cargo de seruicio, Momento de seruicio H, Momento de seruicio Y, Rigidez, Resistencia del concreto (f'<sub>c</sub>), Resistencia del acero (f<sub>u</sub>)

Uarillas, Calibre, Recubrimiento

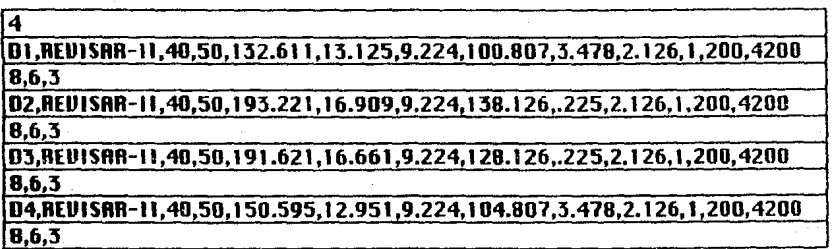

# SALIDA AL ARCHIVO

Archivo de entrada: Edificio Data Archivo de 5alida : Edificio Ae5u

Nombre de lo columna: 01 DATOS: Tipo de problema: REUISRR-11 Rncho: 40.00 Peralte: 50.00 Carga de diseño: 132.611 Momento de diseño H: 13.13 Momento de diseño Y: 9.22 Carga de servicio: 100.807 Momento de servicio H: 3.48 Momento de servicio Y: 2.13<br>Rigidez: 1.0 Rigidez: Resistencia del concreto: 200.0 Resistencia del acero: 4200.0

74

Uerillas: 8 Celtbre: 6.00 Recubrimiento: 3.00

Datos de entrada cambiados: Momento de serulcio Y: 2.52

RESULTADOS:

Porcentaje de acero: 1.14'% Rrea de acero: 22.s 1 Angulo de lncllnact6n del eje neutro: 49.22º Profundidad del eje neutro: 95.69 Resistencia última de la columna: 133.594 Momento último calculado H: 13.31 Momento último calculado Y: 9.35 Porcentoje de diferencia: 1.27 Rigidez efectiua pare condiciones de seruicio: 2945.5

### Coordenadas de las varillas:

Uarilla  $x$  1: 3.95 Uarillax 2: 20.00 Uarilla  $\times$  3: 36.05 Uarilla  $\times$  4: 3.95 Uari l la x 5: 20.00 Uariila  $x$  6: 36.05 Uarillax7: 3.95  $Variable \times 8: 36.05$  Uarilla y 1: Uari l la y 2: Varilla y 3: 3.95 Varilla y 4: 46.05 Varilla y 5: 46.05 Uarilla y 6: 46.05 Uari l la y 7: 25.00 Uarl l la y 8: 25.00 3.95 3.95

Nombre de la columna: D2 ORTOS: Tipo de problema: REIJISRR-11 Ancho: 40.00 Peralte: 50.00 Carga de diseño: 193.221 Momento de diseño H: 16. 91 Momento de diseño Y: 9.22 Carga de servicio: 138.126 Momento de servicio H: .23 Momento de servicio Y: 2.13<br>Rigidez: 1.0 Rigidez: Reslstencln del concreto: 200.0 Reslstencle del ocero: 4200.0

**Varillas: 8** Calibre: 6.00 Recubrimiento: 3.00

Datos de entrada cambiados: Momento de servicio H: 3.45 Momento de servicio Y: 3.45 **Uarillas: 16** Calibre: 6.00

### **RESULTADOS:**

Porcentaje de acero: 2.28% Area de acero: 45.62 Angulo de inclinación del eje neutro: 43.14° Profundidad del eje neutro: 87.79 Resistencia última de la columna: 193.781 Momento último calculado 8: 17.30 Momento último calculado Y: 9.50 Porcentaje de diferencia: 4.71 Rigidez efectiva para condiciones de servicio: 2908.9

### Coordenadas de las varillas:

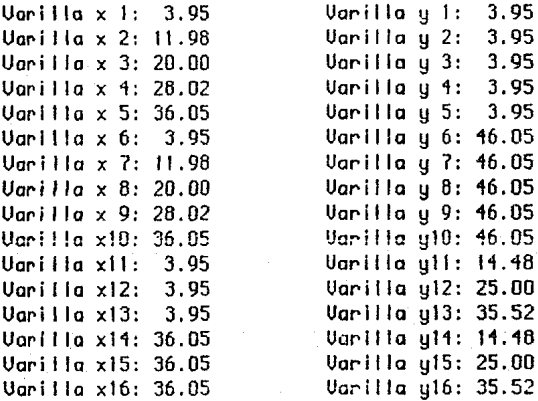

Nombre de la columne: D3 **DATOS:** Tipo de problema: REVISAR-II

77

**Ancho: 40.00 Peralte: 50.00** Carga de diseño: 191.621 Momento de diseño H: 16.66 Momento de diseño Y: 9.22 Carga de servicio: 128.126 Momento de servicio H: .23 Momento de servicio Y: 2.13 Rigidez:  $1.0$ Resistencia del concreto: 200.0 Resistencia del acero: 4200.0 **Unrillas: 8** Calibre: 6.00 Recubrimiento: 3.00

Datos de entrada cambiados: Momento de servicio 8: 3.20 Momento de servicio Y: 3.20 **Varillas: 16** 

**RESULTRDOS:** Porcentaje de acero: 2.28% Area de acero: 45.62 Angulo de inclinación del eje neutro: 42.49° Profundidad del eje neutro: 86.88 Resistencia última de la columna: 196.685 Momento último calculado 8: 17.28 Momento último calculado Y: 9.26 Porcentaje de diferencia: 3,27 Rigidez efectiva para condiciones de servicio: 3104.7

### Coordenadas de las varillas:

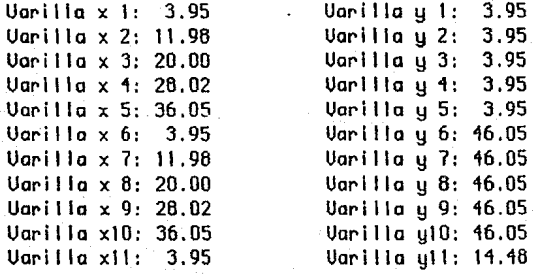

Uari I la $x12: 3.95$ Uari l lc xl3: 3.95 Uoriila x14: 36.05 Uarl 1 la x15: 36.05 Uori l la xl6: 36.05 Varilla y13: 35.52 Uarilla y14: 14.48 Uarl 1 la yl5: 25.00 Uari l la y16: 35.52 Uarilla y12: 25.00

Nombre de la columno: 04 ORTOS: Tipo de problemo: REUl5RR-ll flncno: 40.00 Peralte: 50.00 Carga de diseño: 150.595 Momento de diseño H: 12.95 Momento de diseño Y: 9.22 Carga de seruicio: 104.807 Momento de sernicio H: 3.48 Momento de servicio Y: 2.13<br>Rioldez: 1.0 Rigidez: Resistencia del concreto: 200.0 Resistencia de! acero: 4200.0 Uarillas: 8 Calibre: 6.00 Recubrimiento: 3.00

Datos de entrado cambiados: Momento de serulclo H: 3.48 Momento de seruicio V: 2.62 Uarillas: 20 Calibre: 4.00

### RESULTADOS:

Porcentaje de acero: 1.27% Rrea de acero: 25.34 fingulo de inclinación del eje neutro: 48.54° Profundidad del eje neutro: 99.34 ftesistencin último de lo columna: 152.519 Momento último calculado H: 13.19 Momento último calculado Y: 9.07 Porcentaje de diferencio: 3.46 Rigidez efectiva para condiciones de servicio: 2982.3

### Coordenadas de las parillas:

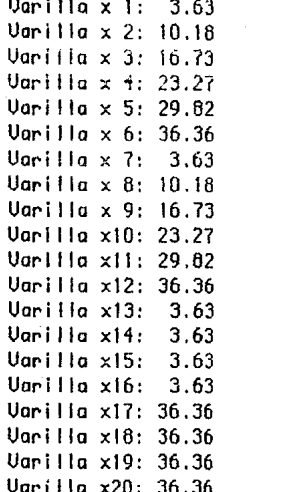

Uarilla  $y$  1: 3.63 Uarilla y  $2:3.63$ Varilla y  $3:3.63$ Variila y  $4:3.63$ Uarilla y  $5: 3.63$ Varilla  $y$  6: 3.63 Varilla  $\bar{q}$  7: 46.36 Varilla y 8: 46.36 Varilla y 9: 46.36 Varilla y10: 46.36 Varilla y11: 46.36 Varilla y12: 46.36 Varilla y13: 12.18 Varilla y14: 20.73 Varilla y15: 29.27 Varilla y16: 37.82 **Varilla y17: 12.18** Varilla y18: 20.73 **Varilla y19: 29.27** Varilla y20: 37.82

> ESTA TESIS NO DEBE SALIR DE LA UNSLIGTECA

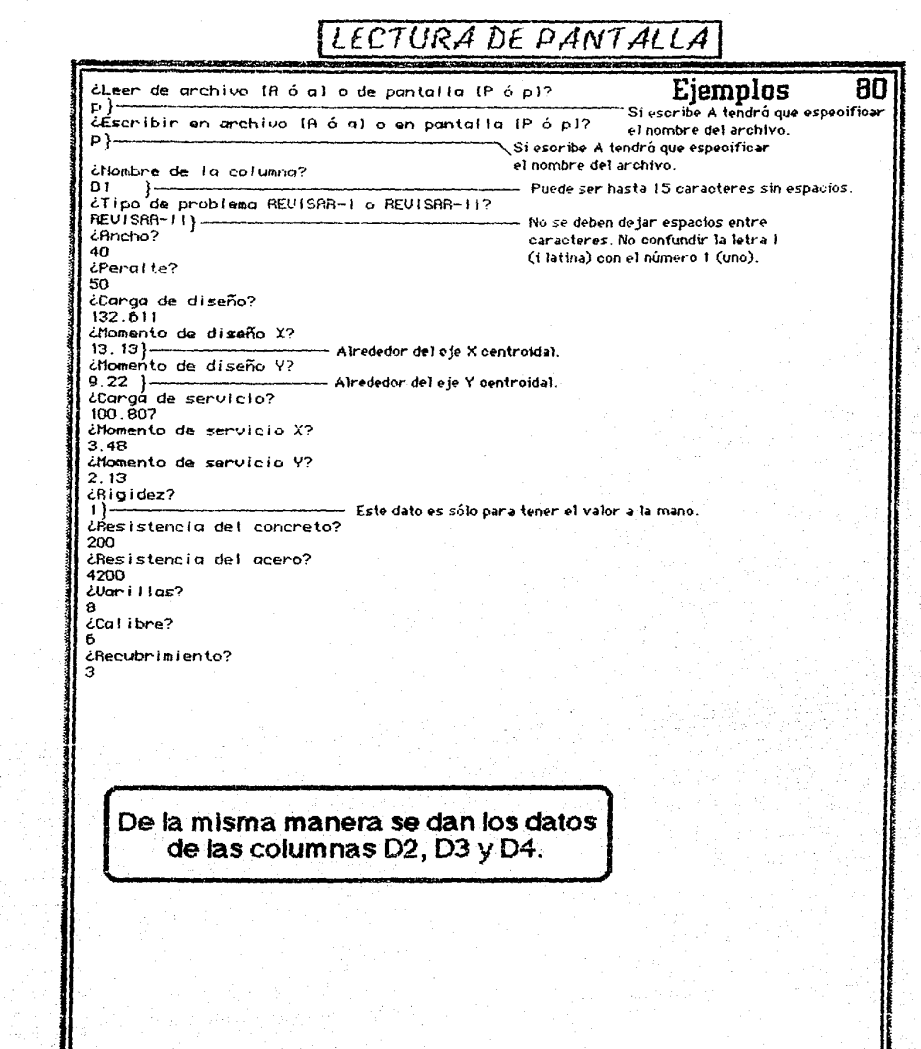

 $\frac{\partial}{\partial \theta} \left( \frac{\partial}{\partial \theta} \right)$ 

a tanggunian<br>Kabupatèn

A LA PANTALLA  $SAlIDA$ **wcw**  Nombre de la columna: Di **Ejemplos 81**  DATOS: Tipo de problema: REVISAR-11 Ancho: 40.00 Perol te: 50.00 Carga de diseño: 132.611 Momento de diseño X. 13.13 Momento de dis<mark>eñ</mark>o Y: 9.22 Ccrga *de* servicio: 100.607 **i--- Se mustran los d.atos para revfsar st se Momento de servicio** X: 3.40 han dado correctamente. **Homento de servicio Y:**<br>Rigidaz: 1.0 Y: 2. 13 Rigidez: 1.0 Resistencia del concreto: 200 O Resistencia del acero: 4200.0 Uari ilas: <sup>B</sup> Cal ibrQ: 6.00 Recubrimiento: 3.00 IReturnJ para continuar }------------------------- Se suspende el programa hasta apretar la tecla [Return] o en otras computadoras [Enter]. Columna: 01 Calculando lo resistencia **La excentricidad de servJco X no debe ser menor que 0.05 del peralte ni**  menor que 2 cm, se tomará lo mínimo reglamentaria. **Valores de resistencia que hay que** comparar. Como se puede observar **Calculando la rigidez se cumpW la resistencia. ResistQncia dalo:**   $132.611$ }-3000 Rigidez dalo:  $1.0$ **Yaloreos deo rigidez qUf'**  hau que comparar. Se RESUL TAOOS : **tiene que alcanzar en** Porcentaje de acero: 1.14%<br>Area de acero: 22.81 las siQuientes columnas **Araq da acero:** - **una ri9icfeoz: qui.!' seoa Angulo de inc:I inac.:ión de:I eje neutro: 49.22° little defined**<br>
and Portugal<br>
and Portugal<br>
and Portugal<br>
and Portugal<br>
and Portugal<br>
and Portugal<br>
and Portugal<br>
and Portugal<br>
and Portugal<br>
and Portugal<br>
and Portugal<br>
and Portugal<br>
and Portugal<br>
and Portugal<br>
and Port Profundidad del eje neutro: 95.69 cerc• de 3000, Resistencia última de la columna: 133.594}-<br>Homento último calculado X: 13.31 siempre y cuando no Momento último calculado X: 13.31 **resulte una rigidez más**  Momento último calculado Y: 9.35 **a na que ésta t-n las**  Porcentaje de diferencia: otras 60 lúnios. 2945.5}--' Paigi~~ ~r~ctiva **para conc11c1ones de ser-vicio: ¿Quiere cambiar algún parámetro?**  Ancho !A o al P•ral **ta** IP o pi .<br>Varillas (múltiplo de 4) IV o vl Calibre de la varilla ID o dl Recubrimiento IR o rl<br>Ningún cambio IN o nl Ningún cambio (N o n) Si no es alguna de las letras claves anteriores<br>
n ) se mostrará nuevamente todo el menú. **Ningún cambio**  Datos de entrada combiados: Momento de servicio Y: 2.52 ,\_

**RESULTADOS:** Ejemplos  $B2$ Porcentaje de acero: 1.14% Rred da dogro: 22.81 Pinguilo de inclinación del eje neutro: 49.22° Profundidad del eje neutro: 95.69 Resistencia última de la columna: 133.594 Momento último calculado X: 13.31 Momento último calculado Y:  $9.35$ Porcentale de diferencia:  $1, 27$ Rigidez efectiva para condiciones de servicio: 2945-5 [Return] para continuar Coordenadas de las varillas: Varilla  $\times$  1: 3.95 Uarilla y 1:  $3.95$ Varilla  $\times$  2: 20.00 Varilla u 2:  $3.95$ Varilla  $\times$  3: 36.05  $3.95$ Varilla y 3: Varilla  $\times$  4: 3.95 Varilla y 4: 45.05 Varilla  $\times$  5: 20.00 Varilla u 5: 46.05 Varilla  $\times$  6: 35.05 Varilla y 6: 46.05 Varilla  $\times$  7: 3.95 Varillo u 7: 25.00 Varilla  $\times$  8: 36.05 Varilla u 8: 25.00 [Return] para continuar Nombre de la columna: D2}- Se da comienzo a otro problema. DATOS: Tipo de problema: REUISAR-II Rncho: 40.00 Peralte: 50.00 Carga de diseño: 193.221 Momento de diseño X: 16.91 Momento de diseño Y:  $9.22$ Carga de servicio: 138.126  $.23$ Momento de servicio X: Momento de servicio Y:  $2.13$ Rigidez:  $1.0$ Resistencia del concreto: 200.0 Resistencia del acero: 4200.0  $Var[11as: 8]$ Calibre: 6.00 Recubrimiento: 3.00 [Return] para continuar Columna: D2 Calculando la resistencia La excentricidad de servico Y no debe ser menor que 0.05 del peralte ni menor que 2 cm, se tomará la mínima reglamentaria. La excentricidad de servico X no debe ser menor que 0 05 del peralte ni menor que 2 cm, se tomará la mínima reglamentaria. Valores de resistencia que hay que companan. Como se puede ver, no cumple el Calculando la rigidez requisito de resistencia. Resistencia dato: 193.221} Rigidez dato:  $1.0$ **SALTARY START WITH THE TIME** 

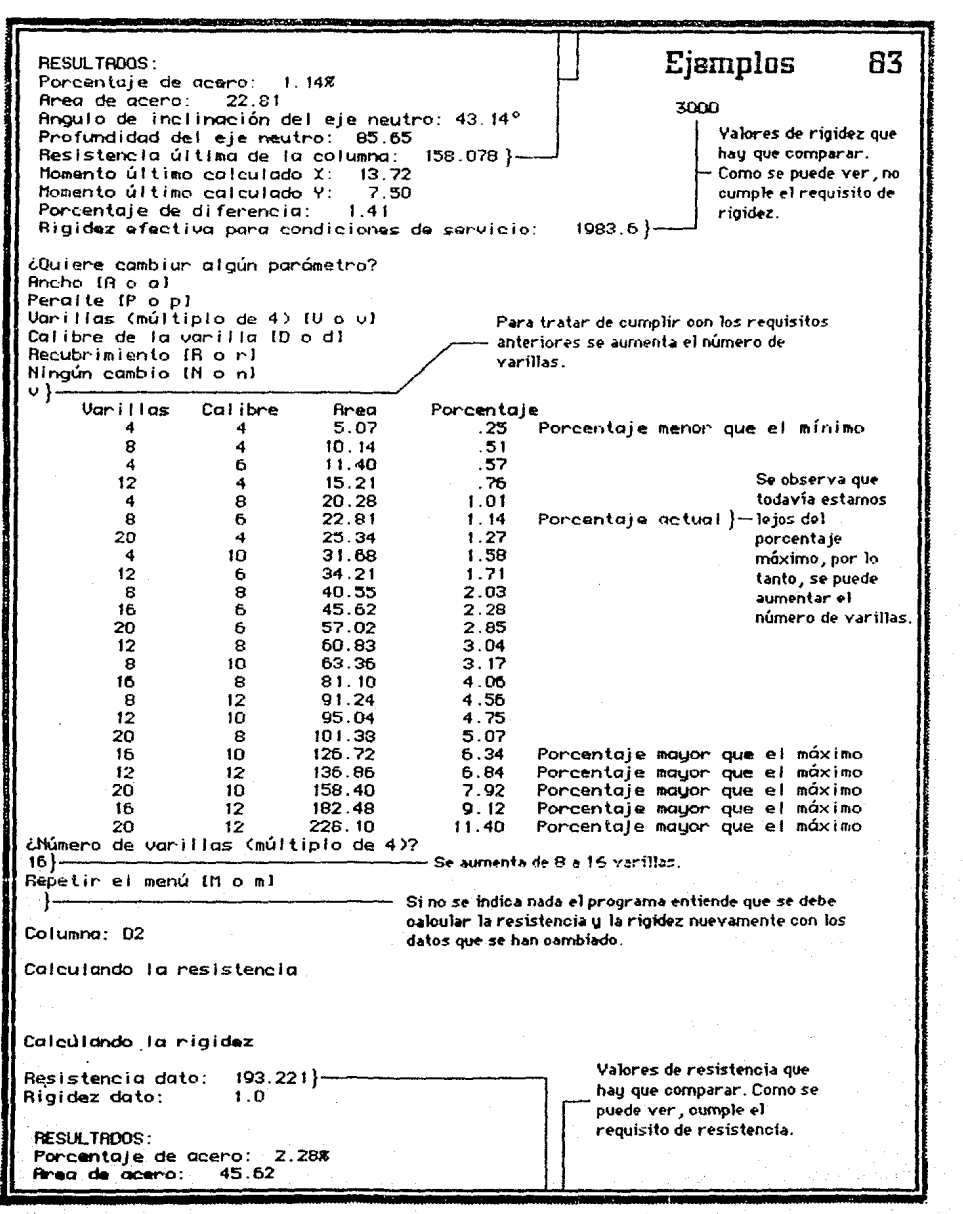

finguio de inclinación del eje neutro: 43.14° Ejemplos 84 Profundidad del eje neutro: 87.79 3000 Resistencia última de la columna: 193.781} Momento último calculado X: 17.30 Valores de rigidez que Momento último calculado Y:  $9.50$ hay que compar ar . Porcentaje de diferencia: 4.71 Como se puede ver Rigidez efectiva para condiciones de servicio: 2908-9) cumple el requisito de riaidez. ¿Quiere cambiar algún parametro? Ancho (A o a) Peralte IP o pl Varillas (múltiplo de 4) IV a v1 Se indioa que ya no hay más cambios. Con el Calibre de la varilla ID o d1 diseño propuesto ahora, se cumplen los Recubrimiento IB o ri requisitos de rigidez y resistencia. De la Ningún combio (N o n) misma manera, en forma iterativa, se diseñan n }las siquientes dos oolumnas. Hay que poner Ningún cambio mucha atención en que los datos cambiados. como son los momentos, no difieran tanto de los datos originales, porque de esta forma se Datos de entrada cambiados: Momento de servicio X: está resolviendo otro problema.  $3.45$ Momento de servicio Y:  $3.45$ Varillas: 16 Calibre: 6.00 RESULTROOS: Porcentaje de acero: 2.28% Rrea de acero: 45.62 Angulo de inclinación del eje neutro: 43.14° Profundidad del eje neutro: 87.79 Resistencia última de la columna: 193.781 Momento último calculado X: 17.30 Momento último calculado Y:  $9.50$ 4.71 Porcentaje de diferencia: Rigidez efectiva para condiciones de servicio: 2908.9 IBeturn] para continuar Coordenadas de las varillas:  $Variable \times 1: 3.95$ Varillo u 1:  $3.95$  $Uari IIa$   $\tilde{y}$  2:  $Var111a \times 2: 11.98$  $3.95$ Varilla  $\times$  3: 20.00 Varilla û 3: 3.95 Varilla  $\times$  4: 28.02 Vanilla ý 4: 3.95 Varilla x 5: 36.05 Varilla y 5:  $3.95$ Varilla x 6:  $3.95$ Varilla u 6: 46.05 Varilla x 7: 11.98 Vanilla y 7: 45.05 Varilla x 8: 20.00 Vanilla y 8: 45.05 Varilia x 9: 28.02 Varilla y 9:46.05 Varilla x10: 35.05 Varilla u10: 46.05  $Varillax111$  $3.95$ Varitla y11: 14.48 Varilla x12: 3.95 Varilla u12: 25.00 Varilla x13: 3.95 Varilla y13: 35.52 Varilla x14: 35.05 Varilla ul4: 14:48 Varilla x15: 36.05 Varilla ÿ15: 25.00 Varilla x16: 36.05 Varilla u16: 35.52 [Return] para continuar Nombre de la columna: D3 DATOS: Tipo de problema: REVISAR-II Phoho: 40.00

 $50.00$ Peraite: Ejemplos 85 Caraa de diseño: 191.621 Momento de diseño X: 16.66 Momento de diseño Y:  $9.22$ Canga de servicio: 128.126  $\frac{1}{2}$ Momento de servicio X: Momento de servicio Y:  $2.13$ Bigidez:  $1.0$ Resistencia del concreto: 200.0 Resistencia del acero: 4200.0 Varillas: 8 Calibre: 6.00 Recubrimiento: 3.00 [Return] para continuar Columna: D3 Calculando la resistencia La excentricidad de servico Y no debe ser menor que 0.05 del peralte ni menor que 2 cm, se tomará la mínima regiomentaria. La excentricidad de servico X no debe ser menor que 0.05 del peralte ni menor que 2 cm, se tomará la mínima reglamentaria. Calculando la rigidez Resistencia dato: 191.621  $1, 0$ Rigidez dato: RESULTADOS:  $1.148$ Porcentaie de acero: Rrea de acero: 22.81 Angulo de inclinación del eje neutro: 43.49° Profundidad del eje neutro: 86.15 Resistencia última de la columna: 156.759 mesistematulum calculado X: 13.71<br>Nomento último calculado X: 7.61<br>Pomento último calculado Y: 7.61 Rigidez efectiva para condiciones de servicio: 2179.5 ¿Quiere cambiar algún parámetro? fricho IR o al Peralte IP o pl Varillas (múltiplo de 4) IV o vi Calibre de la varilla ID o di Recubrimiento IR o ri Hingún combio IN o n1  $\ddot{\phantom{a}}$ Cal ibre Area Porcentaje Uarillas Porcentaje menor que el mínimo  $\frac{125}{51}$  $5.07$ 4  $\boldsymbol{d}$  $10.14$ 8  $\ddot{\phantom{0}}$  $.57$ 4 6 11.40 .76.  $15.21$  $12$ 4  $\dot{\mathbf{s}}$ 20.28  $1.01$ 4 Porcentaje actual 22.81  $1.14$ ė 6 25.34  $1.27$ 4 20  $1.58$ 31.58 4 10  $1.71$  $\ddot{\circ}$ 34.21  $12$ 8 40.55 2.03  $\Omega$ 

han an Carry and Contractor

Ejemplos 86 16 ń. 45.62  $2.28$ 20 6 57.02 2.85  $12$  $\mathbf{a}$ 60.83  $3.04$ £. 10 63.36  $3.17$ 16  $\mathbf{R}$ 81.10  $4.06$  $12$  $\mathbf{B}$  $4.56$ 91.24  $10<sub>10</sub>$  $4.75$  $12$ 95.04  $20$  $\mathbf{a}$ 101.38 5.07  $6.34$ 16 10 126.72 Porcentaje mayor que el máximo  $12$  $12$ 136.86 5.84 Porcentaje mayor que el máximo 20 10 158.40 7.92 Porcentaje mayor que el máximo IF. 12 182 48  $9.12$ Porcentaje mayor que el máximo 20  $12$ 228.10 11.40 Porcentaje mayor que el máximo ¿Múmero de varillas (múltipio de 4)? 16 Repetir el menú (M o m) Columna: D3 Calculando la resistencia Calculando la rigidez Resistencia dato: 191.621 Rigidez dato:  $1.0$ RESULTADOS: Porcentaie de acero: 2.28% Area de acero: 45.62 Rngulo de inclinación del eje neutro: 42.49° 86.88 Profundidad del eje neutro: 196.685 Resistencia última de la columna: Momento último calculado X: 17.28 Momento último calculado Y:  $9.26$  $3.27$ Porcentaje de diferencia: Rigidez efectiva para condiciones de servicio:  $3104.7$ ¿Quiere cambiar algún parámetro? Rncho [R o a] Peralte IP o pl Varilias (múltiplo de 4) (V o v) Calibre de la varilla (D o d) Recubrimiento IR o r1 Ningún combio IN o n1 Ningún cambio Datos de entrada cambiados: Momento de servicio X:  $3.20$ Momento de servicio Y:  $3.20$ Ugrillas: 16 **RESULTRDOS:** Porcentaje de acero: 2.28% firea de acero: 45.62 Angulo de inclinación del eje neutro: 42.49° Profundidad del eje neutro: 85.88 Resistencia última de la columna: 196.685

**CONTRACTOR COMPANY IN THE RESIDENCE OF A REAL PROPERTY.** 

110112-002

**START AND THE OWNER WAS SHOT FOR A SET** 

Momento último calculado X: 17.28 Ejemplos Momento último calculado Y:  $9.26$ Porcentaje de diferencia:  $3.27$ Rigidez efectiva para condiciones de servicio: 3104.7 [Return] para continuar Coordenadas de las varillas: Uarilla $\times$  1: 3.95 Varilla u 1:  $3.95$ Varilla  $\times$  2: 11.98 Varilla u 2: 3.95 Varilla x 3: 20.00 Varilla  $\mathbf{\bar{q}}$  3:  $3.95$ Varilla  $\times$  4: 28.02 Varilla u 4:  $3.95$ Varilla x 5: 36.05 Varilla y 5: 3.95 Varilla  $\times$  6: 3.95 Varilla u 6: 46.05 Varilla  $\times$  7: 11.98 Varilla u 7: 46.05 Varilla  $\times$  8: 20.00 Varilla y 8: 46.05 Varilla  $\times$  9: 28.02 Varilla u 9: 45.05 Varilla  $\times$ 10: 36.05 Varilla y10: 46.05 Varilla $x11:3.95$ Varilla u11: 14.48 Varilla  $x12: 3.95$ Varilla u12: 25.00 Varilla x13: 3.95 Varilla u13: 35.52 Varilla x14: 36.05 Varilla y14: 14.48 Varilla x15: 36.05 Varilla y15: 25.00 Varilla x16: 36.05 Varilla y16: 35.52 (Return) para continuar Nombre de la columna: D4 DATOS: Tipo de problema: REUISRR-11 Rncho: 40.00 Peralte: 50.00 Carga de diseño: 150.595 Momento de diseño X: 12.95 Momento de diseño Y:  $9.22$ Carga de servicio: 104.807 Momento de servicio X:  $3.48$ Momento de servicio Y:  $2.13$ Rigidez:  $1.0$ Resistencia del concreto; 200.0 Resistencia del acero: 4200.0 Varillas: 8 Calibre: 6.00 Recubrialento: 3.00 [Return] para continuar Columna: 04 Calculando la resistencia La excentricidad de servico X no debe ser menor que 0.05 del peraite ni menor que 2 cm, se tomará la mínima reglamentaria. Calculando la rigidez Resistencia dato: 150,595 Rigidez dato:  $1.0$ 

87

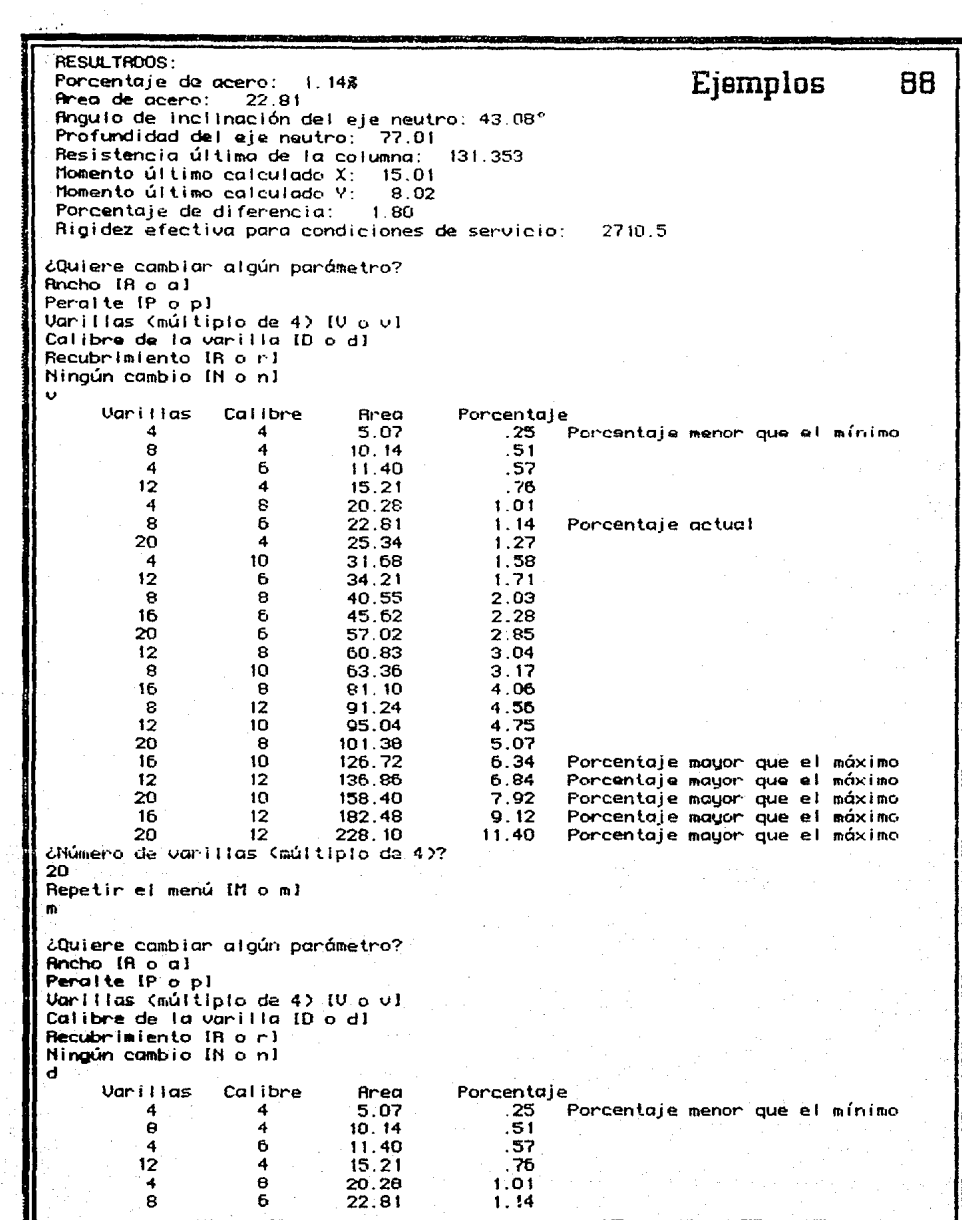

 $\frac{1}{2}$ 

Àй

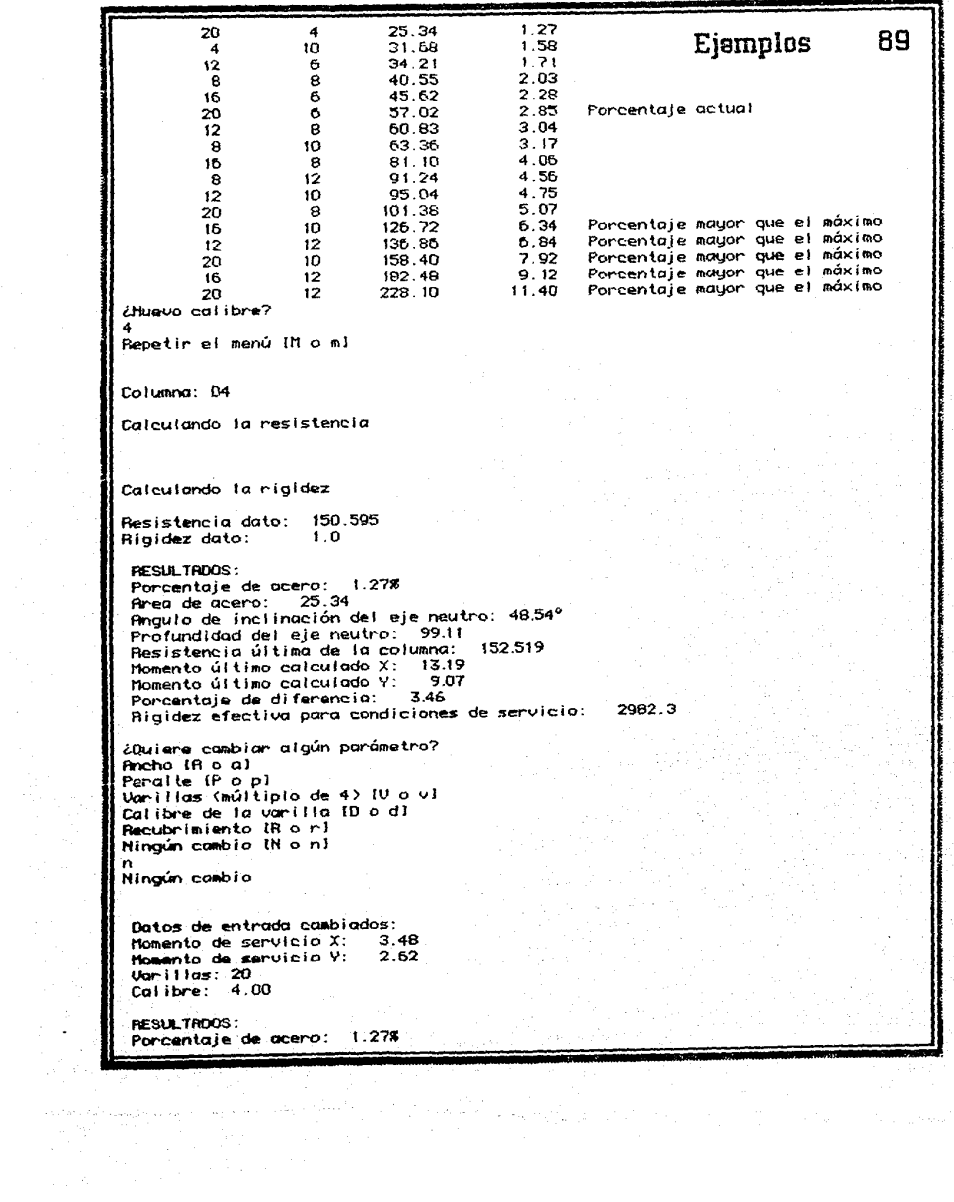

Area de acero: 25.34 Angulo de inclinación del eje neutro: 48.54° Profundidad del eje neutro 99.11 Resistencia última de la columna: 152.519 Momento último calculado X: 13.19 Momento último calculado V: 9.07 Porcentaje de diferencia: F. 46. 2982.3. Rigidez efectiva para condiciones de servicio:

(Return) para continuar

Coordenadas de las varillas: Varilla  $\times$  1: 3.63

Varilla  $\times$  2: 10.18 Varilla  $\times$  3: 16.73 Uarilla  $\times$  4: 23.27 Varilla  $\times$  5: 29.82 Varilla x 6: 36.36  $3.63$ Varilla  $\times$  7: Uarilla  $\times$  8: 10.18 Varilla  $\times$  9: 16.73  $Variable x10: 23.27$ Uarilla  $\times$ 11: 29.82 Varilla x12: 36.36 Varilla x13:  $3.63$  $Varilla \times 14$ : 3.63  $Vanilla \times 15$ :  $3.63$ Vanilla x16:  $3.63$ Varilla x17: 36.36 Varilla x18: 36.36 Uarilla  $\times$ 19: 36.36 Varilla x20: 36.36 Varilla y 1:  $3.63$ Varilla y 2:  $3.63$ Varilla y 3:  $3.63$ Varilla y 4:  $3.63$ Varilla û 5:  $3.63$ Varilla y 6: 3.63 Varilla y 7: 46.36 Varillo y 8: 46.36 Varilla u 9: 46.36 Varilla y10: 46.36 Varilla y11: 46.36 Vanitla yt2: 46.36 Varilla ul3: 12.18 Varilla y14: 20.73 Varilla y15: 29.27 Uarilla y16: 37.82 Varilla 917: 12.18 Varilla y18: 20.73 Varilla y19: 29.27 Varilla y20: 37.82

[Return] para continuar

Problemas terminados

## **COMENTARIO**

Como se puede ver este programa está diseñado para proveer al usuario de una herramienta que sea capaz de Hegar al diseño de la columna fácilmente, pero que cumpla requisitos de resistencia y rigidez simultáneamente. Este programa provee de un método más simple y lógico para el diseño de columnas bajo carga axial y momento biaxial.

Es además posible llegar a un diseño satisfactorio con sólo cambiar algunos de los parámetros de la columna.

Algo que cabe remarcar es que varias columnas pueden tener distintos armados para la misma rigidez, pues ésta depende de los elementos mecánicos que sobre ellas actúen. Lo dicho enteriormente se puede ver claramente en el croquis de armedo en la siguiente página.

90

Ejemplos

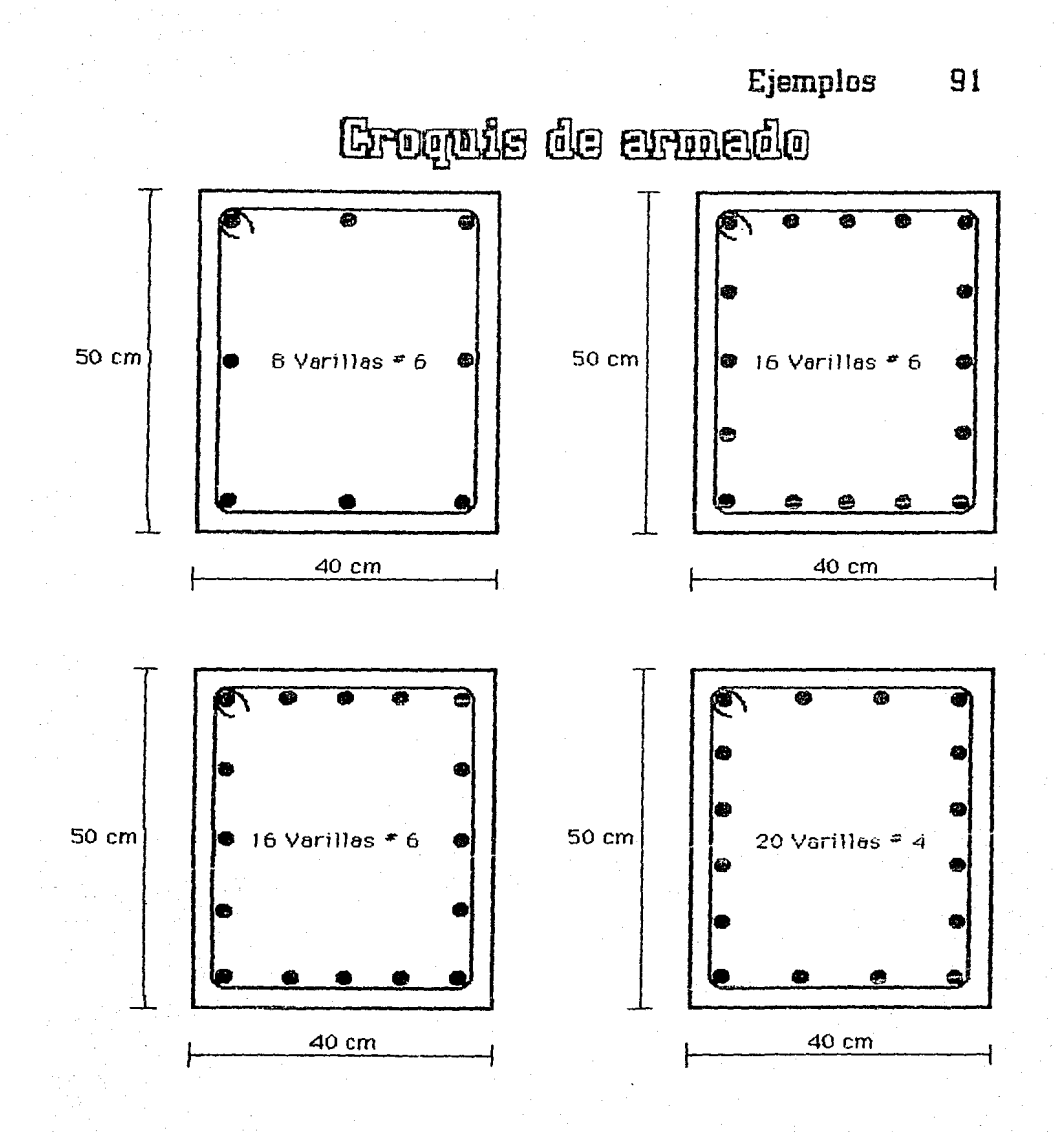

C. Comparación de resistencias con otros métodos.

### **C•IU••• 4.2.2. Ejemplo 1.**

l. Programa de computadora.

$$
P_R = 88.261 \text{ ton}
$$

(I}

2. Fórmula de Bresier.<sup>16</sup>

$$
P_R = \frac{1}{\frac{1}{P_{Rx}} + \frac{1}{P_{Ry}} - \frac{1}{P_{R0}}}
$$

FR = *0.7*   $A_c = 30 X 50 = 1500 cm^2$  $f''_c = 0.8$  X 0.85 X 300 = 204 kg/cm<sup>2</sup>  $A_3 = 81.10$  cm<sup>2</sup>  $f_y = 4200 \text{ kg/cm}^2$ 

$$
q = \frac{p1_y}{\Gamma c} = \frac{\frac{81.10}{1500} \cdot 4200}{204} = 1.11
$$

Cálculo de PRO

 $P_{R0} = F_R(A_c f c + A_s f_q) = 0.7(1500 \text{ X } 204 + 81.10 \text{ X } 4200) = 452634 \text{ kg} =$ 452.634 ton

Câlculo de P<sub>Rx</sub>

$$
\frac{d}{h} = \frac{25}{30} = 0.833
$$
  
 
$$
e_X = \frac{M_u}{P} = \frac{10.01}{86.261} = 0.11 \text{ m} = 11 \text{ cm}
$$

16 Ver las referencias bibliográficas 1, 2 y 5. En este caso, para resolver los problemas<br>por medio de la fórmula de Bresler, se utilizó la referencia bibliográfica 2, CARGA<br>AXIAL Y FLEXION EN UNA DIRECCION, Refuerzo unifo

$$
\frac{e_x}{h} = \frac{11}{30} = 0.37
$$

De la figura 12, para  $\frac{d}{h}$  = 0.80: K = 0.70 De la figura 11, para  $\frac{d}{b}$  = 0.85: K = 0.85

Interpolando para  $\frac{d}{h}$  = 0.833;

 $K_X = 0.70 + \frac{(0.85 - 0.70)(0.833 - 0.80)}{0.85 - 0.80} = 0.799$ 

 $P_{RX}$  = KxFRbhf"c = 0.799 X 0.7 X 30 X 50 X 204 = 171146 kg = 171146 ton

Cálculo de PRu

$$
\frac{d}{h} = \frac{45}{50} = 0.90
$$
  
\n
$$
B_y = \frac{M_x}{P} = \frac{28.24}{88.261} = 0.32 \text{ m} = 32 \text{ cm}
$$
  
\n
$$
\frac{B_y}{h} = \frac{32}{50} = 0.64
$$

De la figura 10, para  $\frac{d}{h}$  = 0.90: K = 0.6

PRy = KyFRbhf"c = 0.6 X 0.7 X 30 X 50 X 204 = 128520 kg = 128.520 ton

Sustituyendo en la ecuación [1]

$$
P_R = \frac{1}{\frac{1}{171.146} + \frac{1}{128.520} - \frac{1}{452.634}} = 73.412 \text{ tor}
$$

 $t = \frac{88.261}{73.412} = 1.202$ ;

20.2% menor que el resultado obtenido con el programa.

3. Diagramas de interacción de elementos de concreto reforzado sujetos a flexocompresión biaxial. Rectángulo equivalente 17

$$
\frac{ex}{b} \times \frac{ey}{b} \, \Sigma \rightarrow \frac{11}{30} \times \frac{32}{50} \, \Sigma \rightarrow 0.37 \times 0.64
$$

$$
\frac{d}{b} = \frac{25}{30} = 0.833
$$

 $\frac{R_x}{R_u} = \frac{e_x h}{e_u b} = \frac{11}{32} \frac{50}{30} = 0.573$ 

Con las gráficas de la referencia antes mencionada:

Para 
$$
\frac{R_x}{R_y}
$$
 = 0.50 se obtiene K = 0.40  
Para  $\frac{R_x}{R_y}$  = 1.00 se obtene K = 0.30  
Interpolando para  $\frac{R_x}{R_y}$  = 0.573

$$
K = 0.40 + \frac{(0.30 - 0.40)(0.573 - 0.50)}{1.00 - 0.50} = 0.385
$$

 $P_R$  = KF<sub>R</sub>bhf"<sub>c</sub> = 0.385 X 0.7 X 30 X 50 X 204 = 82553 kg = 82.553 ton

 $1 = \frac{88.261}{82.553} = 1.069$ ;

6.9% menor que el resultado

obtenido con el programa.

4. Diagramas de interacción de elementos de concreto reforzado sujetos a flexocompresión biaxial. Curva real del concreto.<sup>18</sup>

$$
\frac{ex}{b} < \frac{ey}{h} \quad \Sigma \Rightarrow \quad \frac{11}{30} < \frac{32}{50} \quad \Sigma \Rightarrow \quad 0.37 < 0.64
$$

17 Ver las referencias bibliográficas 1, 2 y 5. En este caso, para resolver los problemas se utilizó la referencia bibliográfica 2, CARGA AXIAL Y FLEXION EN DOS DIRECCIONES, Refuerzo uniformemente distribuido, figuras 41 a 52.

18 Ver las referencias bibliográficas 1 y 2. En este caso, para resolver los problemas por medio de diagramas de interacción de elementos de concreto reforzado sujetos a flexocompresión biaxial, se utilizó la referencia bibliográfica 1.

$$
\frac{d}{b} = \frac{25}{30} = 0.833
$$
  

$$
\frac{R_x}{R_y} = \frac{e_x}{e_y} \frac{h}{b} = \frac{11}{32} \frac{50}{30} = 0.573
$$

Con las gráficas de la referencia antes mencionada:

Para  $\frac{R_X}{R_H}$  = 0.50 se obtiene K = 0.46 Para  $\frac{R_x}{R_y}$  = 0.75 se obtiene K = 0.40 Interpolando para  $\frac{R_X}{R_H}$  = 0.573

 $K = 0.46 + \frac{(0.40 - 0.46)(0.573 - 0.50)}{0.75 - 0.50} = 0.442$ 

 $P_R = KF_RbhF_c = 0.442$  X 0.7 X 30 X 50 X 204 = 94676 kg = 94.676 ton

 $f = \frac{94.676}{98.261} = 1.073$ ; 7.3% mayor que el resultado

obtenido con el programa.

### **Calumaa D** • - **Ejemplo** 2.

1. Programa de computadora.

 $P_R = 133.594$  ton

2. Fórmula de Bresler.

 $Fr = 0.7$  $A<sub>c</sub> = 40$  X 50 = 2000 cm<sup>2</sup>  $f''_c = 0.8$  X 0.85 X 200 = 136 kg/cm<sup>2</sup>  $A_s = 22.81$  cm<sup>2</sup>  $f_{\rm U} = 4200 \text{ kg/cm}^2$ 

96

$$
q = \frac{pf_{\theta}}{f^{\prime\prime}c} = \frac{\frac{22.81}{2000} \cdot 4200}{136} = 0.35
$$

Cálculo de Pgo

 $P_{R0} = F_R(A_c t c + A_s t_y) = 0.7(2000 \times 136 + 22.81 \times 4200) = 257461 kg =$ 257.461 ton

Cálculo de PRx

 $\frac{d}{b} = \frac{37}{40} = 0.925$ 

 $e_x = \frac{M_{\text{U}}}{P} = \frac{9.35}{133.594} = 0.07 \text{ m} = 7 \text{ cm}$ 

 $\frac{e_{x}}{h} = \frac{7}{40} = 0.175$ 

De la figura 10, para  $\frac{d}{h}$  = 0.90: K = 0.90 De la figura 9, para  $\frac{d}{h}$  = 0.95: K = 0.95

Interpolando para  $\frac{d}{h}$  = 0.925;

 $K_X = 0.90 + \frac{(0.95 - 0.90)(0.925 - 0.90)}{0.95 - 0.90} = 0.925$ 

 $P_{Rx}$  = K<sub>x</sub>F<sub>R</sub>bhf"<sub>c</sub> = 0.925 x 0.7 x 40 x 50 x 136 = 176120 kg = 176.120 ton

Cálculo de PRu

$$
\frac{d}{h} = \frac{47}{50} = 0.94
$$

 $B_y = \frac{M_x}{P} = \frac{13.31}{133.59d} = 0.10 \text{ m} = 10 \text{ cm}$ 

$$
\frac{e_4}{h} = \frac{10}{50} = 0.20
$$

De la figura 10, para  $\frac{0}{h}$  = 0.90; K = 0.83 De la figura 9, para  $\frac{d}{h}$  = 0.95; K = 0.87

Interpolando para  $\frac{d}{b}$  = 0.94;

 $K_y = 0.83 + \frac{(0.87 - 0.83)(0.94 - 0.90)}{0.95 - 0.90} = 0.862$ 

 $P_{Ry}$  = KyFgbhf"c = 0.862 X 0.7 X 40 X 50 X 136 = 164125 kg = 164.125 ton

Sustituyendo en la ecuación [1]

$$
P_R = \frac{1}{\frac{1}{176.120} + \frac{1}{164.125} - \frac{1}{257.461}} = 126.794 \text{ ton}
$$

 $f = \frac{133.594}{126.794} = 1.054;$ 

5.4% menor que el resultado

obtenido con el programa.

3. Diagramas de interacción de elementos de concreto reforzado. sujetos a flexocompresión biaxial. Rectángulo equivalente.

$$
\frac{ex}{b} \langle \frac{ey}{h} \sum \rightarrow \frac{7}{40} \langle \frac{10}{50} \sum \rightarrow 0.175 \langle 0.20 \rangle
$$
  

$$
\frac{d}{b} = \frac{37}{40} = 0.925
$$
  

$$
\frac{R_x}{R_y} = \frac{8x}{e_y} \frac{h}{b} = \frac{7}{10} \frac{50}{40} = 0.875
$$

Con las gráficas de la referencia antes mencionada:

## **Ejemplos** 9a

, .

Para  $\frac{R_X}{R_Y}$ = 0.50 se obtiene K = 0.75 Para  $\frac{R_X}{R_U}$  = 1.00 se obtiene K = 0.60 Interpolando para  $\frac{R_X}{R_H}$  = 0.875

 $K = 0.75 + \frac{(0.60 - 0.75)(0.875 - 0.50)}{1.00 - 0.50} = 0.638$ 

 $P_R = KF_Rbhf''_c = 0.638 \times 0.7 \times 40 \times 50 \times 136 = 121380 \text{ kg} = 121.380 \text{ ton}$ 

 $f = \frac{133.594}{121.380} = 1.101$ ; <sup>f</sup>*=* 12 1.380 '= 1. 1 o 1 ; JO. J :r, menor que el r&Sultado

obtenido con el programa.

4. Diagramas de interacción de elementos de concreto reforzado sujetos a flexocompreslón biaxial. Curva real del concrero.

 $\frac{ex}{b}$  <  $\frac{dy}{d}$   $\sum \frac{7}{40}$  <  $\frac{10}{50}$   $\sum \frac{10}{10}$  0.175 < 0.20

 $\frac{d}{b} = \frac{37}{40} = 0.925$ 

 $\frac{R_X}{R_y} = \frac{e_X h}{e_y h} = \frac{7}{10} \frac{50}{40} = 0.875$ 

Con las gráficas de la referencia antes mencionada:

Para  $\frac{R_X}{R_Y}$  = 0.75 se obtiene K = 0.76 Para  $\frac{\kappa_X}{R_g}$  = 1.00 se obtiene K = 0.69 Interpolando para  $\frac{R_X}{R_y}$  = 0.875

 $K = 0.76 + \frac{(0.69 - 0.76)(0.875 - 0.75)}{1.00 - 0.75} = 0.725$ 

 $P_R = KF_Rb$ hf" $c = 0.725$  X 0.7 X 40 X 50 X 136 = 138040 kg = 138.040 ton

f =  $\frac{138.040}{133.594}$  = 1.033; 33% mayor que et resultado obtenido con el programa.

### **C•l11mna 12 !I 13. Eje•11lu** 2.

1. Programa de computadora.

$$
P_R = 196.685 \text{ ton}
$$

2. Fórmula de Bresler.

 $F_R = 0.7$  $A_c = 40$  X 50 = 2000 cm<sup>2</sup>  $f_{\text{c}}^{\text{t}}$  = 0.8 X 0.85 X 200 = 136 kg/cm<sup>2</sup>  $A_8 = 45.62$  cm<sup>2</sup>  $r_u = 4200 \text{ kg/cm}^2$ 

 $\frac{45.62}{2000}$  4200  $q = \frac{p+q}{1^2c} = \frac{2(3\sqrt{36})}{136} = 0.70$ 

Cálculo de PRO

 $P_{R0} = F_R(A_c f c + A_s f_q) = 0.7(2000 \times 136 + 45.62 \times 4200) = 324523 kg =$ 324.523 ton

Cálculo de PRx

$$
\frac{d}{h} = \frac{37}{40} = 0.925
$$
  
\n
$$
e_x = \frac{Mq}{P} = \frac{14.37}{196.685} = 0.7 \text{ m} = 7 \text{ cm}
$$
  
\n
$$
\frac{e_x}{h} = \frac{7}{40} = 0.175
$$

**De la figura 9, para**  $\frac{d}{h}$  = 0.95: K = 1.15

### 100

De la figura 10, para  $\frac{d}{h}$  = 0.90; K = 1.10

Interpolando para  $\frac{d}{h}$  = 0.925;

Cálculo de PRu

$$
K_{\rm X} = 1.15 + \frac{(1.10 - 1.15)(0.925 - 0.95)}{0.90 - 0.95} = 1.125
$$

 $P_{Rx}$  = K<sub>x</sub>F<sub>R</sub>bhf"<sub>c</sub> = 1.125 X 0.7 X 40 X 50 X 136 = 214200 kg = 214.200 ton

$$
\frac{d}{h} = \frac{47}{50} = 0.94
$$
  
\n
$$
e_y = \frac{h}{p} = \frac{26.01}{196.685} = 0.13 \text{ m} = 13 \text{ cm}
$$
  
\n
$$
\frac{e_y}{h} = \frac{13}{50} = 0.26
$$

De la figura 9, para  $\frac{d}{h}$  = 0.95: K = 0.98

 $P_{Ry}$  = K<sub>y</sub>F<sub>R</sub>bhf"<sub>c</sub> = 0.98 X 0.7 X 40 X 50 X 136 = 186592 kg = 186.592 ton

Sustituyendo en la ecuación [1]

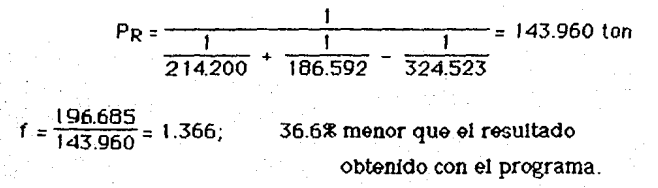

3. Diagramas de interacción de elementos de concreto reforzado sujetos a flexocompresión biaxial. Rectángulo equivalente.

$$
\frac{ex}{b} \langle \frac{ey}{b} \rangle \sum_{i=1}^{n} \frac{7}{40} \langle \frac{13}{50} \rangle \sum_{i=1}^{n} 0.175 \langle 0.26 \rangle
$$

$$
\frac{d}{b} = \frac{37}{40} = 0.925
$$

 $\frac{R_x}{R_y} = \frac{R_x}{R_y} \frac{h}{b} = \frac{7}{13} \frac{50}{40} = 0.673$ 

Con las gráficas de la referencia antes mencionada:

Para 
$$
\frac{R_X}{R_y}
$$
 = 0.50 se obtiene K = 0.86  
Para  $\frac{R_X}{R_y}$  = 1.00 se obtiene K = 0.73  
Interpolando para  $\frac{R_X}{R_y}$  = 0.563  
K = 0.86 +  $\frac{(0.73 - 0.86)(0.563 - 0.50)}{1.00 - 0.50}$  = 0.844

 $P_R$  = KFgbhf"<sub>c</sub> = 0.844 X 0.7 X 40 X 50 X 136 = 160625 kg = 160.625 ton

 $I = \frac{196.685}{160.625} = 1.224;$ 22.4% menor que el resultado obtenido con el programa.

4. Diagramas de interacción de elementos de concreto reforzado sujetos a flexocompresión biaxial. Curva real del concreto.

$$
\frac{6x}{b} < \frac{8y}{h} \implies \frac{7}{40} < \frac{13}{50} \implies 0.175 < 0.26
$$
  

$$
\frac{d}{b} = \frac{37}{40} = 0.925
$$

 $\frac{R_X}{R_U} = \frac{e_X}{e_U} \frac{h}{b} = \frac{7}{13} \frac{50}{40} = 0.673$ 

Con las gráficas de la referencia antes mencionada:

Para 
$$
\frac{R_X}{R_y}
$$
 = 0.50 se obtiene K = 0.96  
Para  $\frac{R_X}{R_y}$  = 0.75 se obtiene K = 0.90  
Interpolando para  $\frac{R_X}{R_y}$  = 0.563

$$
K = 0.96 + \frac{(0.90 - 0.96)(0.563 - 0.50)}{0.75 - 0.50} = 0.945
$$

 $P_R = KF_Rb$ hf<sup>-</sup>c = 0.945 X 0.7 X 40 X 50 X 136 = 179.928 kg = 179.928 ton

 $f = \frac{196.685}{179.928} = 1.093;$  9.3% menor que el resultado obtenido con el programa.

### Celumno 84. Ejemplo 2.

1. Programa de computadora.

$$
P_R = 152.519 \text{ ton}
$$

2. Fórmula de Brester.

 $F_R = 0.7$  $A_c = 40 \times 50 = 2000 \text{ cm}^2$  $f_{\text{c}}^{\text{c}}$  = 0.8 X 0.85 X 200 = 136 kg/cm<sup>2</sup>  $A_3 = 25.34$  cm<sup>2</sup>  $f_{\rm U}$  = 4200 kg/cm<sup>2</sup>

$$
q = \frac{p f_q}{f^{\circ} c} = \frac{\frac{60.83}{2000} \cdot 4200}{136} = 0.39.
$$

Càlculo de PRO

### $P_{R0}$  =  $F_R(A_c f c + A_s f_y) = 0.7(2000 \times 136 + 25.34 \times 4200) = 264900 \text{ kg} =$ 264.900 ton

Cálculo de PRx

$$
\frac{d}{b} = \frac{37}{40} = 0.925
$$
  
\n
$$
e_x = \frac{M_y}{P} = \frac{9.07}{152.519} = 0.06 \text{ m} = 6 \text{ cm}
$$

$$
\frac{e_x}{h} = \frac{6}{40} = 0.15
$$

d De la figura 9. para h *=* 0.95: K = 1.00 De la figura 10, para  $\frac{d}{h}$  = 0.90: K = 0.95

Interpolando para  $\frac{d}{h}$ = 0.925;

 $K_{\text{X}} = 1.00 + \frac{(0.95 - 1.00)(0.925 - 0.95)}{0.90 - 0.95} = 0.975$ 

PRx = KxFRbhf"c = 0.975 X 0.7 X 40 X 50 X 136 = 185640 kg = 185.640 ton

Cálculo de PRu

$$
\frac{d}{h} = \frac{47}{50} = 0.94
$$
  
\n
$$
e_y = \frac{H_X}{P} = \frac{13.19}{152.519} = 0.11 \text{ m} = 11 \text{ cm}
$$
  
\n
$$
\frac{e_y}{h} = \frac{11}{50} = 0.22
$$
  
\nDe la figura 9, para  $\frac{d}{h} = 0.95$ : K = 0.08

De la figura 10, para $\frac{d}{b}$  = 0.90: K = 0.84
Interpolando para  $\frac{d}{b}$  = 0.94;

 $K_X = 0.88 + \frac{(0.84 - 0.88)(0.94 - 0.95)}{0.90 - 0.95} = 0.872$ 

 $P_{Ru}$  = K<sub>u</sub>F<sub>R</sub>bhf"<sub>c</sub> = 0.872 X 0.7 X 40 X 50 X 136 = 166029 kg = 166.029 ton

Sustituyendo en la ecuación [1]

$$
P_R = \frac{1}{\frac{1}{185.640} + \frac{1}{166.029} - \frac{1}{264.900}} = 130.979 \text{ ton}
$$

- $t = \frac{152.519}{130.070} = 1.164;$ 16.4% menor que el resultado obtenido con el programa.
	- 3. Diagramas de interacción de elementos de concreto reforzado sujetos a flexocompresión biaxial. Rectángulo equivalente.

$$
\frac{ex}{b} < \frac{ey}{h} \quad \text{GeV} \quad \frac{6}{40} < \frac{11}{50} \quad \text{GeV} \quad 0.15 < 0.22
$$

$$
\frac{d}{b} = \frac{37}{40} = 0.925
$$

 $\frac{R_X}{R_y} = \frac{e_X h}{e_y h} = \frac{6}{11} \frac{50}{40} = 0.68$ 

Con las gráficas de la referencia antes mencionada:

Para  $\frac{kx}{R_y}$  = 0.50 se obtiene K = 0.70 Para  $\frac{R_X}{R_U}$  = 1.00 se obtiene K = 0.65 Interpolando para  $\frac{R_{\rm X}}{R_{\rm H}}$  = 0.68;

 $K = 0.70 + \frac{(0.65 - 0.70)(0.68 - 0.50)}{1.00 - 0.50} = 0.682$ 

 $P_R$  = KFRbhf"<sub>c</sub> = 0.682 X 0.7 X 40 X 50 X 136 = 129853 kg = 129.853 ton

 $I = \frac{152.519}{129.853} = 1.175$ ; f:: 129.853:: t. t75; 11.s:g menor que el resultado

obtenido con el programa.

4. Diagramas de interacción de elementos de concreto reforzado sujetos a flexocompresión biaxial. Curva real del concreto.

$$
\frac{ex}{b} \times \frac{ey}{h} \text{ and } \frac{6}{40} \times \frac{11}{50} \text{ and } 0.15 \times 0.22
$$

 $\frac{d}{b} = \frac{37}{40} = 0.925$  $\frac{R_X}{R_U} = \frac{e_X}{e_U} \frac{h}{b} = \frac{6}{11} \frac{50}{40} = 0.68$ 

Con las gráficas de la referencia antes mencionada:

Para  $\frac{R_X}{R_H}$  = 0.50 se obtiene K = 0.85 Para  $\frac{R_X}{R_H}$  = 0.75 se obtiene K = 0.73 Interpolando para  $\frac{R_X}{R_U}$  = 0.68;

$$
K = 0.85 + \frac{(0.73 - 0.85)(0.68 - 0.50)}{0.75 - 0.50} = 0.764
$$

 $P_R = KF_R$ bhf'<sub>c</sub> = 0.764 X 0.7 X 40 X 50 X 136 = 145389 kg = 145.389 ton

 $1.52.519 = 1.049;$ 49% menor que el resultado obtenido con el programa.

### D. Conclusiones de la comparación de resistancias.

De la inspección de la *Tabla* 1, puede concluirse que sólo se tiene buena aproximación con los cálculos hechos con las gráficas para flexocompresión biaxlat. *De* hecho, los resultados deoorian ser los mismos puesto que el programa y estas gráficas fueron desarrollados sobre las mismas bases teóricas. Con respecto al criterio convencional la diferencia es significativa.

Utilizando la fórmula de Bresler y los diagramas de interacción de elementos de concreto reforzado sujetos a flexocompresión biaxial (rectángulo equivalente), como se puede ver, nos conduce a resultados conservadores.

Las diferencias que existen entre la carga obtenida por medio de gráficas y las obtenidas por medio del programa pueden tener su principal explicación en la falta de precisión en la lectura de la gráfica. Pero aún así, el error promedio es casi 20% con Bresler y sin embargo no mayor de 2% con gráficas para flexocompresión biaxial.

AJ comparar las cargas teóricas calculadas con el programa y otros metodos analíticos propuestos por muchos investigadores, se ha visto que el programa generalmente lleva a cabo capacidades de cargas últimas similares.

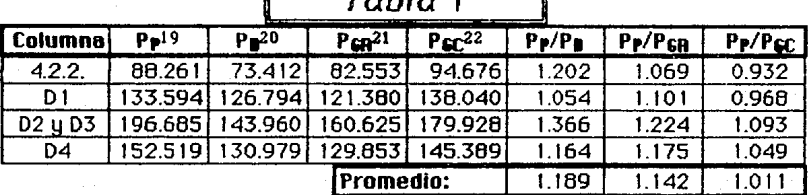

 $T$ abla  $I$ 

19 Resistencia calculada con el programa.

20 Resistencia calculada con las fórmula de Bresler.

 $21$  Resistencia calculada con las gráficas para flexocompresión biaxial. Rectángulo equivalente.

<sup>22</sup> Resistencia calculada con las gráficas para flexocompresión biaxial. Curva real del coocreto.

# E<br>**: Comparación de recistenci**a con pruebas<br>**: comportmantaleo.**<sup>23</sup>

Se puede concluir que el análisis, revisión y diseño de columnas de concreto reforzado bajo momentos flexionantes combinados y .carga axial con el programa "Bresler" concuerda de manera satisfactoria con el análisis estático y con el Reglamento de Construcción. En el caso de columnas de concreto reforzado cargadas biaxialmente, de sección cuadrada o rectangular, usado para predecir la resistencia última de las columnas con razonable precisión.

La **Tablo** *2* presenta algunos estudios comparativos de la carga última P para columnas de concreto reforzado con estribos cargadas uniaxial y biaxtalmente. Es evidente, por lo que se muestra en la **Tabla** *2* que el programa pueóe razonablemente determinar la carga última. como se muestra, al ser comparadas con las pruebas actuales de columnas empotradas en sus extremos. Sin embargo, para predecir la carga última de las columnas usando este programa, los diagramas de interacción para carga axial y momento flexionante alrededor de los ejes centroidales no son necesarios. Los ejemplos anteriores son ilustrados para mostrar que se pueden analizar las columnas bajo carga axial y momentos biaxiales con sólo determinar la carga axial *y* los momentos flexionantes y de la cual la capacidad de carga última de la columna puede ser encontrada usando el programa propuesto.

El programa está expuesto para proveer una alternativa de análisis, revisión y diseño de columnas de concreto reforzado con carga axial y momentos flexionantes biaxiales. La precisión de los resultados basados en &n el programa propuesto son comparados con unas 34 pruebas experimentales. Les resultados de este estudio muestra que el programa presentado da una herramienta analítica más simple para determinar la resistencia última de las columnas que la de otros métodos. El programa también provee una aproximación más lógica sobre aquellos dados por la carga reciproca (fórmula de Bresler).

23 Estas pruebas experimentales fueron tomadas del ACI STRUCTURAL JOURNAL, TECHNICAL PEPER, March-April 1988. En esta referencia se mustra con todo detalle todas las características de cada columna.

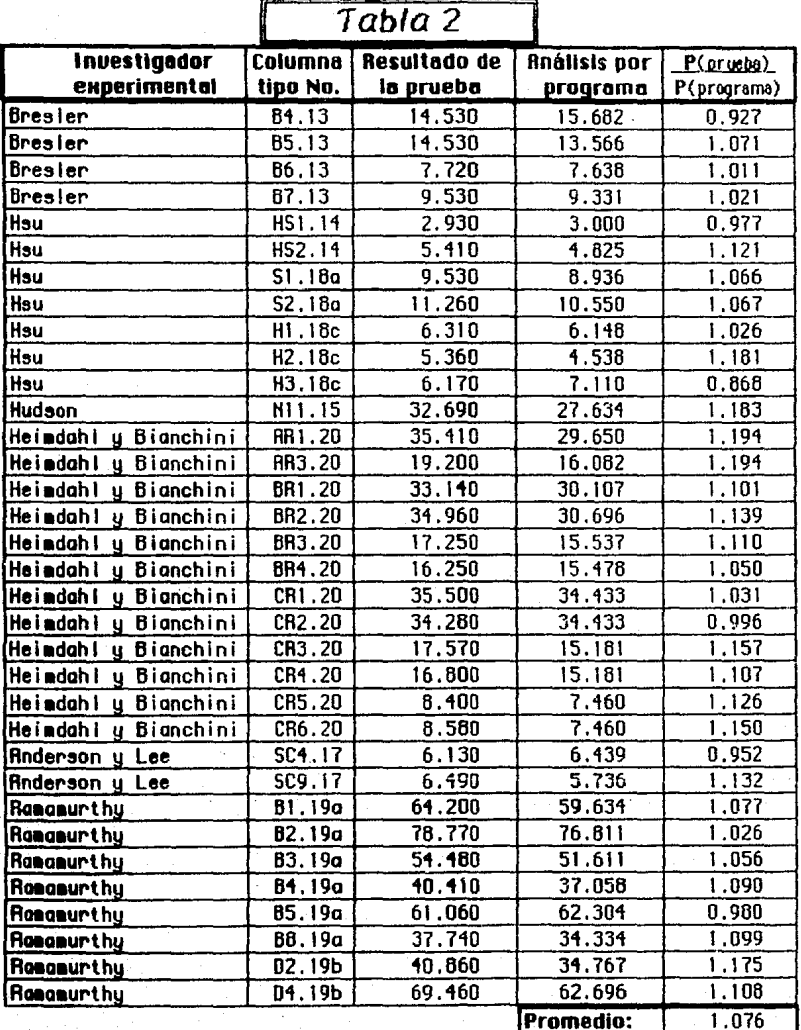

I. Comparación de rigidez con otros métodos.

### Columna 4.2.2. Ejemple 1.

1. Programa de computadora.

$$
El_{ef} = 2029 \text{ ton-m}^2
$$

2. Gráficas. 24

 $e_x = \frac{M_y}{P} = \frac{9}{55} = 0.16$  m = 16 cm  $e_y = \frac{H_x}{P} = \frac{14}{55} = 0.25$  m = 25 cm  $\frac{e_0}{e_0} = \frac{16}{25} = 0.643$  $\frac{e_0}{t} = \frac{16}{30} = 0.533$  $\frac{d}{t} = \frac{25}{30} = 0.833$  $\frac{P}{\text{b} \text{t} \text{t}^*_{\text{c}}} = \frac{55000}{50 \times 30 \times 240} = 0.153$ Para  $\frac{du}{e_x} = 0.50$  $E_{\text{ex}}$ <br>De la figura A.58, para q= 1.0:  $\frac{E_{\text{tot}}}{b t^3 f_{\text{c}}^4}$  = 62 De la figura, A.59, para q= 1.4:  $\frac{Elef}{{h}5f^{*}}$  = 75 Interpolando para 1. 1 1 ;  $\frac{\text{Eleft}}{\text{bt}^{3}t^{4}_{\text{c}}}$  = 62 +  $\frac{(75 - 62)(1.11 - 1.00)}{1.4 - 1.00}$  = 65.575

<sup>&</sup>lt;sup>24</sup> En este caso, para resolver los problemas por medio de diagramas de interacción, se utilizó la referencia bibliográfica **4**.

Para  $\frac{e_y}{\rho_v}$  = 0.75 De la figura A.88, para q= 1.0:  $\frac{\text{Elet}}{\text{b13f*}}$  = 58 De la figura A.87, para q= 1.4:  $\frac{E1ef}{h13f^2}$  = 75 Interpolando para 1. 11 ;

$$
\frac{\text{Eleft}}{\text{bt}^{3}t^{4}_{c}} = 58 + \frac{(75 - 58)(1.11 - 1.00)}{1.4 - 1.00} = 62.675
$$

Interpolando para 0.643 ;

 $\frac{\text{Elef}}{\text{bt3f}^*c}$  = 65.575 +  $\frac{(62.675 - 65.575)(0.643 - 0.50)}{0.75 - 0.50}$  = 64.334

E lef = 64.334 X 50 X 30<sup>3</sup> X 240 = 2.084 X 10<sup>10</sup> kg-cm<sup>2</sup>

E $I<sub>ef</sub> = 2084$  ton-m<sup>2</sup>

f =  $\frac{2084}{2029}$  = 1.027; 2.7% mayor que el resultado obtenido con el programa.

2. Reglamento del D. D. F. Primer método.25

 $E|_{\text{eff}} = 0.4E_{\text{c}}|_{\alpha}$  [2]

donde

Ec módulo de elasticidad del concreto, se tienen varias expresiones para calcutarlo. la que se usará para calcular la rigidez efectiva de estos problemas será la de 14000 $\sqrt{f_{c}}$ , por ser concreto tipo 1. 19 momento de inercia de la sección gruesa del concreto.

$$
E_c = 14000\sqrt{r_c} = 14000\sqrt{300} = 242487
$$
 kg/cm<sup>2</sup>

 $1$ <sub>9</sub> =  $\frac{1}{12}$  bh<sup>3</sup> =  $\frac{1}{12}$  30 X 50<sup>3</sup> = 312500 cm<sup>4</sup>

25 Ver en la introducción de esta tesis más información sobre esta fórmula.

111

Sustituyendo en la ecuación (2)

Elet *=* 0.4 *X* 242487 X 312500 = 3.03 X 1010 kg-cm2

 $E|_{\text{eff}} = 3030 \text{ ton-m}^2$ 

$$
f = \frac{3030}{2029} = 1.493; \quad 49.48 \text{ mayor que el resultado} \text{obtenido con el programa.}
$$

2. Reglamento del D. D. F. Segundo método.26

$$
E|_{ef} = \frac{E_c|_q}{5} + E_3|_3
$$
 [3]

donde

- Ec módulo de elasticidad del concreto, se tienen varias expresiones · para calcularlo, la que se usará para calcular la rigidez efectiva de estos problemas será la de 14000 $\sqrt{f_{c}}$ , por ser concreto tipo 1. lg momento de inercia de· la sección gruesa del concreto.
- Es módulo de elasticidad del acero de refuerzo.

Is momento de inercia del acero de refuerzo.

$$
I_{s} = \sum_{i=1}^{n} \Delta_{i} x_{i}^{2} = \Delta_{i} \sum_{i=1}^{n} x_{i}^{2}
$$

$$
I_3 = \frac{81.10}{12} (10 \text{ X } 18.73^2 + 4 \text{ X } 9.36^2) = 26077 \text{ cm}^4
$$

Sustituyendo en la ecuación (3)

 $E$  lef =  $\frac{242487 \times 312500}{5}$  + 2000000 X 26077 = 6.37 X 10<sup>10</sup> kg-cm<sup>2</sup>

El<sub>ef</sub> = 6730 ton-m<sup>2</sup>

26 Ver- en la introducción de esta tesis más información sobre esta fórmula.

$$
f = \frac{6730}{2029} = 3.317
$$
; 231.7% mayor que el resultado

obtenido con el programa.

### Celamna D1. Ejemplo 2.

1. Programa de computadora.

$$
El_{ef} = 2946 \tan^{-1} m^2
$$

2. Gráficas.

 $e_x = \frac{M_q}{P} = \frac{2.52}{100.807} = 0.025 \text{ m} = 2.5 \text{ cm}$ 

 $e_y = \frac{M_x}{P} = \frac{3.48}{100.807} = 0.035$  m = 3.5 cm

 $\frac{e_{\text{U}}}{e_{\text{x}}}$  =  $\frac{2.5}{3.5}$  = 0.714

$$
\frac{e_{\rm u}}{t} = \frac{2.5}{40} = 0.06
$$

 $\frac{d}{t} = \frac{37}{40} = 0.925$ 

 $\frac{P}{\text{b}t} = \frac{100807}{50 \times 40 \times 160} = 0.315$ 

Para  $\frac{e_y}{e_x}$  = 0.75

De la figura A.51, para q=0.2:  $\frac{Elef}{{\bf b}t^3t^*c}$  = 50 De la figura A.52, para q=0.6:  $\frac{Elet}{bt^3f^*c}$  = 74 Interpolando para 0.35 ;

$$
\frac{\text{Elef}}{\text{bt}^{3}f^{*}} = 50 + \frac{(74 - 50)(0.35 - 0.20)}{0.6 - 0.20} = 59
$$

$$
EI_{\text{ef}} = 59 \times 50 \times 34^3 \times 160 = 3.021 \times 10^{10} \text{ kg-cm}^2
$$

 $EI_{\text{fJ}} = 3021 \text{ ton} - m^2$ 

$$
f = \frac{3021}{2946} \approx 1.025; \quad 2.5\% \text{ mayor que el resultado} \quad \text{obtenido con el programa}
$$

2. Regiamento del D.D.F. Primer método.

$$
E_c = 8000\sqrt{t'_c} = 8000\sqrt{200} = 113137
$$
 kg/cm<sup>2</sup>

$$
Ig = \frac{1}{12}bh3 = \frac{1}{12} 40 \times 503 = 416667 cm4
$$

Sustituyendo en la ecuación [2]

 $E1_{ef} = 0.4$  X 113137 X 416667 = 1.886 X 10<sup>10</sup> kg-cm<sup>2</sup>

 $El_{ef} = 1.686 \text{ ton-m}^2$ 

$$
f = \frac{2946}{1006} = 1.562; \quad 56.28 \text{ menor que el resultado}
$$
obtenido con el program:

2. Reglamento del D. D. F. Segundo método.

$$
I_8 = \frac{22.81}{12} (6 \times 21.05^2) = 5054 \text{ cm}^4
$$

Sustituyendo en la ecuación [3]

$$
E_{\text{left}} = \frac{113137 \times 416667}{5} + 2000000 \times 5054 = 1.954 \times 10^{10} \text{ kg-cm}^2
$$

 $E1_{ef} = 1954$  ton-m<sup>2</sup>

$$
1 = \frac{2946}{1954} = 1.508; 50.88 \text{ menor que el resultado}
$$
  
obtanido con el programa

# $r = \frac{M_y}{P} = \frac{3.45}{138.126} = 0.03$  m = 3 cm  $e_y = \frac{M_X}{P} = \frac{3.45}{138.126} = 0.03$  m = 3 cm  $\frac{e_{\text{U}}}{e_{\text{y}}} = \frac{3}{3} = 1.00$  $\frac{e_{\text{U}}}{t} = \frac{3}{40} = 0.08$  $\frac{d}{t} = \frac{37}{40} = 0.925$  $\frac{P}{\text{b}t f_{c}^{*}} = \frac{138126}{50 \times 40 \times 160} = 0.43$ Para  $\frac{du}{dx} = 1.00$ De la figura A.22, para q=0.6:  $\frac{E\left|ef\right|}{bt^3f^2c}$  = 70  $E_{\text{left}} = 70 \times 50 \times 40^3 \times 160 = 3.584 \times 10^{10} \text{ kg-cm}^2$  $E|_{ef} = 3584$  ton-m<sup>2</sup>

$$
f = \frac{3584}{3105} = 1.154; \quad 15.48 \text{ mayor que el resultado} \quad \text{obtenido con el programa.}
$$

### **Celo••• 12 g 03. Ejem111a** 2.

1. Programa de computadora.

 $E_{\text{left}} = 3105 \text{ ton-m}^2$ 

2. Gráficas.

2. Reglamento del D. D. F. Primer método.

$$
E_c = 8000\sqrt{f'_c} = 8000\sqrt{200} = 113137
$$
 kg/cm<sup>2</sup>

$$
I_9 = \frac{1}{12} bh^3 = \frac{1}{12} 40 \times 50^3 = 416667 \text{ cm}^4
$$

Sustituyendo en la ecuación (2)

Elet =  $0.4$  X 113137 X 416667 = 1.886 X 10<sup>10</sup> kg-cm<sup>2</sup>

 $E = 1886$  ton-m<sup>2</sup>

$$
f = \frac{3105}{1806} = 1.646
$$
; 64.6% menor que el resultado  
obtenido con el programa.

2. Reglamento del D. D. F. Segundo método.

$$
l_8 = \frac{45.62}{12} (10 \times 21.05^2 + 4 \times 10.52^2) = 25538
$$
 cm<sup>4</sup>

Sustituyendo en la ecuación [3J

 $E$ lef =  $\frac{113137 \text{ X} - 416667}{5}$  + 2000000 X 25538 = 6.050 X 10<sup>10</sup> kg-cm<sup>2</sup>

 $E$  lef = 6050 ton-m<sup>2</sup>

;

$$
1 = \frac{6050}{3105} = 1.949; 94.98 \text{ mayor que el resultado} \text{obtenido con el programa.}
$$

### **Celumne 94. Ejemple 2.**

l. Programa de computadora.

$$
El_{ef} = 2982 \text{ ton-m}^2
$$

2. Gráficas.  $R_x = \frac{M_y}{P} = \frac{2.62}{104.807} = 0.025$  m = 2.5 cm  $\mathbf{e_y} = \frac{M_x}{P} = \frac{3.45}{104.807} = 0.033 \text{ m} = 3.3 \text{ cm}$  $\frac{e_0}{e_x} = \frac{2.5}{3.3} = 0.758$  $\frac{q_4}{1}$  =  $\frac{2.5}{40}$  = 0.063  $\frac{d}{dt} = \frac{37}{40} = 0.925$  $\frac{P}{\text{b}t} = \frac{104807}{50 \times 40 \times 160} = 0.33$ Para  $\frac{e_{q}}{e_{x}}$  = 0.75 De la figura A.52, para q=0.6:  $\frac{\text{Elet}}{\text{bt}^3 \text{f}^*_{c}}$  = 75 De la figura A.51, para q=0.2:  $\frac{\text{Eleft}}{\text{bt}^3 f^*}$  = 50 Interpolando para 0.39 ;

$$
\frac{\text{Elet}}{\text{bt}^{3}t^{*}_{c}} = 75 + \frac{(50 - 75)(0.39 - 0.60)}{0.20 - 0.60} = 61.875
$$

 $E1_{ef} = 61.875 X 50 X 40^{3} X 160 = 3.168 X 10^{10} kg-cm<sup>2</sup>$  $E|_{cf} = 3168 \text{ ton} - m^2$ 

> $f = \frac{3.168}{2982} = 1.062$ ; 6.2% mayor que el resultado obtenido con el programa.

2. Reglamento del D. D. F. Primer método.  $E_c = 8000\sqrt{f'_c} = 8000\sqrt{200} = 113137$  kg/ cm<sup>2</sup>

$$
I_g = \frac{1}{12} \text{ bh}^3 = \frac{1}{12} 40 \text{ X } 50^3 = 416667 \text{ cm}^4
$$

Sustituyendo en la ecuación (2)

 $E I_{ef} = 0.4 X 113137 X 416667 = 1.886 X 10<sup>10</sup> kg-cm<sup>2</sup>$ 

El<sub>ri</sub> = 1886 ton-m<sup>2</sup>

$$
f = \frac{2902}{1806} = 1.581; 58.18 \text{ menor que el resultado} \text{obtenido con el programa.}
$$

2. Reglamento del D. D. F. Segundo método.

$$
I_5 = \frac{25.35}{12} (12 \times 21.37^2 + 4 \times 1282^2 + 4 \times 4.27^2) = 13114 \text{ cm}^4
$$

Sustituyendo en la ecuación (3)

 $E|_{\text{eff}} = \frac{113137 \times 416667}{5} + 2000000 \times 13114 = 3.566 \times 10^{10} \text{ kg-cm}^2$ 

 $E1<sub>ef</sub> = 3566$  ton-m<sup>2</sup>

$$
1 = \frac{3566}{2982} = 1.196;
$$
 19.6% mayor que el resultado  
obtenido con el programa.

### **B. Conclusionss de la comportetón de rigideces.**

Se nota en la Tabla 3 que los valores de las rigideces obtenidos con el programa y los obtenidos con las gráficas son prácticamente los mismos.

También se muestra que los procedimientos actuales para calcular la rigidez de columnas son muy burdos y no toman en cuenta las variables más importantes que influyen en el cálculo de la rigidez del elemento de concreto.

Las diferencias que existen entre la carga obtenida por medio de gráficas y las obtenidas por medio del programa pueden tener su principal explicación en la falta de precisión en la lectura de la gráfica.

De hecho, los resultados del programa y las gráficas deberían ser iguales puesto que fueron desarrollados sobre las mismas bases teóricas.

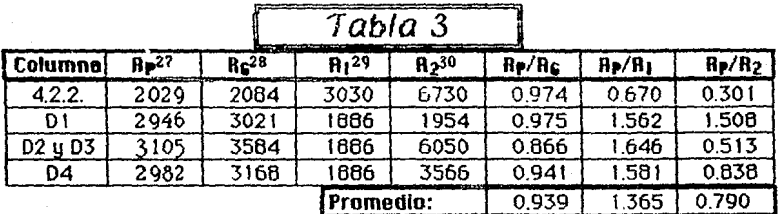

 $T$ ahla  $2$ 

27 Rigidez calculada con el programa.

- 28 Rigidez calculada con gráficas.
- 29 Rigidez calculada con el Reglamento del D. F. Primer método.

30 Rigidez calculada con el Reglamento del D. F. Segundo método.

### **GUNGLUS HONNEY**

Es todavía grande la incertidumbre que se tiene· en el diseño estructural, desde la evaluación de las cargas verticales: vivas y muertas; las accidentales: viento y sismo, hasta los procedimientos de análisis y dimensionamiento. En el diseño estructural se ha hecho hincapié en el desarrollo de métodos de análisis de estructuras, pero se han llevado a cabo estudios limitados sobre los valores probables de las cargas que actúan. Es aquí donde se pueden cometer los mayores errores y donde nuestro conocimiento es más escaso. La estimación debidas al peso propio puede hacerse con relativa precisión: los errores no serán mayores del 10 por ciento, si se han evaluado con cuidado los volúmenes de los materiales y los pesos volumétricos. En lo que respecta a cargas vivas, los errores en la estimación pueden ser del 100 por ciento o aún mayores. La carga viva está espectflcada comúnmente en los reglamentos de construcción como carga equivalente repartida de manera uniforme, con distintas intesidades de<br>acuerdo con el uso considerado. Estos valores equivalentes se basan en estudios limitados. Los efectos de las cargas equivalentes en la estructura pueden ser muy diferentes de los efectos de las cargas reales.

Las hipótesis simplificatorias que se hacen en las distintas etapas dan lugar a que el comportamiento real difiera del esperado, pareciéndose más a medida que las hipótesis de partida se puedan modelar matemáticamente mejor. La sobresimplificación no siempre garantiza que se tenga mayor seguridad en una estructura, porque el refuerzo extra puede no estar colocado ni en la posición ni en los elementos más adecuados.

Por lo antes expuesto, se puede afirmar que a medida que conoscamos mejor cada una de las etapas del diseño estructural, las incertidumbres serán menores y los procedimeintos de análisis y dimensionamiento serán más racionales.

El presente trabajo es una contribución a mejorar el dimensionamiento de columnas de concreto y para precisar con mayor certidumbre el comportamiento que éstas tendrán bajo condiciones de carga última y de sea más eficiente e interactúe con ciertos programas de análisis de manera<br>automática; aunque también hay que considerar el problema de la rigidez de vigas, el cual se tratará en una investigación posterior.

Lo aquí mostrado hace ver la importancia cada vez mayor del uso de herramientas computacionales para mejorar la calidad y eficiencia del diseño. Un examen de los beneficios que pueden derivarse del empleo de Soltware indica que el Ingeniero Civil debe aprender a trabajar con estos programas, con objeto de permanecer en una posición competitiva, ya sea como individuo o como empresario. El uso correcto de los programas ahorra tiempo, mano de obra y dinero. Tanto en lo que se refiere al empleo de manuales y ayudas de diooño, como al de los programas de computadoras, el diseñador debería tener grabado en su mente los siguientes mandamientos:

• Nunca uses una de estas herramientas Si no sabes en qué teoría se basa, qué hipótesis tiene implícitas *y* qué limitaciones existen para su uso.

puedan tener los datos que se requieren para su empleo y pon atención en<br>
emplear las umidades correctas.<br>
• Una vez obtenidos los resultados, examínalos críticamente, ve si son

razonables; si es posible compruébalos con otros procedimientos aproximados que estés convencido de que no hay errores gruesos en el proceso.

• Analiza qué aspectos no han sido tomados en cuenta en *ese* proceso *y* asegúrate de que no alteran el diseño.

En la forma en que están actualmente los programas, es necesario introducir !os datos columna por columna, pero en un futuro piensa mejorarse para que todos los datos provenientes del análisis (en este- caso los datos de las columnas) sean almacenados en archivos y de aquí tomados para los diseños definitivos de columnas de concreto.

La importancia de este trabajo proviene del hecho de que hace posible considerar los dos aspectos que definen el comportamiento último y bajo condiciones de servicio: resistencia y rigidez. El primero es importante- para asegurar la resisroncta de !a estructura bajo condiciones del sismo de diseño; mientras que el poder cumplir con la rigidez supuesta en el análisis asegura que la estructura se comportará como conceptualmente se ideó, cumpliendo con los limites establecidos por tos reglamentos para condiciones de servido y posiblemente, extrapolando mediante el factor de comportamiento sísmico, prever su comportamiento en cuanto a deformaciones para condiciones últimas.

Al comparar la resistencia se observó que se tienen diferencias significativas con los valores calculados con et procedimiento convencional {fórmula de Bresler); esta diferencia se debe a que el creterio de! rectángulo equivalente extrictamente es válido cuando el eje neutro es paralelo a uno de los lados del rectángulo {ver referencia 7). Este inconveniente se elimina al

### **Conclusiones** 12 1

trabajar con la curva "real" de comportamiento del concreto. Con respecto a las rigideces las expresiones que presenta el ACI (D F.) conducen a valores de rigidez considerablemente diferentes a los obtenidos de trabajar con la curva •real• de comportamiento del concreto; lo anterior *es* obvio, ya que los reglamentos mencionados no toman en cuenta muchas de las variables que influyen en el problema.

Uno puede justificadamente agregar que, para muchos fenómenos vitales, las matemáticas proveen el único conociniento que tenemos. *De*  hecho, algunas ciencias están basadas solamente de una colección de toorías matemáticas adornadas con unos cuantos hechos físicos. El nombre hoy en día usa las teorías Newtonianas para enviar personas a la luna, para enviar naves espaciales, para fotografiar planetas tales como Marte y Saturno *y*  para lanzar satélites que circundan la Tierra (una idea que se le ocurnó a Newton). Toda la planeación basada en teorías matemáticas funcionan perfectamente. Cualquier desventura sería resultado de la falla del mecanismo humano.

### <u> REFERENCIA BIBLIOGRAFICA</u>

 $1_{-}$ Hernández Basilio. Oscar. Aionso Garcia. lavier Flexacompresión de Flementos de Cuncreto Reforzado Gráficas de Interacción, Instituta de **Investigaciones** Eléctricos, México, Diulembre de 1985.

2. Meli, Roberto, Rodríguez, Mario, Gráficas para Diseñar Columnes de Concreto Reforzado, , México, Instituto de Ingeniería

3. GACETA OFICIAL DEL DISTRITO FEDERAL, NORMAS TECNICAS COMPLEMENTARIAS PARA DISEÑO Y CONSTRUCCION ESTRUCTURAS DE CONCRETO, MEXICO, D. F., 26 DE NOVIEMBRE DE 1987.

4. García Jarqui, Luis Javier Alonso, Jean Perrilliat, Raúl, Rigidez Efectiva en Columnas de Concreto en Flexocompresión Bioxial,  $M\acute{e}$ xico.D.F.Universidad (bero-americana. $1984.$ 

5. Normas Técnicas Complementarias del Reglamento del Construcción para el Distrito Federal. Diseño y Construcción del Estructuras de Concreto, Series del Instituto de Ingeniería No. 401 México, Intituto de Ingeniería, UNAM, 1977.

6. Forsythe, Keenan, Organick, Lengua jes de Dingramas de Fluja. Primera Edición, México, L I HUSA, 1971.

7. Park, R. Paulay, T. Estructures de concreto Reforzado. Primera Edición, México, L INUSA, 1986.

8. González Cuevas, Oscar, Robles, Francisco, Concreto Beforzado, Segunda Edición, México, L I III SA, 1985.

9. Luthe, Olivera, Schutz, Métodos Numéricos, Primera Edición, México, L INUSA, 1978.

10. Davis, Gordon, Hoffmann, Thomas, FORTRAN 77, Segunda Edición, México, McGraw-Hill de México, 1984.

11. Wang, Chu-Kia, Salomon, Charles, Reinforced Concrete **Design,** Fourth Edition, New York USA, Harper & Row,  $1985$ .

# Apéndice A

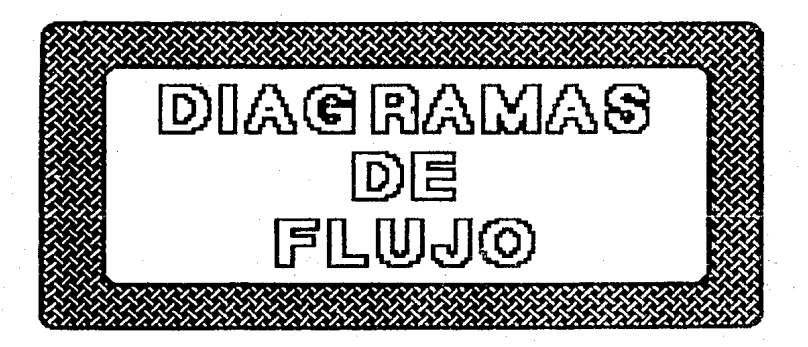

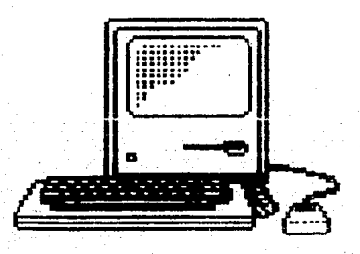

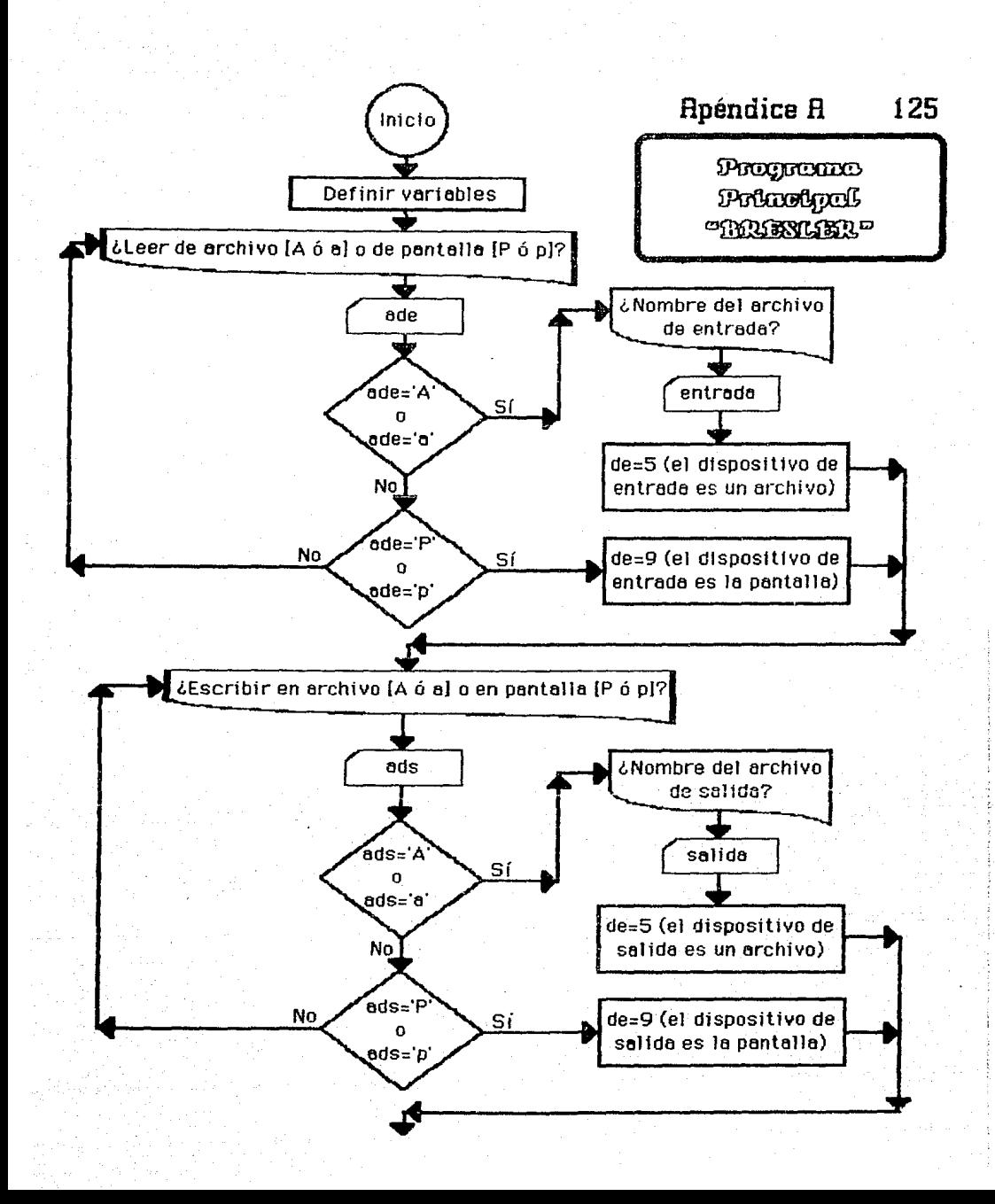

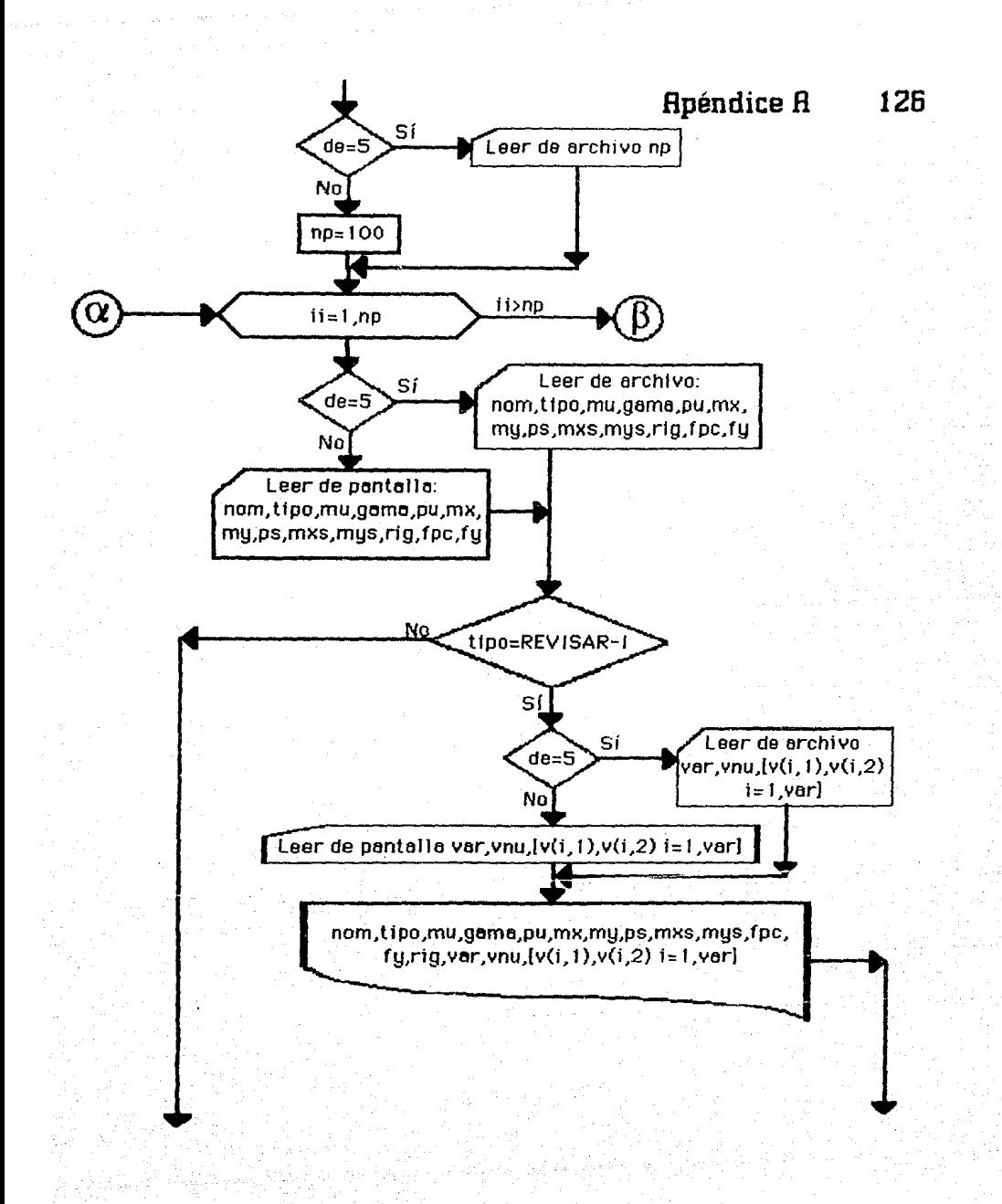

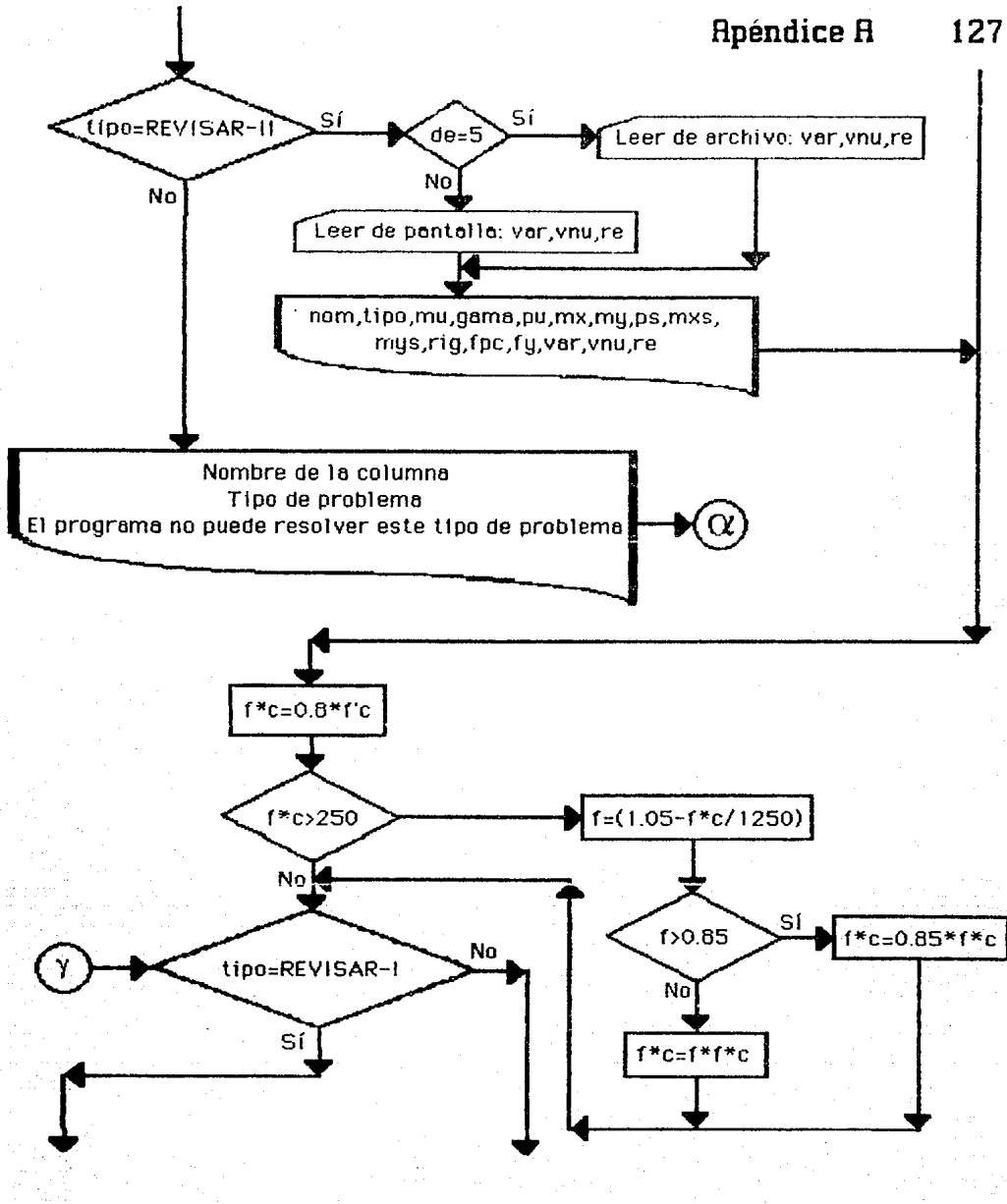

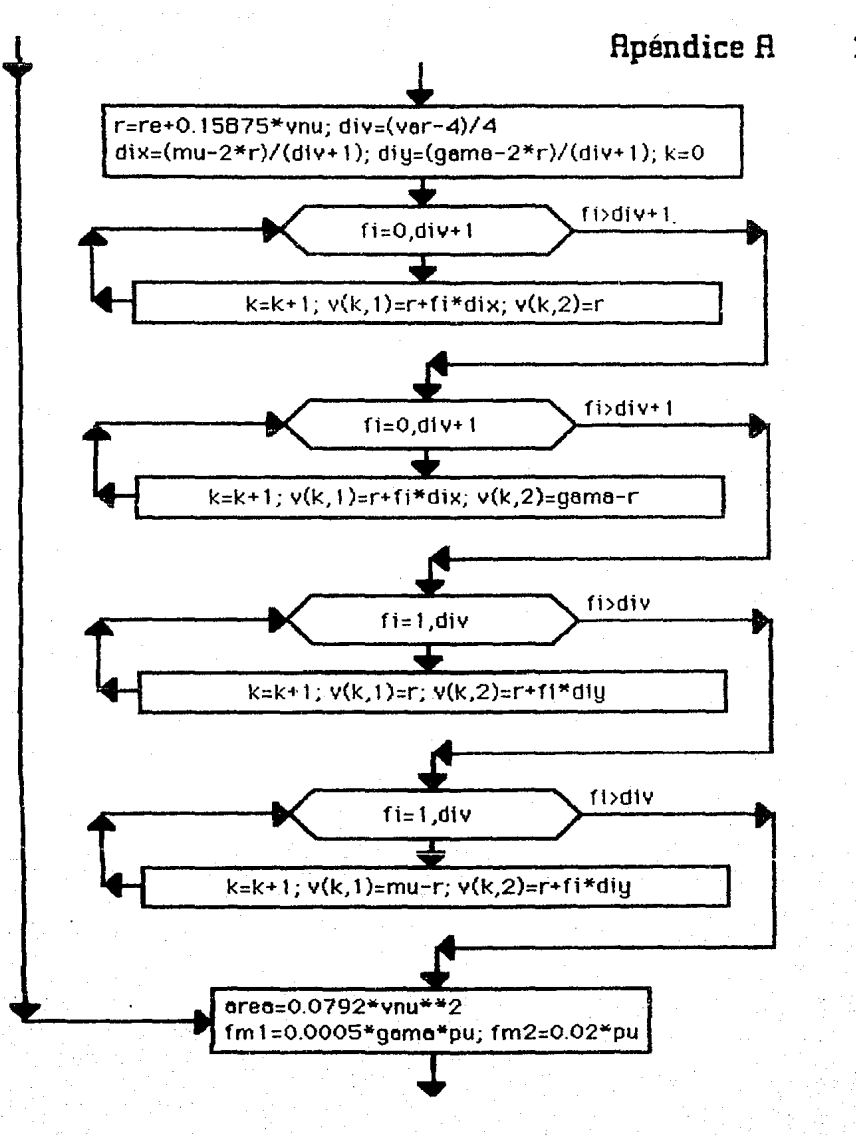

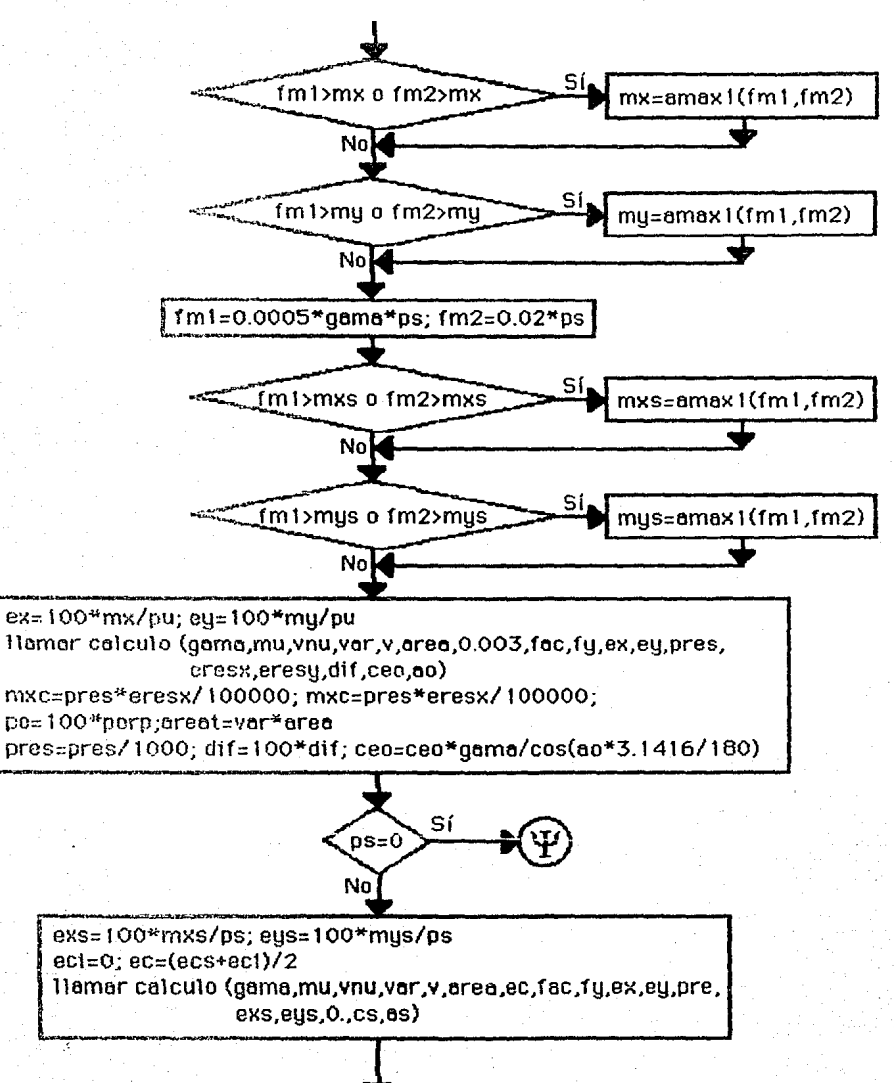

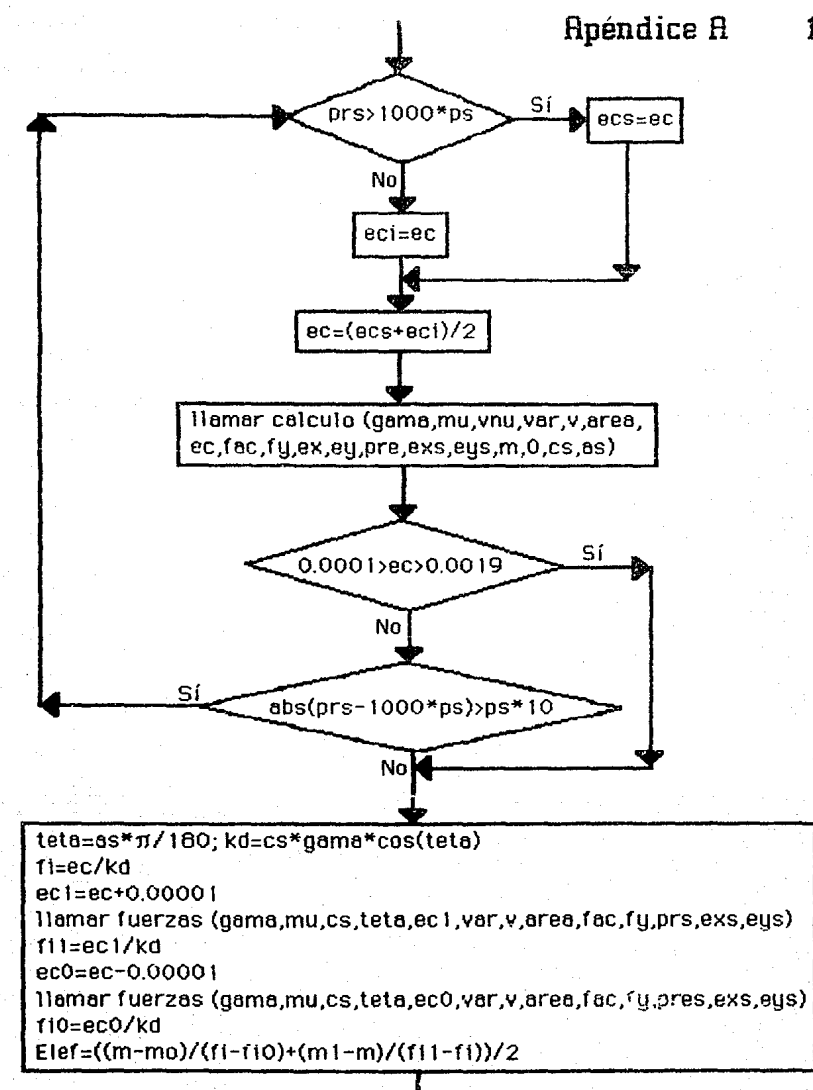

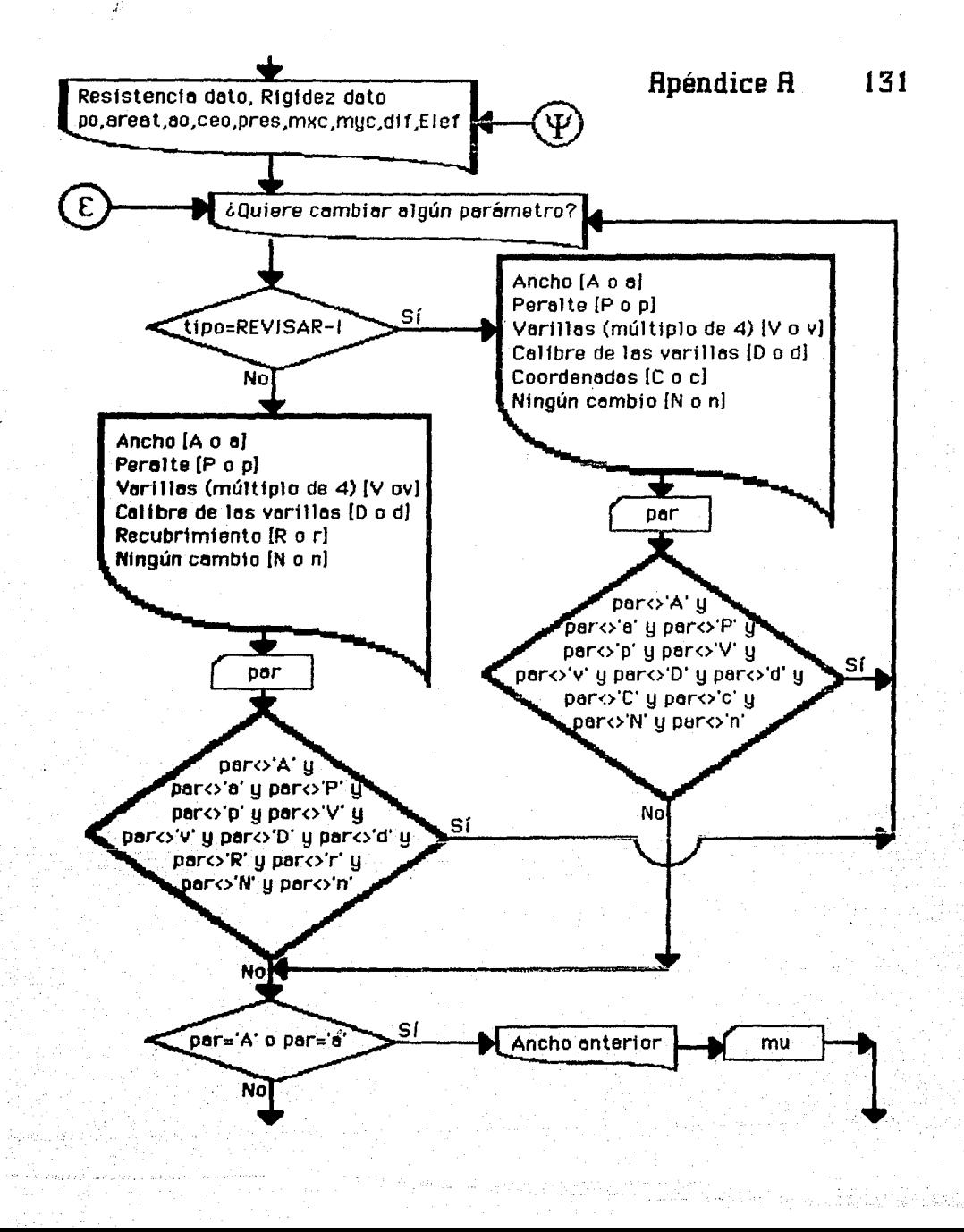

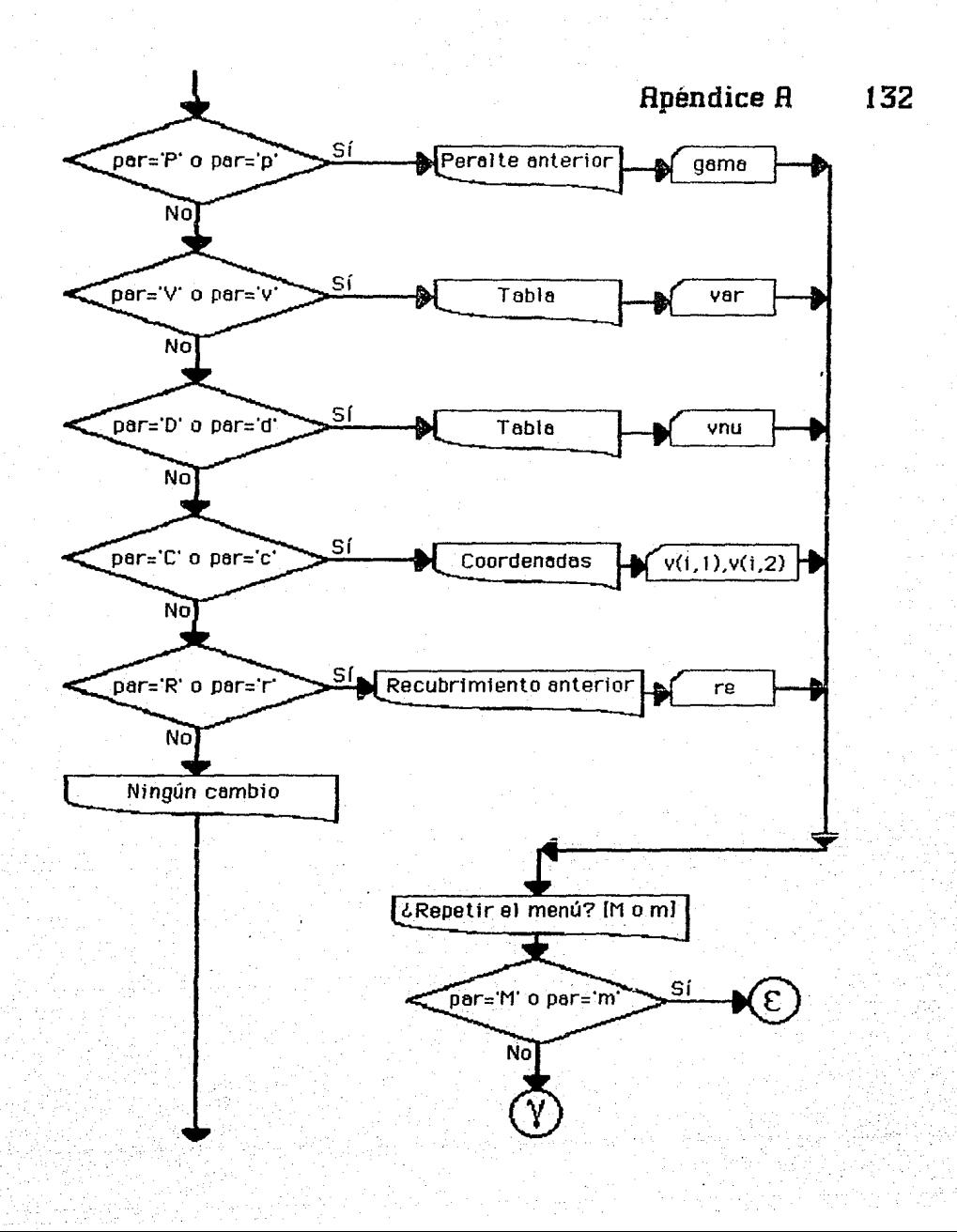

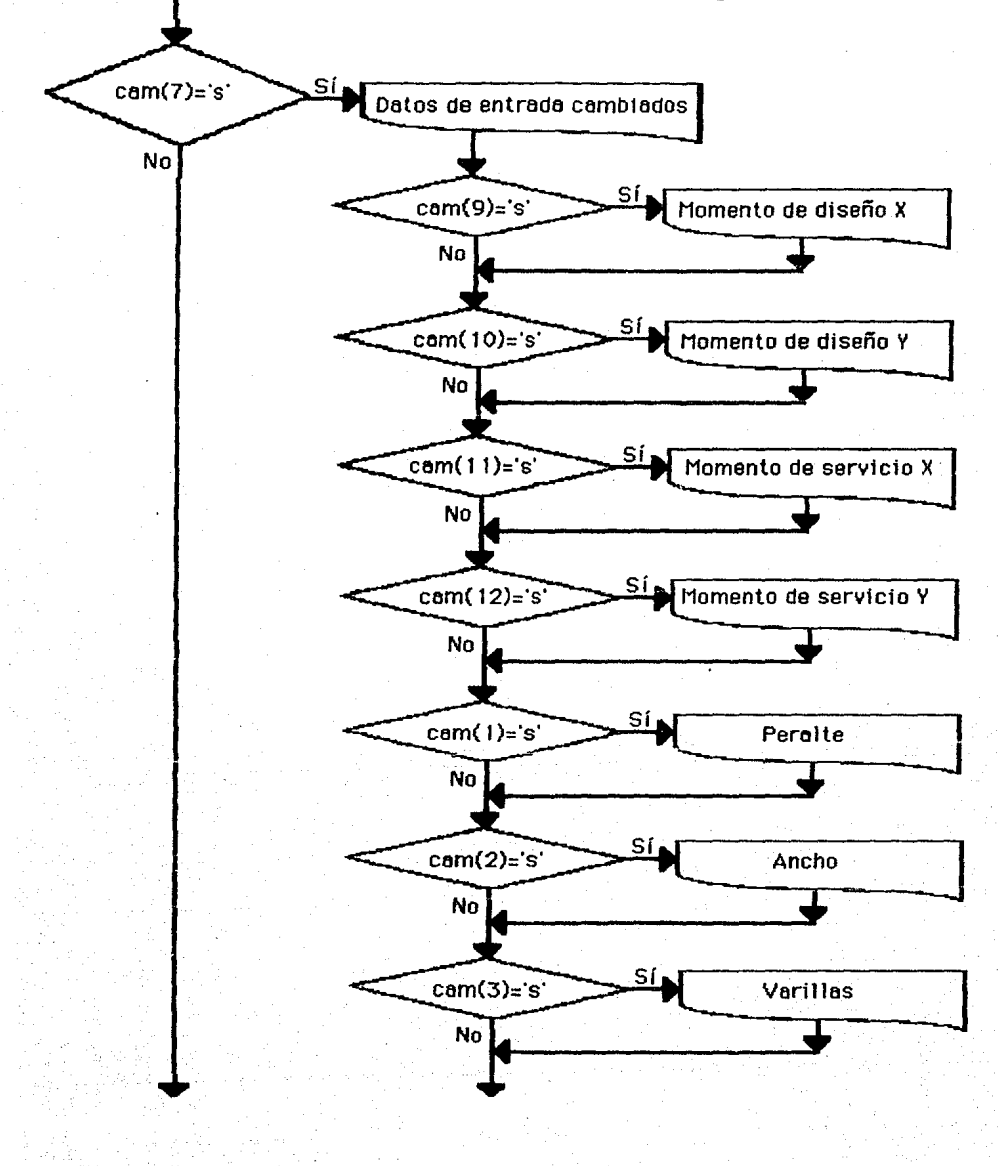

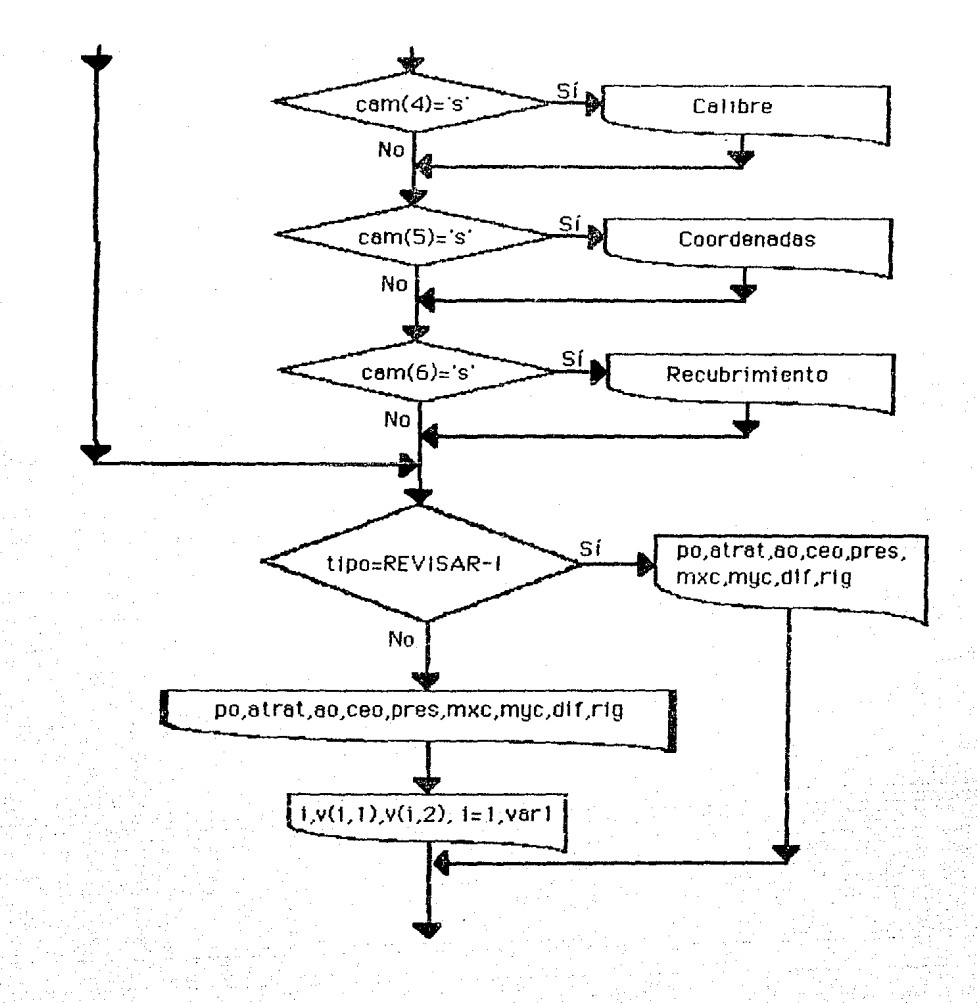

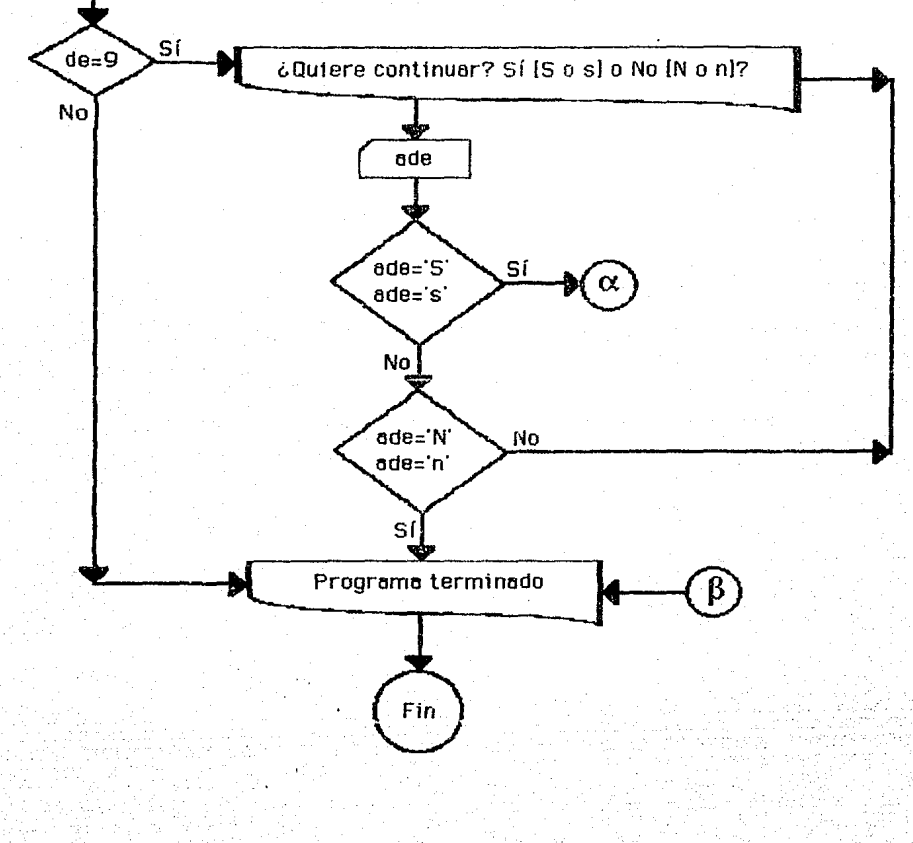

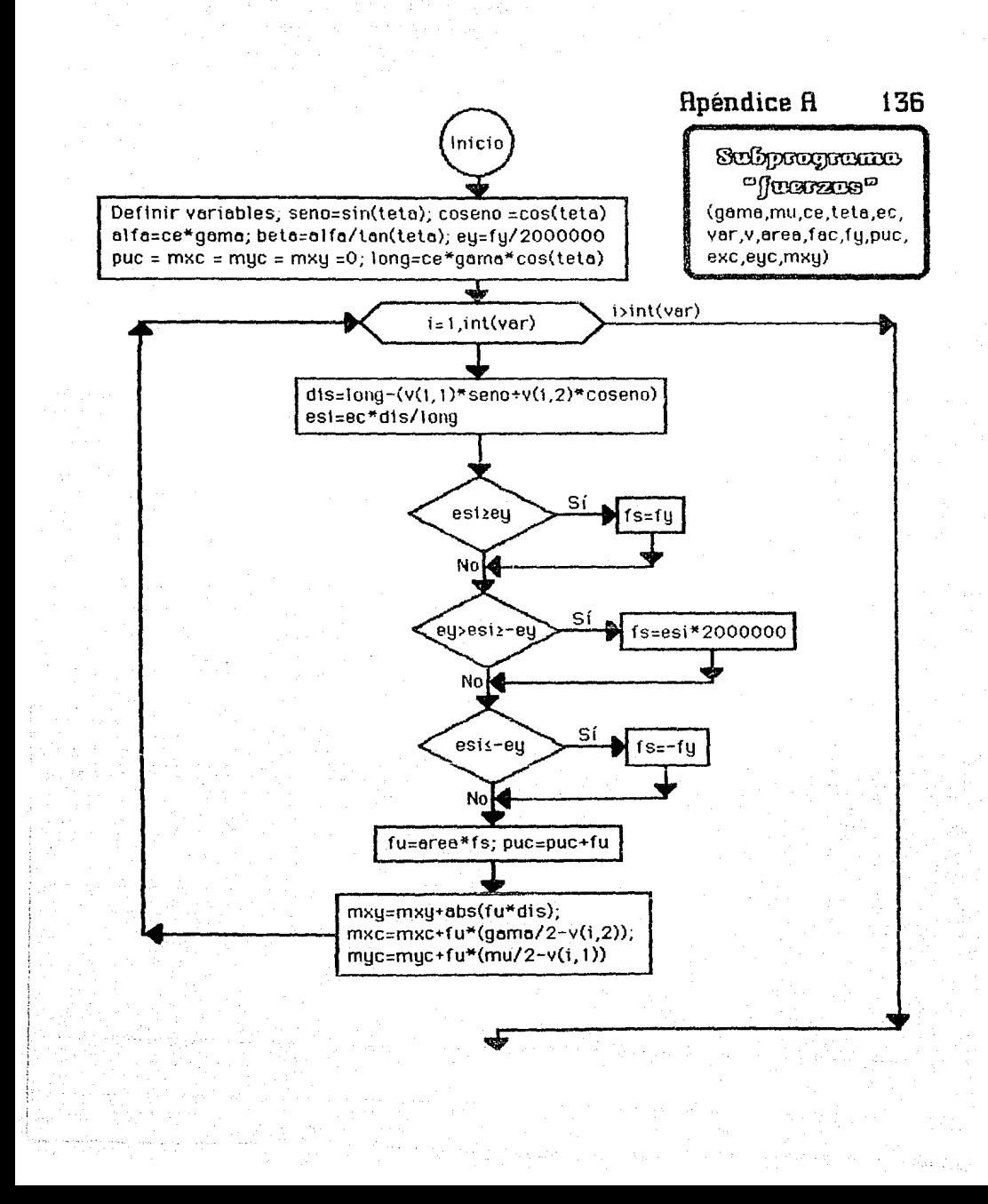

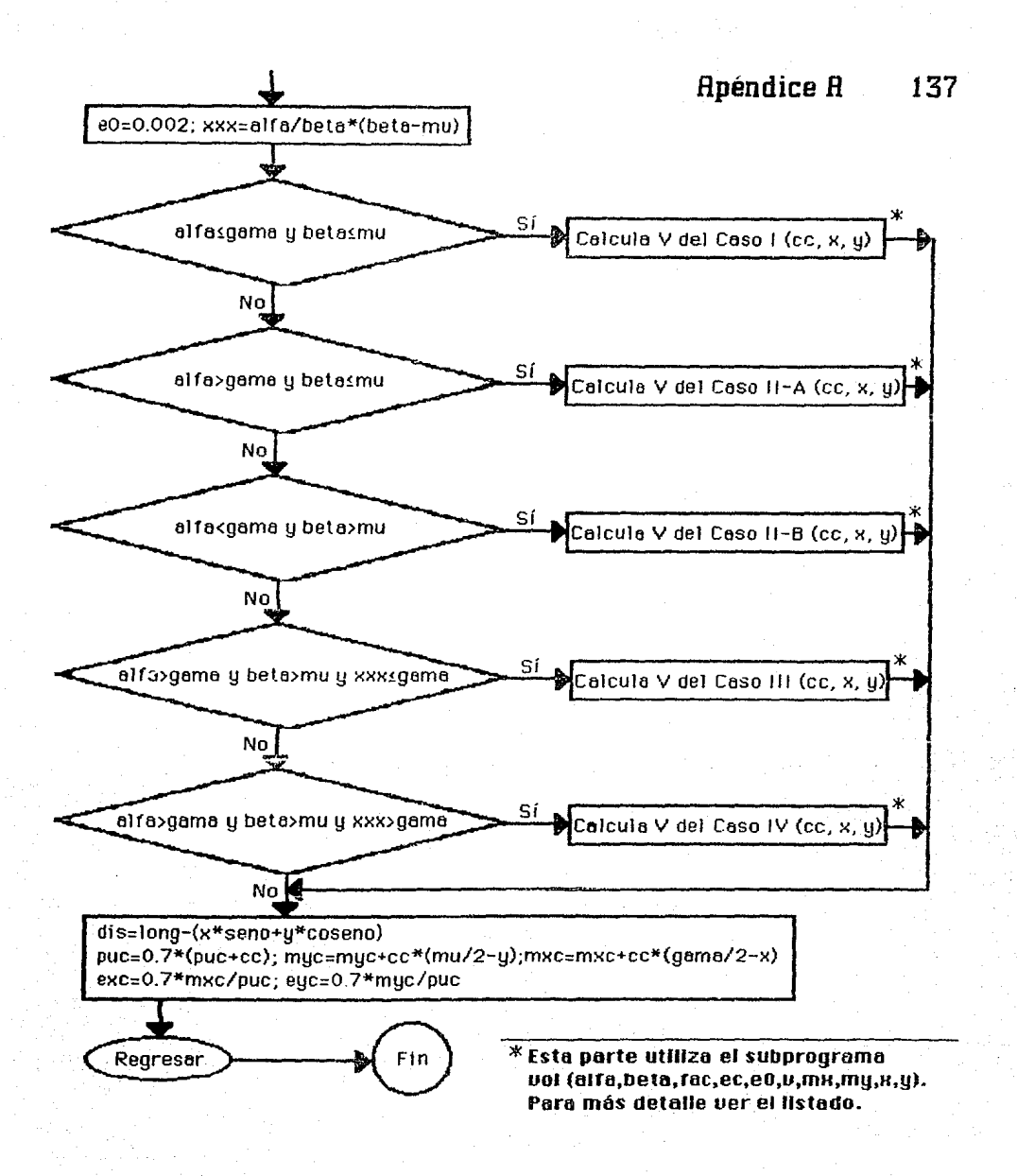

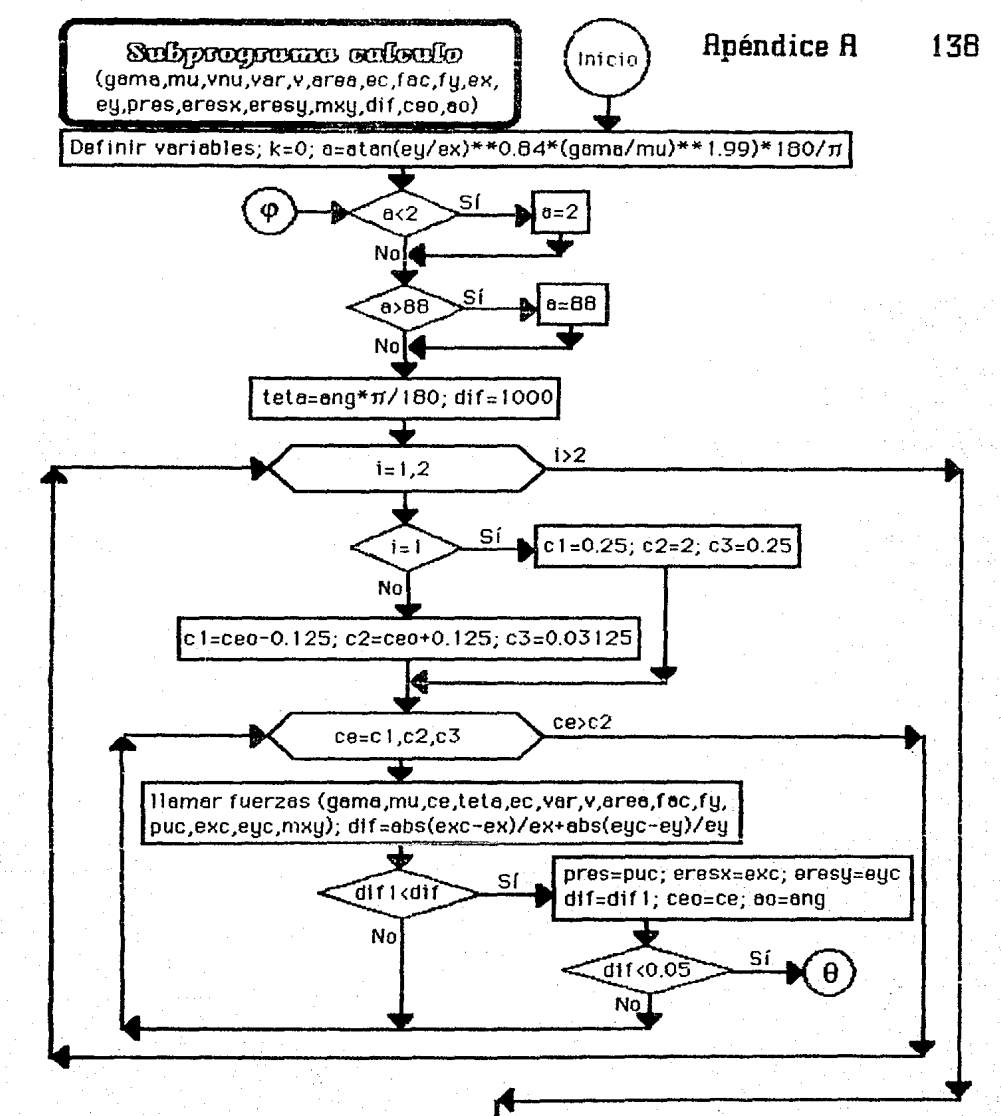

**Apéndice A** 

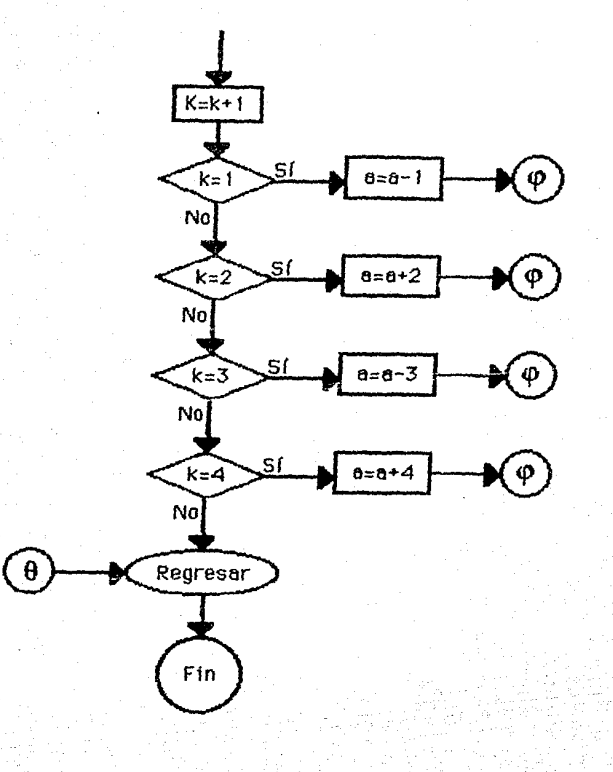
#### **Apéndice A** 140

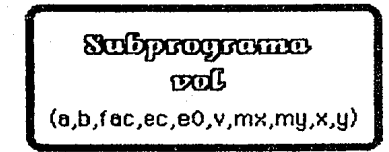

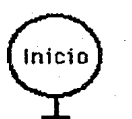

Definir variables v=fac\*a\*b\*ec/e0\*(1/3-ec/e0/12)  $mx = 6c*8b**2*ec/e0*(1/12-ec/e0/60)$  $mx = fac*<sub>0</sub>*+2*b*ec/e0*(1/12-ec/e0/60)$ x≈my/v  $y = mx/v$ 

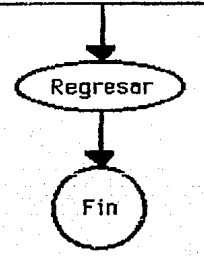

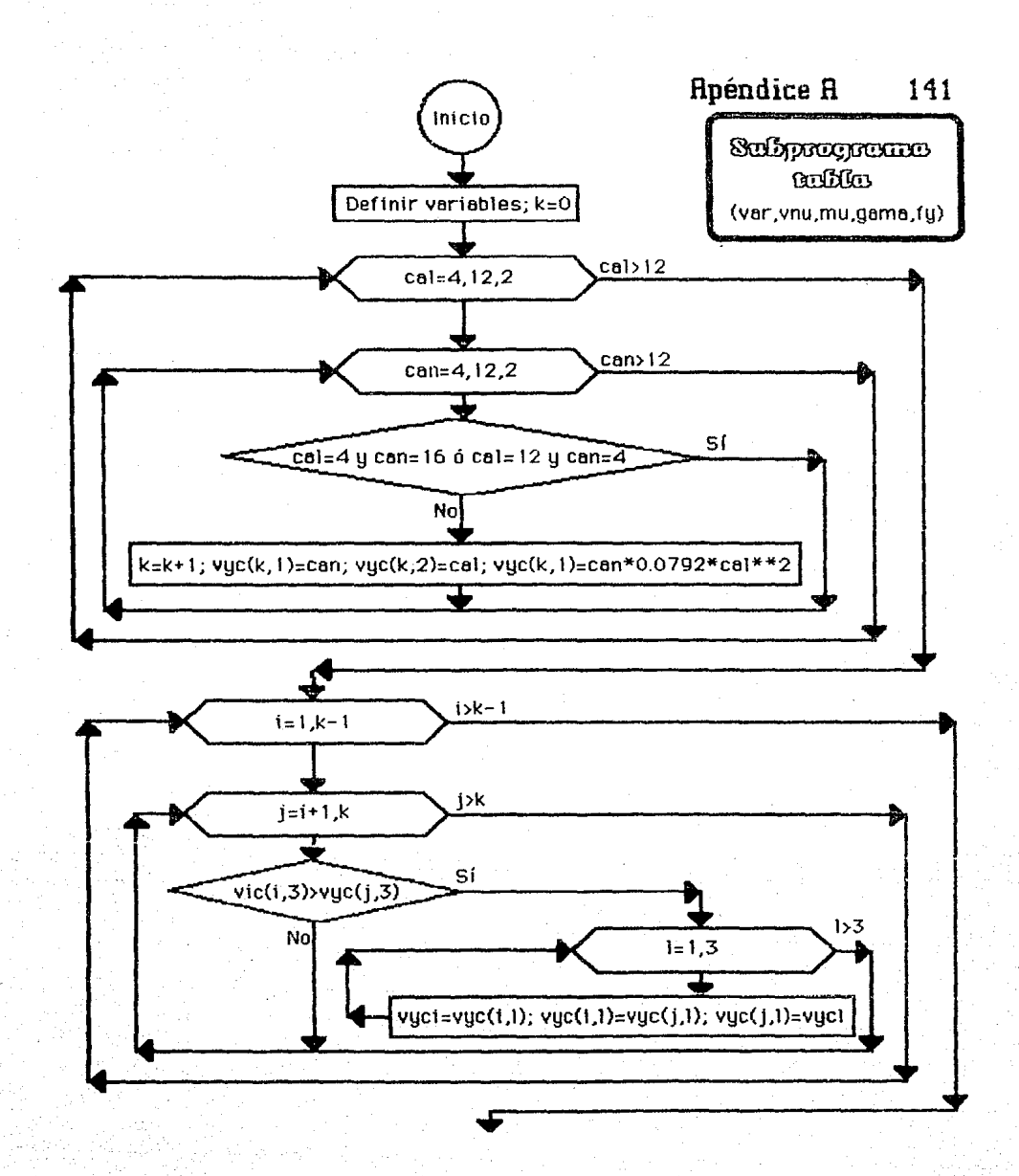

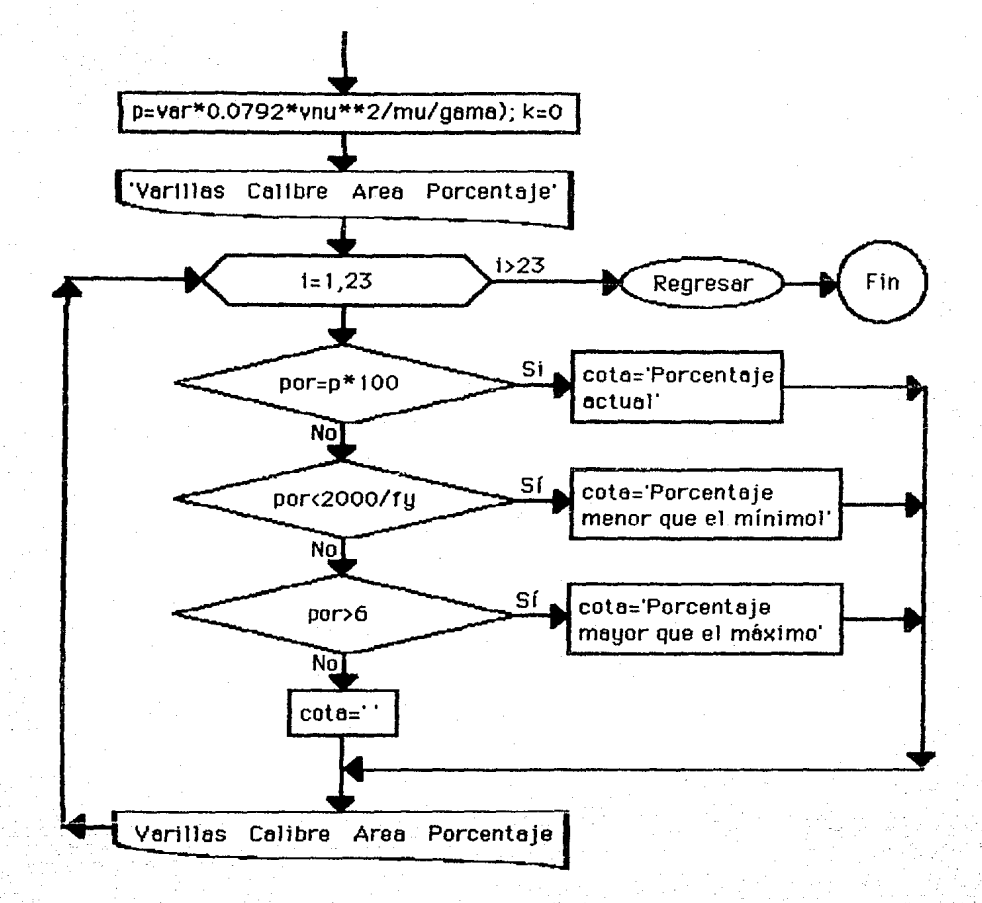

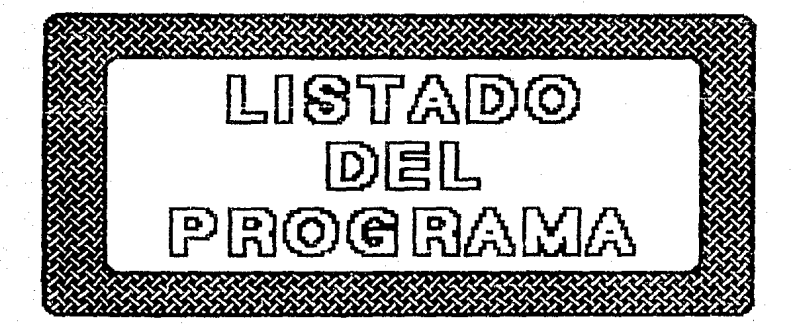

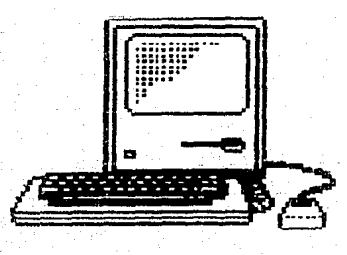

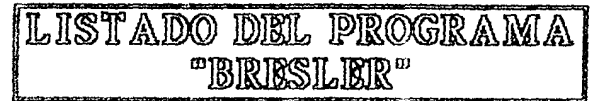

#### **FORTHAN Compiler Listing** 05/10/89

## Source File: BRESLER

Program Unit: BRESLE

Entry: 00000312

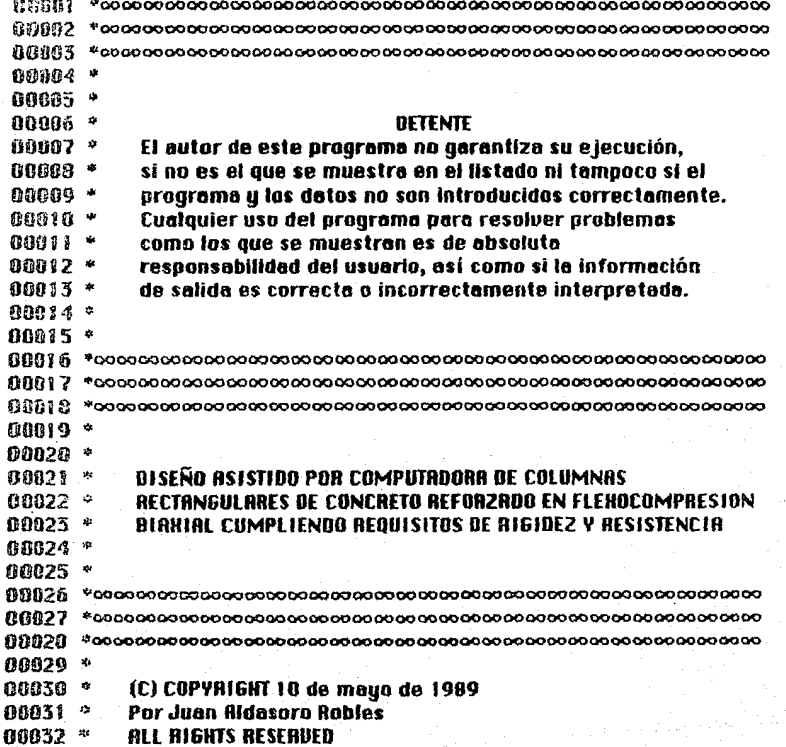

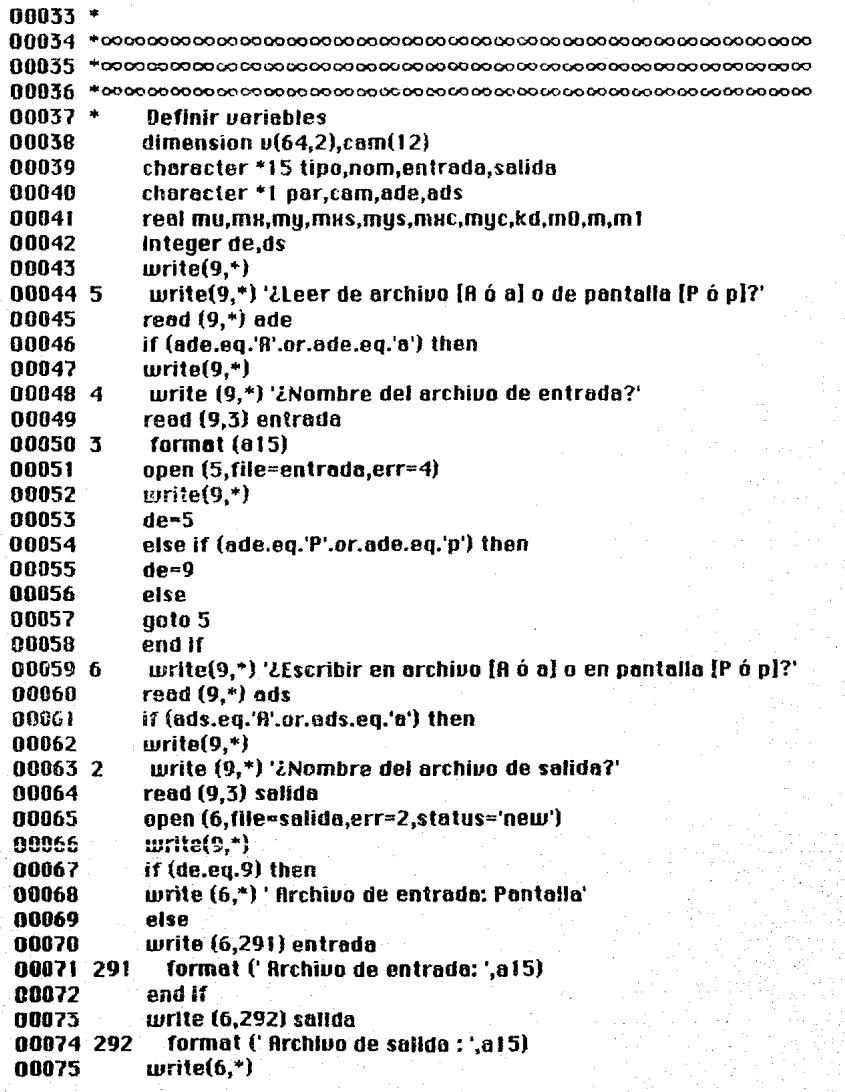

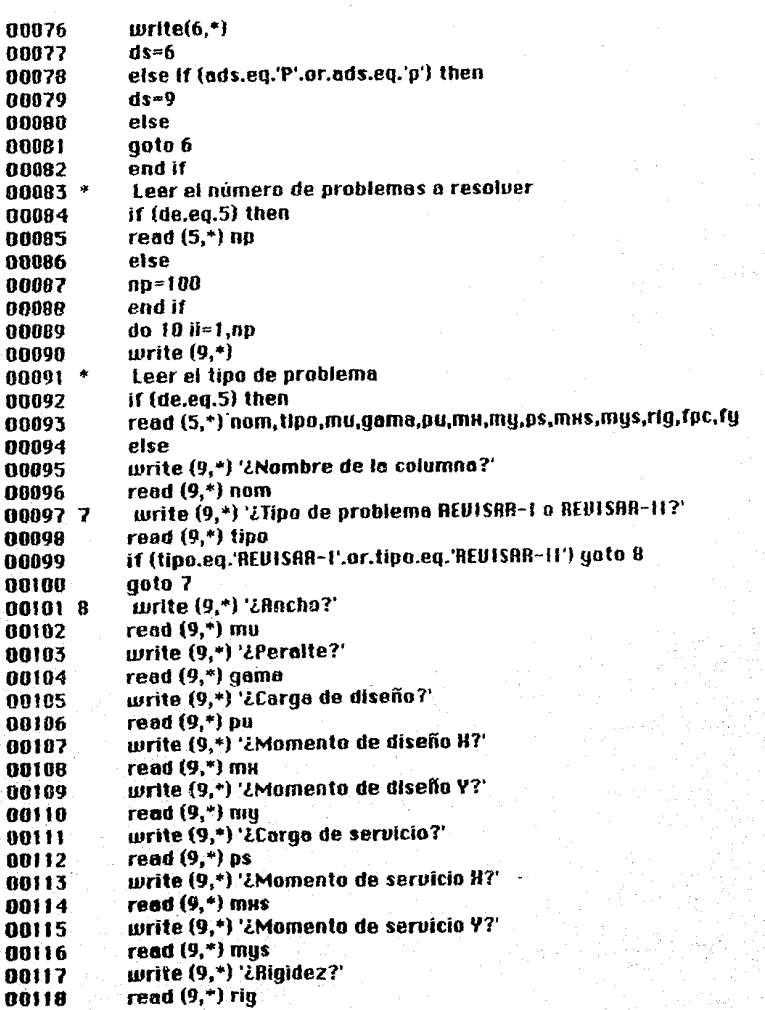

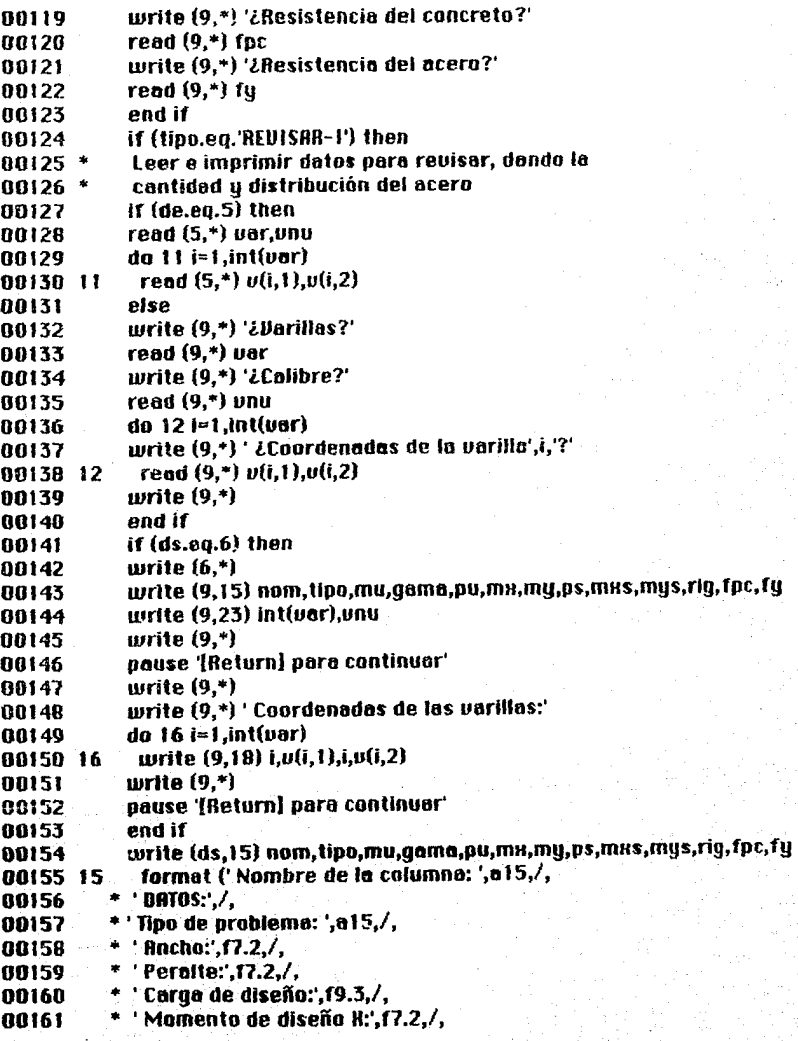

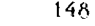

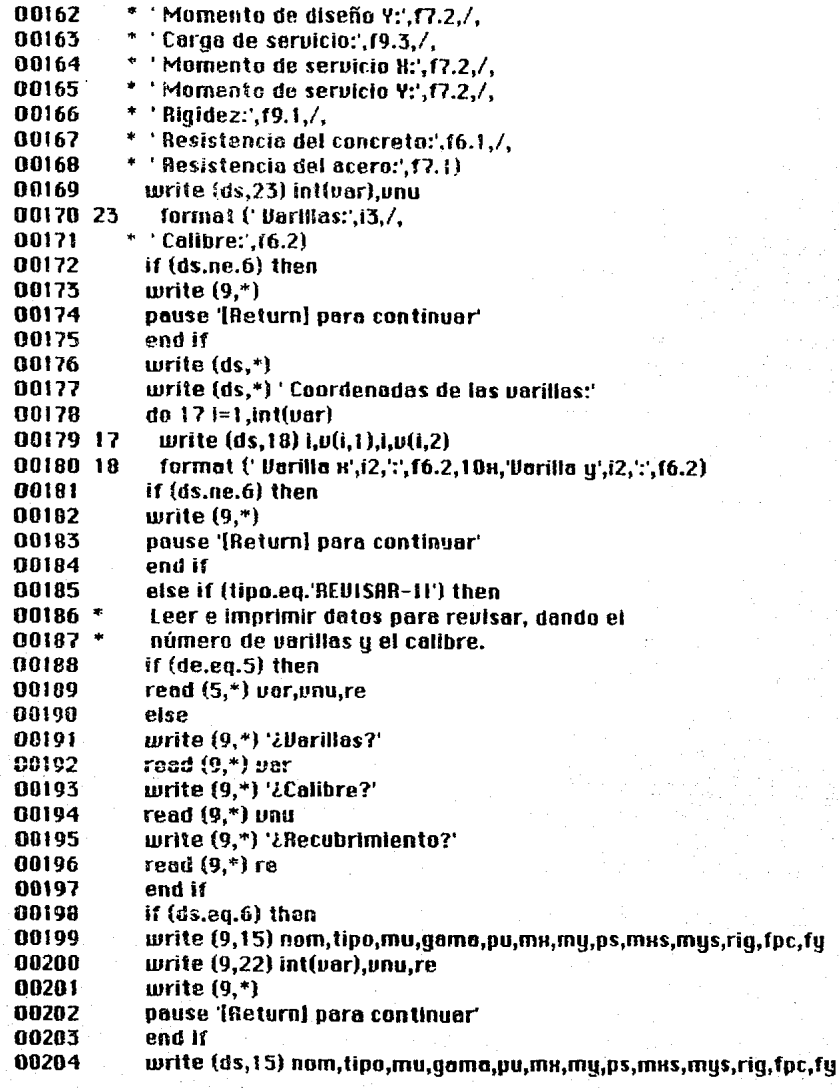

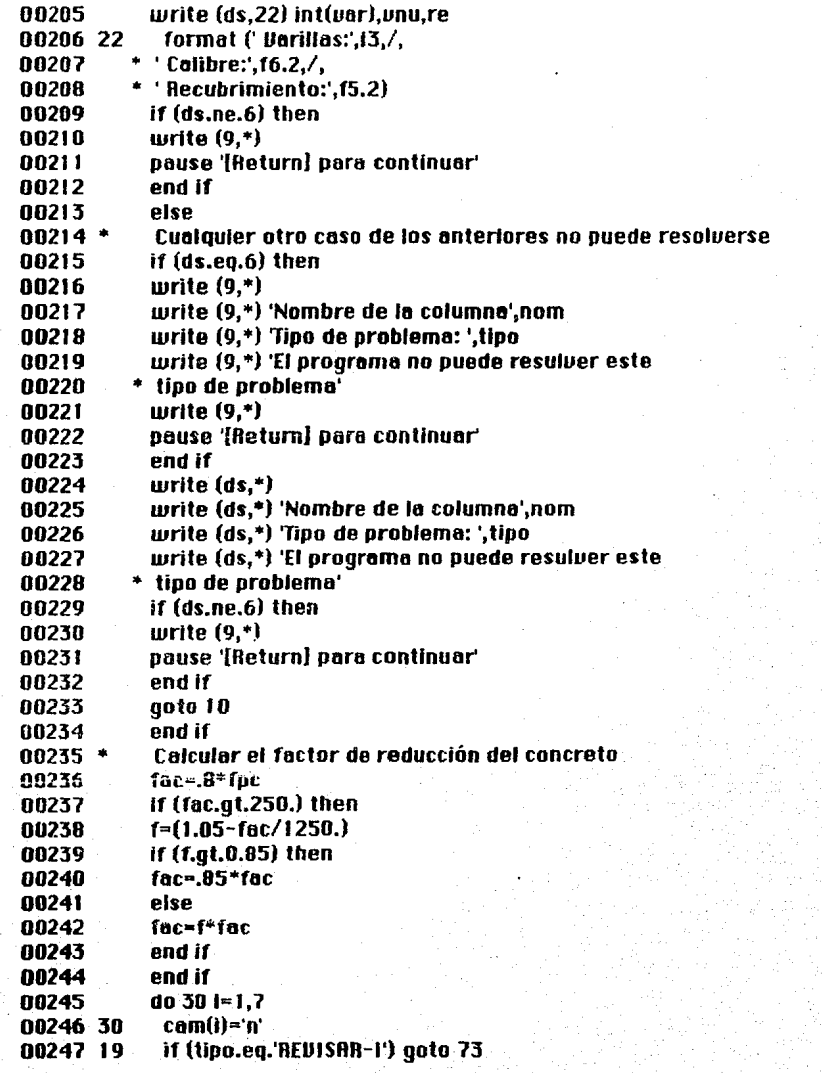

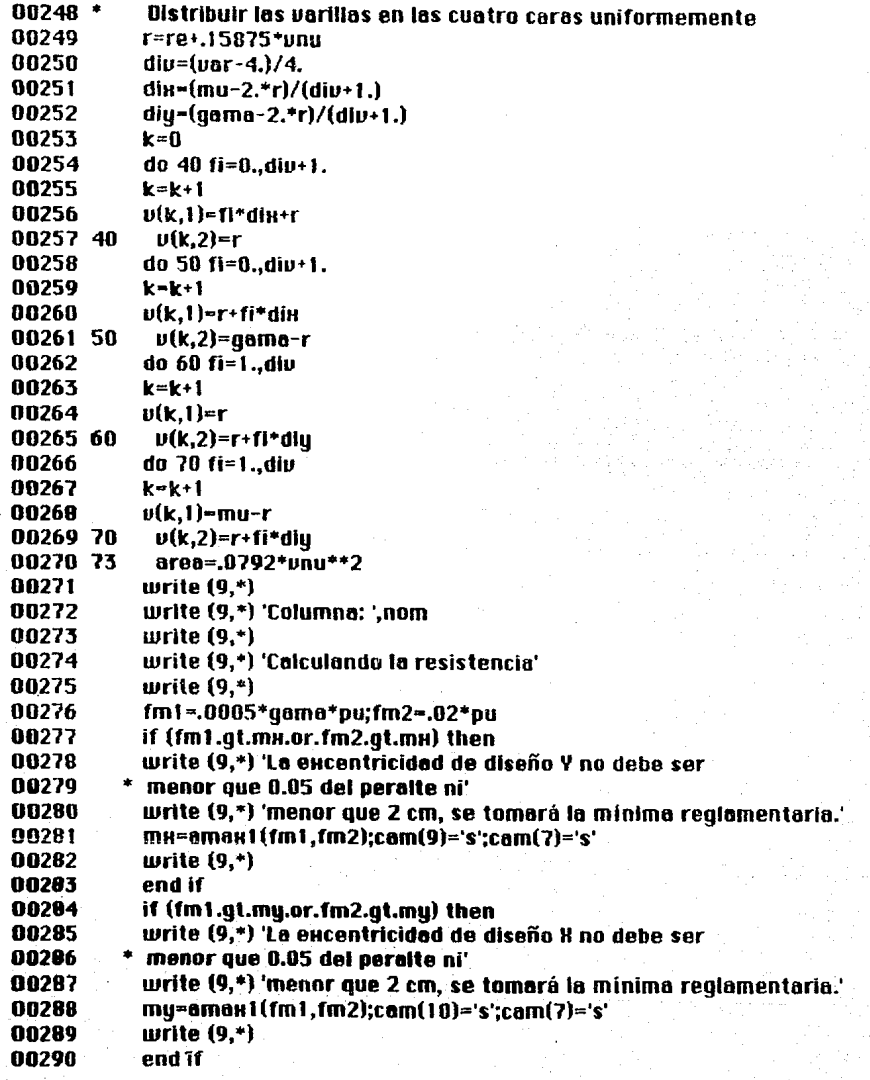

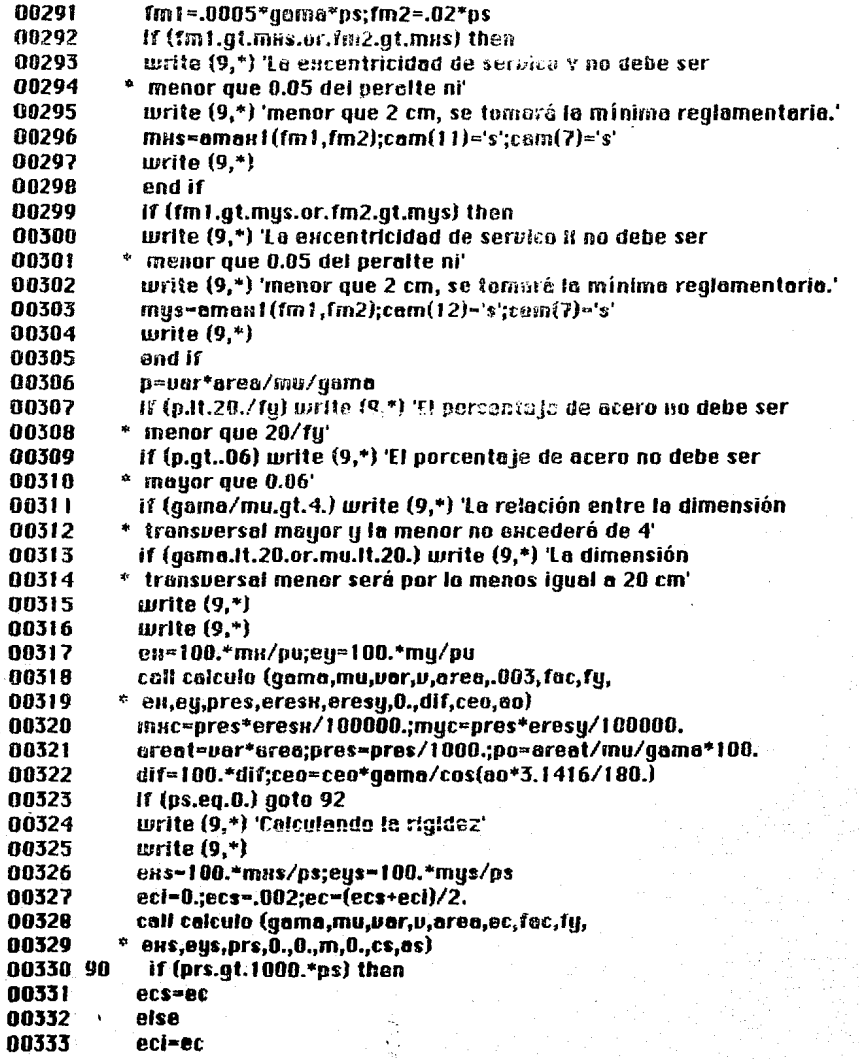

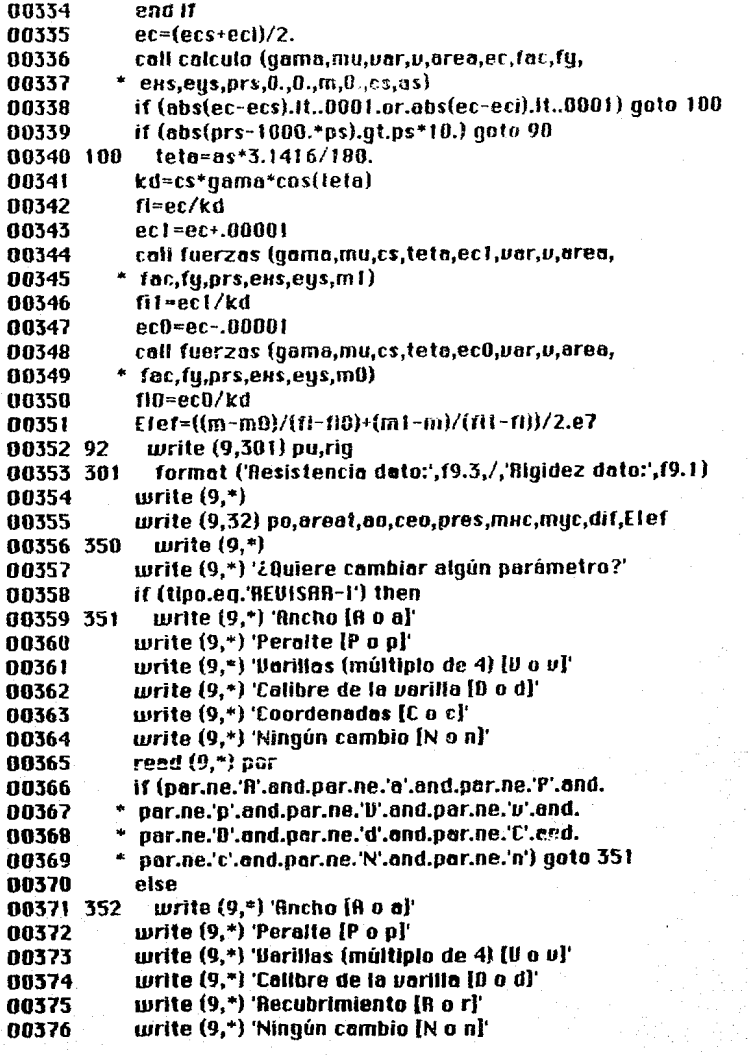

## Rpéndice B<sup>153</sup>

```
00377 reed (9,•) por 
00378 
00379 
00380 
00381 
00382 
00383 
00384 
00385 
00386 
00387 
00388 
00389 
00390 
00391 
00392 
00393 
00394 
00395 
00396 
00397 
00398 
00399 
00400 
00401 
00402 
00403 
00404 
00405 
00406 
00407 330 
00408 
00409 
00410 
00411 
00412 
00413 
00414 
00415 
00416 
00417 
00418 
00419 
            lf (por.ne.'A'.ond.pnr.ne:a·.and.par.ne.·f".and. 
             par.ne.'p'.and.par.ne.'U'.and.par.ne.'u'.and.
             par.ne.'D'.and.par.ne.'d'.and.par.ne.'R'.and.
           • par.ne.'r'.ond.par.ne.'N'.cnd.par.ne.'n') goto 35.2 
             endif 
             if (par.eq.'A'.or.par.eq.'o') then 
             write (9,*) 'Ancho anterior:',mu
             write (9,*) '¿Nuevo ancho?'
             read (9, •) mu 
             com(1)=s';cam(7)=s'else if (por.eq.'P'.or.por.eq.'p') then 
             write (9,*) 'Peralte onterior.',gamu 
             write (9,*) '¿Nuevo peralte?'
             read (9,*) goma
             cam(2)='s';cam(7)='s'
             else if (par.eq.'iJ'.or.par.eq.'u') then
             coil tabla (var.vnu,mu,qama,fy)
             wrtte (9,•) 'l.Número de oorillus (mí1ltlplo de 4)1" 
             reod (9, •) uor 
             cam(3)-'s';cam(7)-'s'
             else if (pnr.eq.'O'.or.par.eq.'d') then 
             call tabla (var,unu,mu,gama,fy)
             write (9,*) '¿Nuevo calibre?'
             read (9,*) unu
             cam(4)='s';cam(7)='s'
             else if (par.eq.'C'.or.par.eq.'c') then
             do 330 i• 1,inUunr) 
             write (9,18) i,v(i,1),i,v(i,2)
             write (9,*) '¿Nuevas coordenadas?'
              read (9,*) u(i,1),u(i,2)cam(5}='s';cam(7)a's' 
             else lf (par.eq.'R'.or.par.eq.'r') then 
             write (9,*) 'Recubrimiento anterlor:',re
             write (9,*) 'LNuevo recubrimiento?'
             rend (9,*) re 
             cem(6}m's';com(7}-'s' 
             else 
             write (9,*) 'Ningún cambio'
             wrtte (9,*) 
             goto 300 
             end if
             write (9,*) 'Repetir el menú [M o m]'
```
## **Rpéndice B** 154

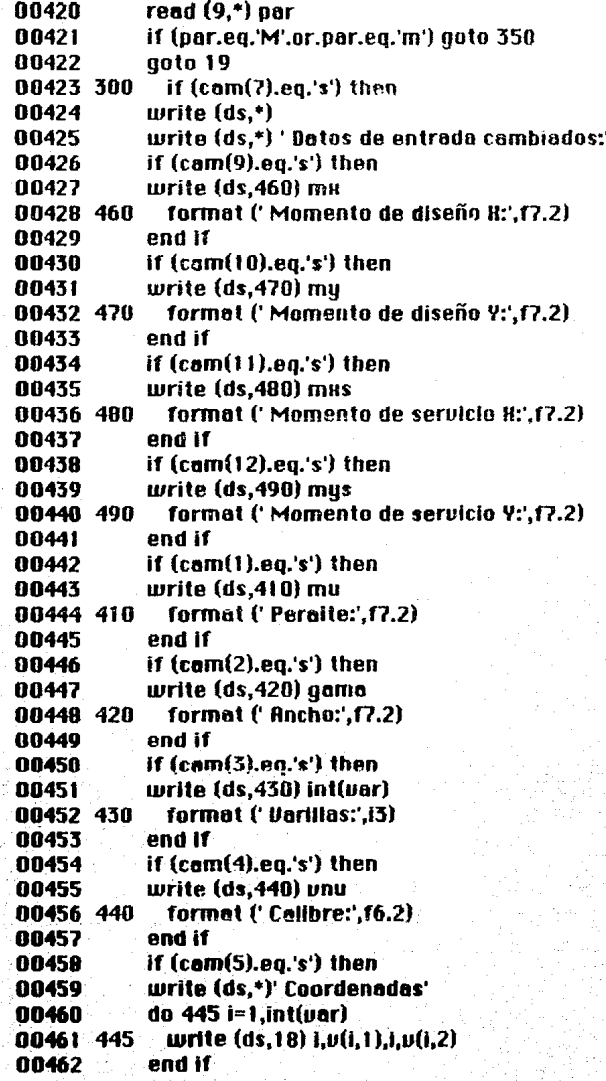

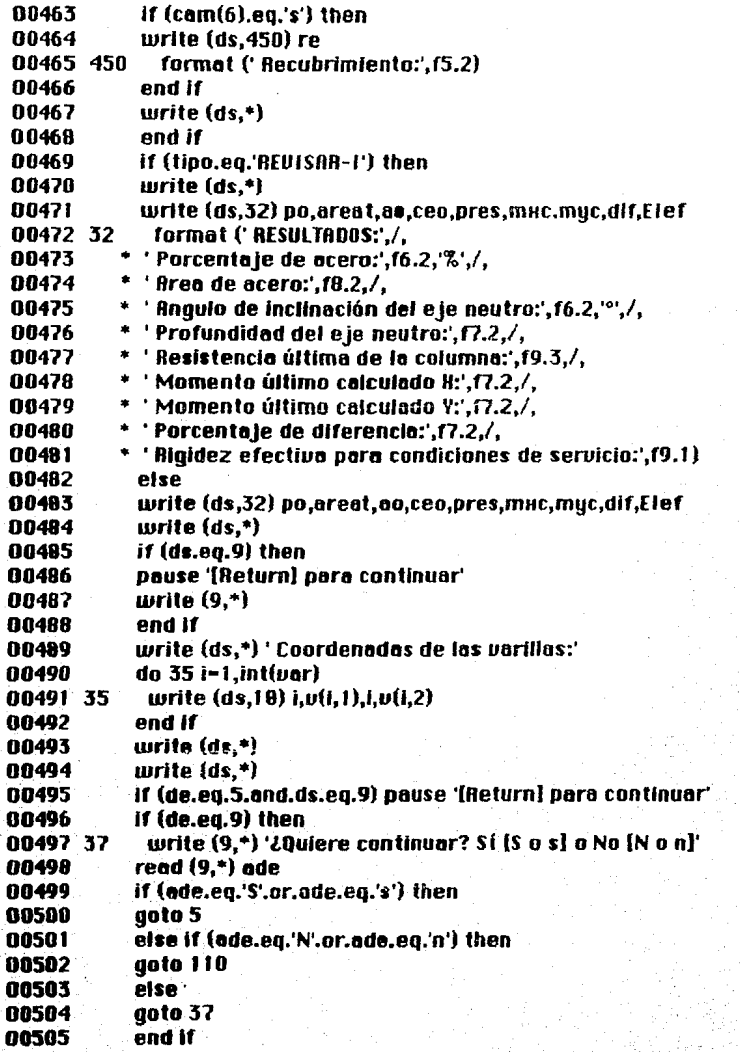

## **Apándice B**

156

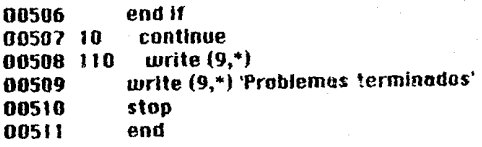

## Symbol and Label Tables for: BRESLE

**The Family Pro** 

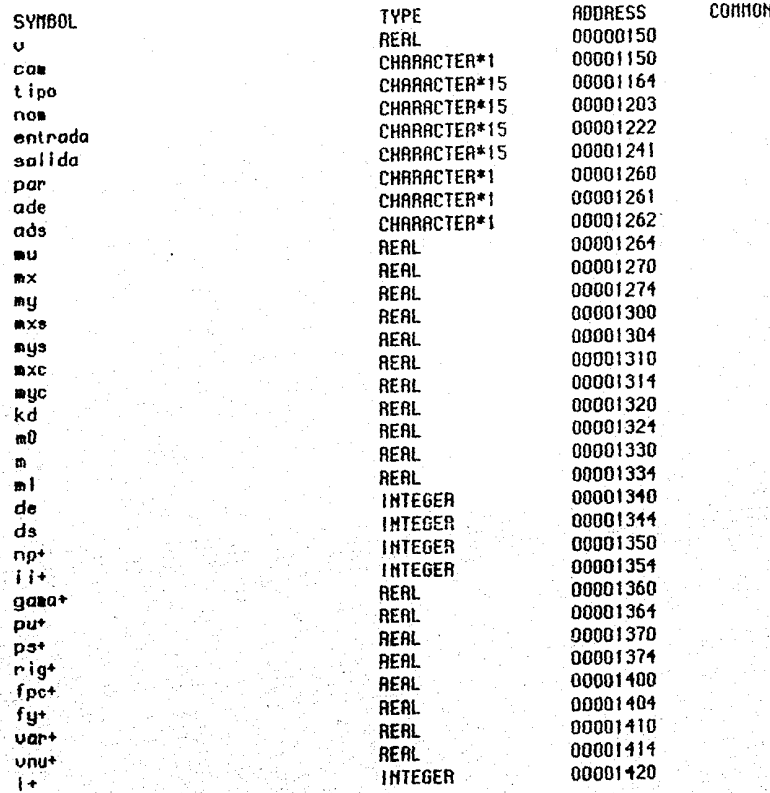

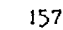

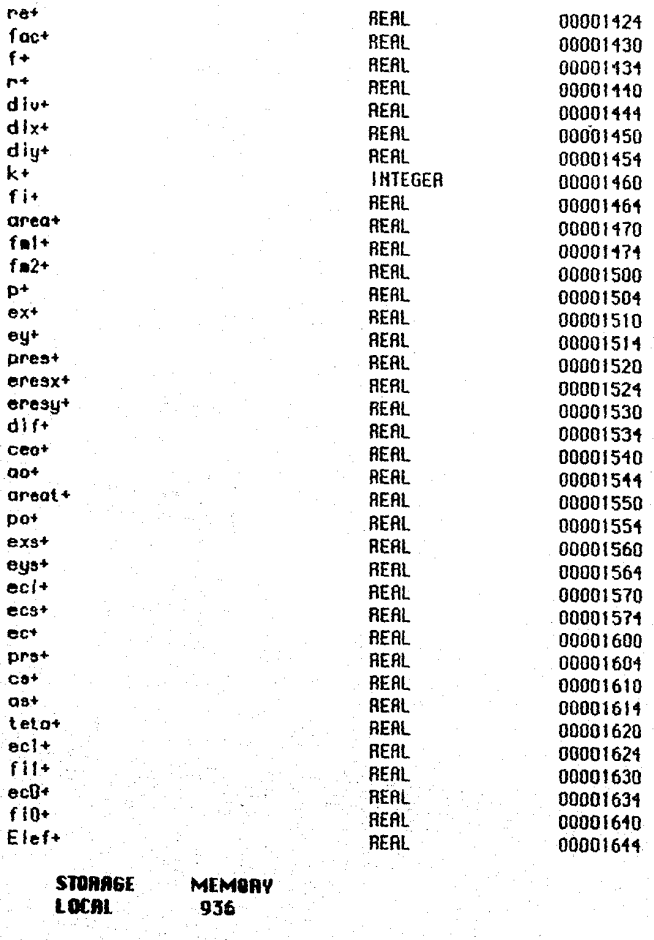

RDDRESS<br>0000000371 LABEL RDDRESS<br>0000000772 LABEL<br>4  $\bar{\mathbf{s}}$ 

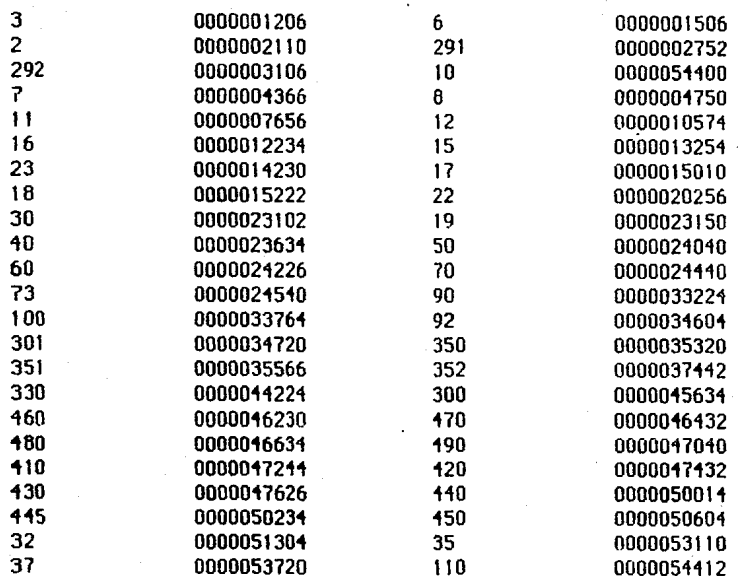

Progrem Unit: FUERZA Entru: 00054602

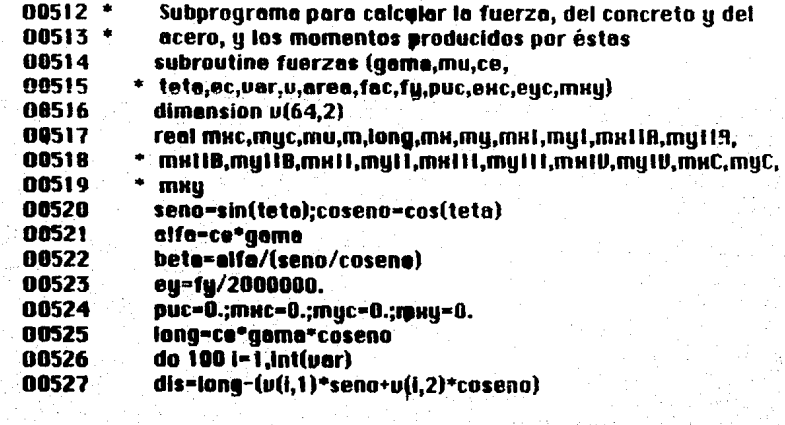

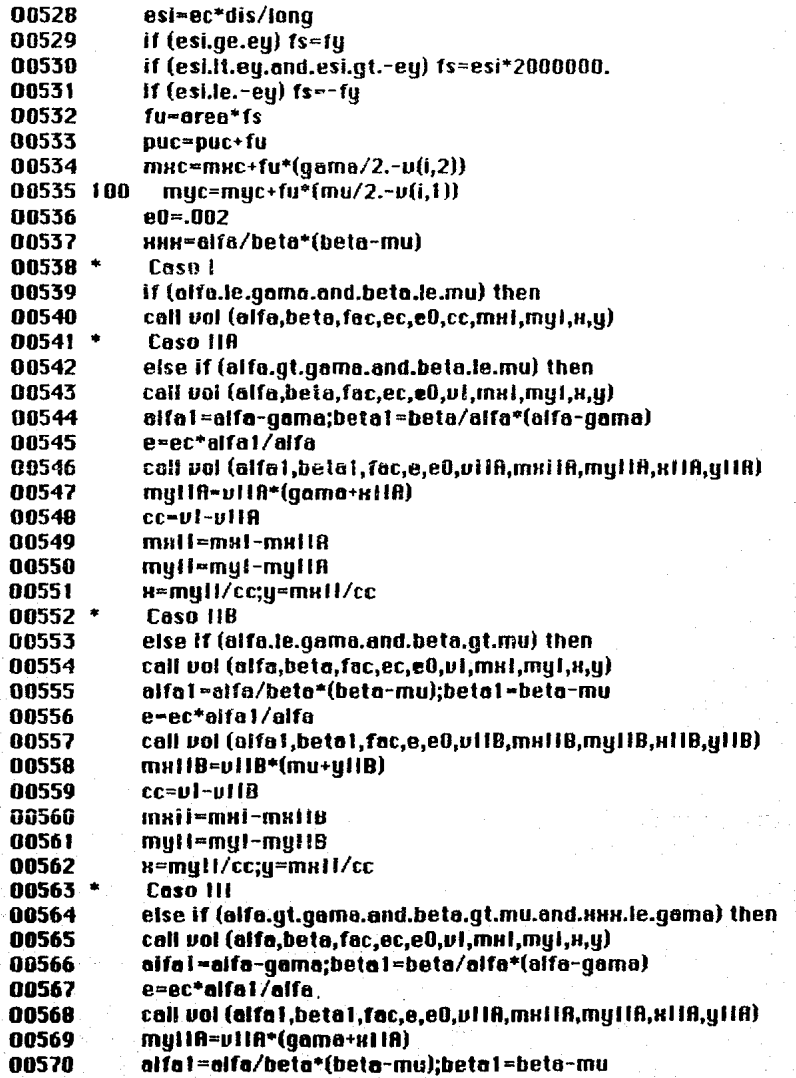

## **Rpéndice B**

160

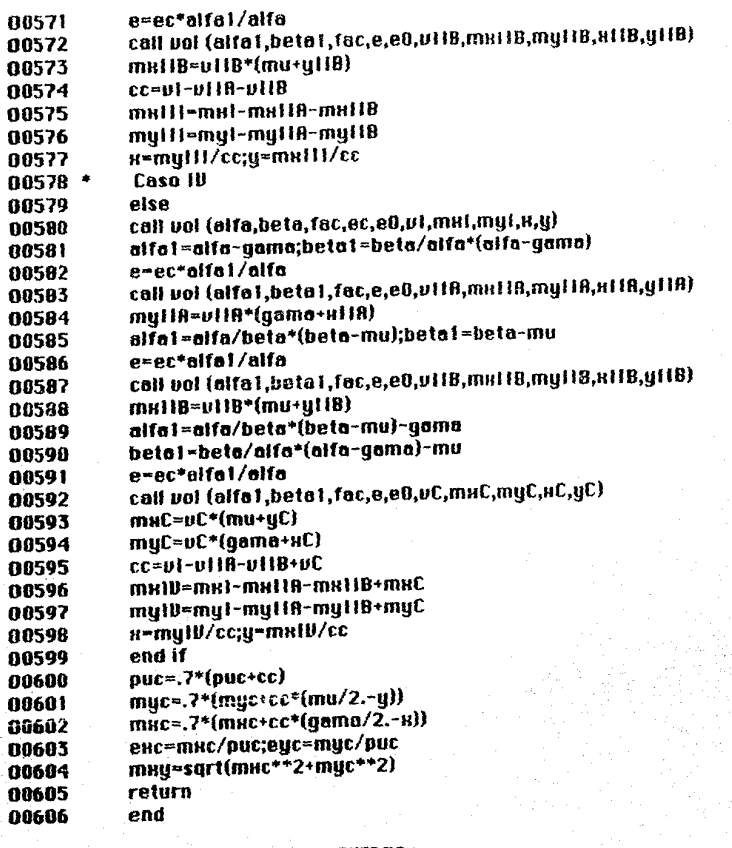

## Symbol and Label Tables for: FUERZA

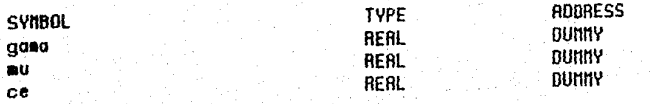

соннон

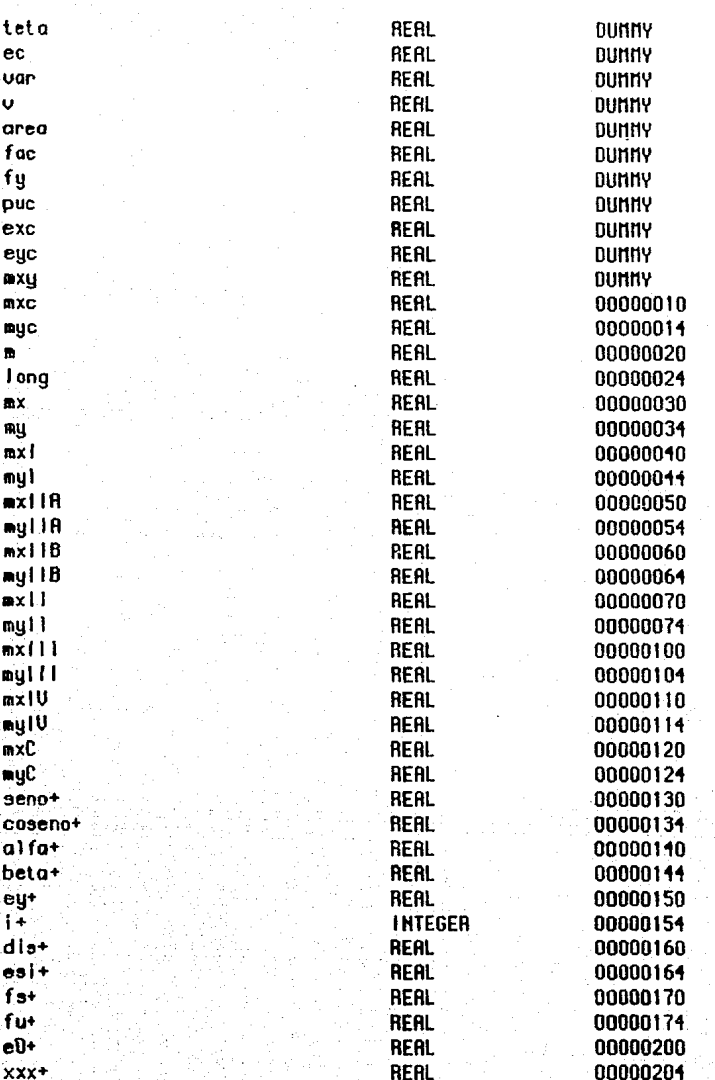

162

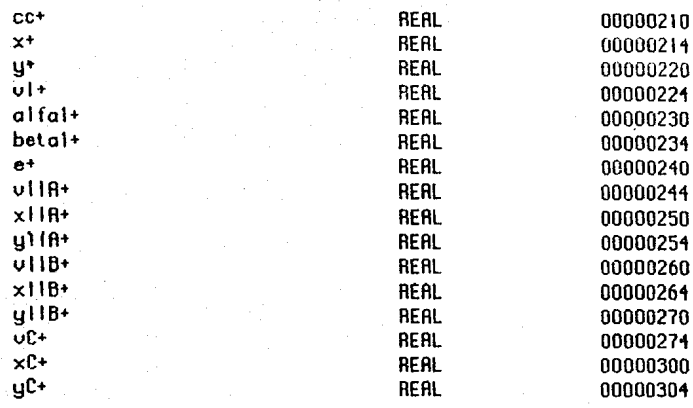

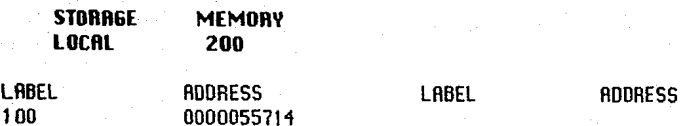

Program Unit: CALCUL

Entry: 00063074

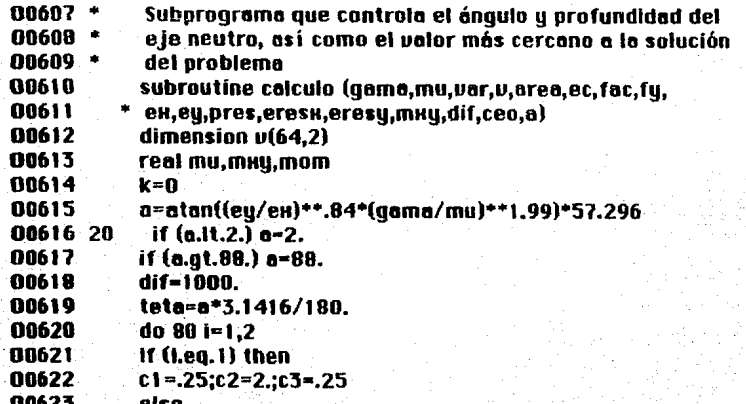

## **Apéndice**

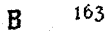

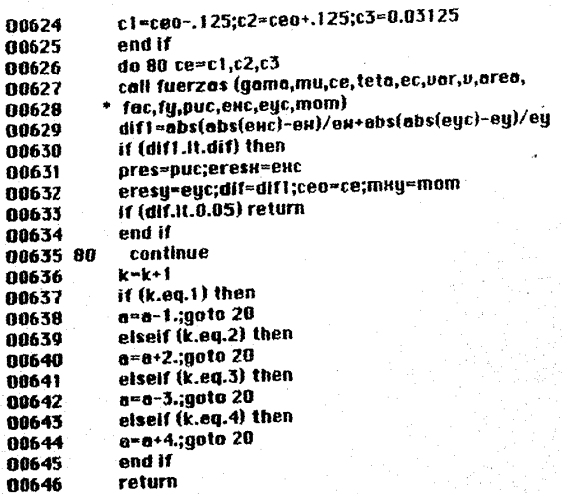

end 00647

## Symbol and Label Tables for: CALCUL

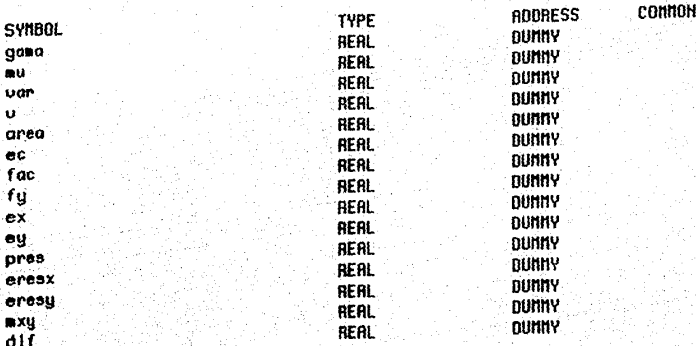

## $\operatorname{\mathsf{Rp}}\nolimits$ éndice $\operatorname{\mathsf{B}}\nolimits$

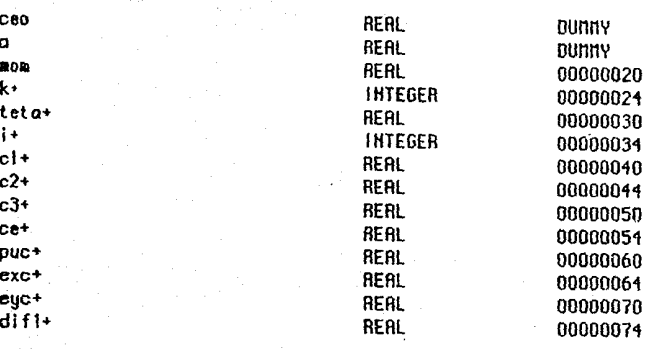

**STORAGE MEMORY** LOCAL  $64$ 

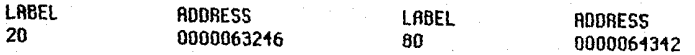

Program Unit: UOL

ŧ

Entry: 00064672

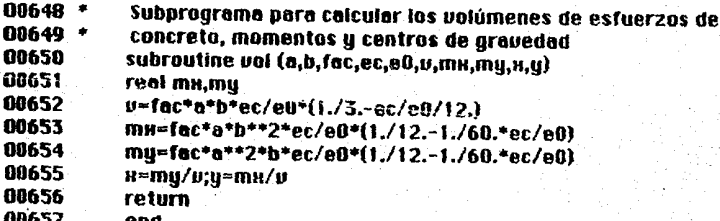

Symbol and Label Tables for: UOL

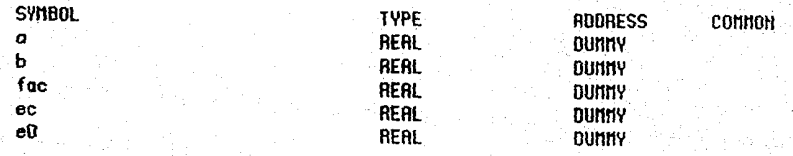

## **Rpéndice B**

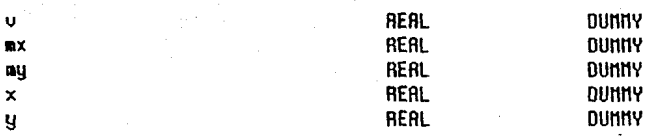

## Program Unit: TABLA

t,

## Entry: 00065514

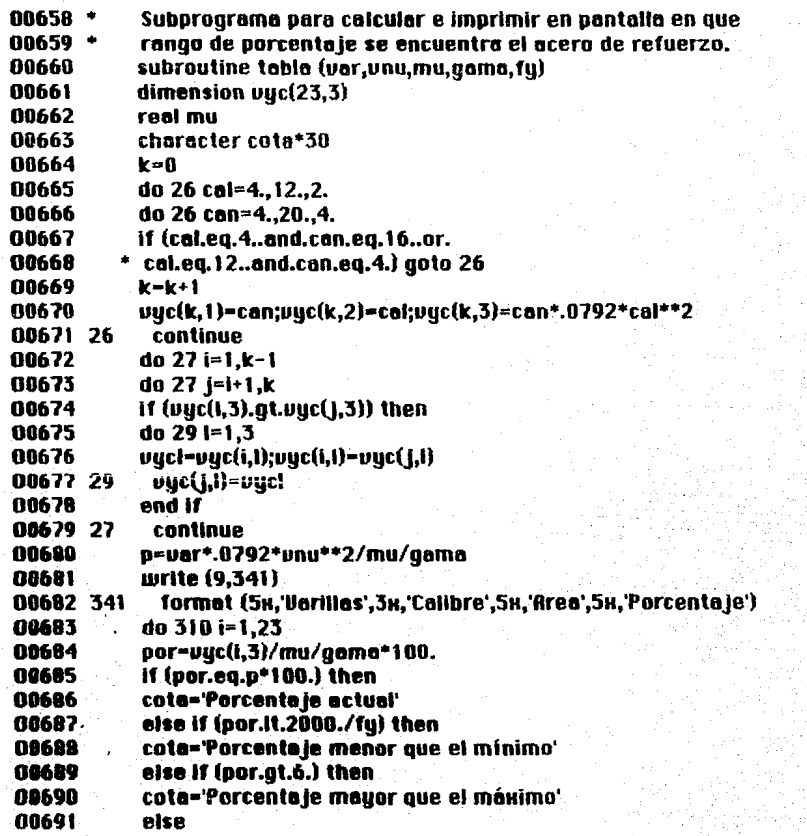

166

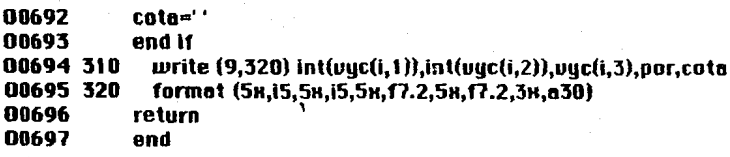

## Symbol and Label Tables for: TABLA

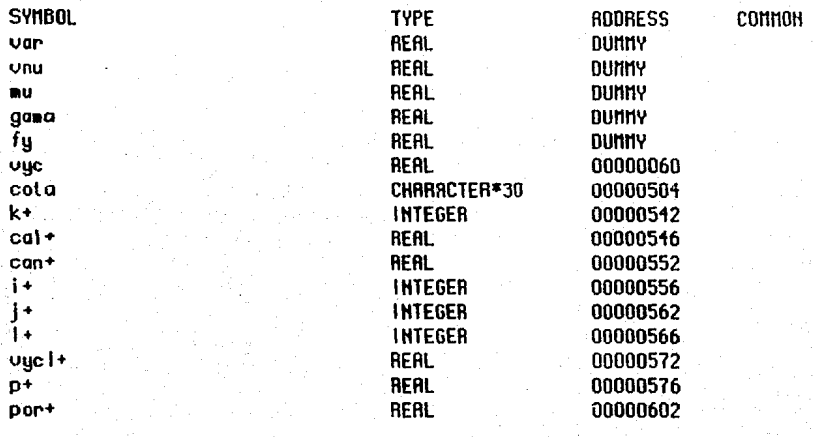

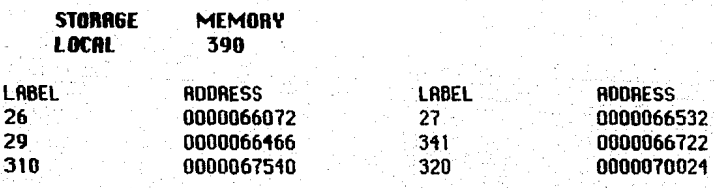

errors

# **Apéndice C**

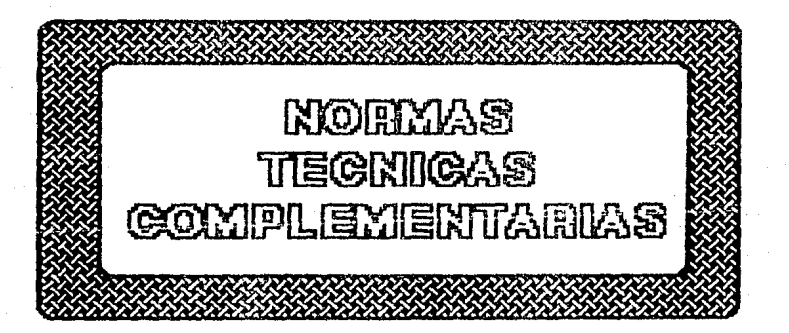

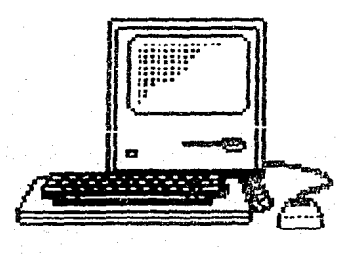

#### **OUNTSIDERS C**

## MURANTS THRESHEAS COMPLEMENTIONNO.

A continuación se muestran algúnos requisitos mínimos con que deben cumplir las columnas de concreto reforzado. Estos fueron tomados de las NORMAS TECNICAS COMPLEMENTARIAS PARA EL DISEÑO Y CONSTRUCCION DE ESTRUCTURAS DE CONCRETO. MEXICO, D. F., 26 DE **NOVIEMBRE DE 1987.** 

## 1.3.2 Efectos de esbeltez

## a) Conceptos preliminares

Restricción lateral de los extremos de columnas. Se supondrá que una columna tiene sus extremos restringidos lateralmente cuando forma parte de un entrepiso donde la rigidez lateral de contravientos, muros u otros elementos que den restricción lateral no sea menor que el 85 por ciento de la rigidez total de entrepiso. Además, la rigidez de cada diafragma horizontal (losa, etc) a los que llega la columna, no debe ser menor que diez veces la rigidez de entrepiso del marco a que pertenece la columna en estudio. La rigidez de un diafragma horizontal con relación a un eje de columnas se define como la fuerza que debe aplicarse al diafragma en el eje en cuestión para producir una flecha unitaria sobre dicho eje, estando el diafragma libremente apoyado en los elementos que dan restricción lateral (muros, contravientos, etc.).

Longitud libre. H. de un miembro a flexocompresión. Es la distancia libre entre elementos capaces de darle al miembro apoyo lateral. En columnas que soporten sistemas de piso formados por vigas y losas. H será la distancia entre el piso y la cara inferior de la viga más peraltada que llega a la columna en la dirección en que se considera la flexión. En aquellas que soporten losas planas. H será la distancia libre entre el piso y la sección en que la columna se une al capitel, al ábaco o a la losa, según el caso.

Longitud efectiva, H, de un miembro a flexocompresión. La longitud efectiva de miembros con extremos restringidos lateralmente puede determinarse con el nomograma de la figura 1.1a para el cual K<1; la de miembros cuyos extremos no están restringidos lateralmente, con el nomograma de la figura 1.1b para K>1.

## b) Miembros en los que pueden despresiurse los efectos de espettez.

En miembros con extremos restringidos lateralmente, los efectos de esbeltez pueden despreciarse cuando la relación entre H'y el radio de giro, r. de la sección en la dirección considerada es menor que 34-12M1/M2. Este criterio también se aplica a miembros con extremos no restringidos lateralmente en estructuras sujetas sólo a cargas verticales que no produzcan desplazamientos laterales apreciables (en la expresión anterior M1 es el menor y M<sub>2</sub> el mayor de los momentos en los extremos del miembro; el cociente Mi/M2 es positivo cuando el miembro se flexiona en curvatura sencilla y negativo cuando lo hace en curvatura dobie; si  $M_1 = M_2 = 0$ , el cociente M<sub>1</sub>/M<sub>2</sub> se tomará igual a 1.0).

En miembros con extremos no restringidos lateralmente en estructuras sujetas sólo a cargas verticales cuando éstas causen desplazamientos laterales apreciables, los efectos de esbeltez pueden despreciarse si H'/r es menor de 22.

En miembros con extremos no restringidos lateralmente que formen parte de una estructura sujeta a carga verticales y laterales, los efectos de esbeltez debidos a las deformaciones causadas por las cargas laterales pueden despreciarse cuando el desplazamiento de entrepiso dividido entre la distancia de elevaciones correspondiente, no es mayor que 0.08 veces la relación entre la fuerza cortante de entrepiso y la suma de las cargas muertas y vivas especificadas multiplicadas por el factor de carga que corresponda, acumuladas desde el extremo superior del edificio hasta el entrepiso considerado. Para saber si pueden despreciarse los efectos de espeltez causados por las deformaciones debidas a las cargas verticales, se aplicará lo dicho en los párrafos anteriores para miembros con extremos no restringidos lateralmente; en este caso  $M_1$  y  $M_2$  son los momentos menor y mayor en los extremos del miembro originados sólo por las cargas verticales.

### c) Limitaciones para H'/r.

Cuando H'/r sea mayor que 100, deberá efectuarse un análisis de segundo orden de acuerdo con lo prescrito en  $\varepsilon$ ).

#### d.) Momentos de diseño.

Los miembros sujetos a flexocompresión en los que, de acuerdo con b), no puedan despreciarse los efectos de esbeltez, se dimensionará para la carga axial de diseño Pu, obtenida de un análisis convencional y un momento amplificado, Mc, obtenido aproximadamente con el procedimiento que se sigue:

(! **1)** 

donde

$$
F_{ab} = \frac{C_{m}}{1 - \frac{P_{u}}{P_{c}}} \ge 1.0
$$
 (1.2)

$$
Em = 0.6 + 0.4 \frac{M_1}{M_2} \ge 0.4 \tag{1.3}
$$

$$
P_{\mathbf{c}} = \frac{F_R \pi^2 E \mathbf{i}}{(H^2)^2}
$$
 (1.4)

$$
EI = 0.4 \frac{E_{c}l_{a}}{1 + u}
$$
 (1.5)

$$
F_{\text{as}} = 1 + \frac{\frac{W_{\text{U}}}{h}}{\frac{R}{\text{O}}} = 1.2 \frac{W_{\text{U}}}{h}
$$

 $(1.6)$ 

u relación entre el máximo momento de diseño por carga muerta y el máximo momento de diseño total.

- Wu suma de las cargas de diseño, muertas o vivas (cargas especificadas en el Título VI del Reglamento multiplicadas por el factor de carga correspondiente), acumuladas desde el extremo superior del edificio hasta el entrepiso considerado.
- R Rigidez de entrepiso, definida como la fuerza cortante de ese entrepiso dividida entre el desplazamiento relativo de los niveles que lo limitan, provocado por la fuerza cortante mencionada (suma de rigideces de entrepiso de todos los marcos de la estructura en la dirección analizada).
- Q cantidad adimencional definida en las Normas T. C. para diseño por sismo. Cuando los desplazamientos laterales sean debido a acciones distintas del sismo, se tomará 0= 1.0.
- h altura de entrepiso, entre ejes.

M2b es el mayor de los momentos de diseño en los extremos del miembro, en valor absoluto, causado por aquellas cargas que no dan lugar a desplazamientos laterales apreciables; se obtiene de un análisis convencional y ésta multiplicado por el factor de carga correspondiente. Este momento no se tomará menor que el que resulte de aplicar la excentricidad mínima prescrita en 2.1.3a). M<sub>23</sub> es el mayor de los momentos de diseño de los extremos del miembro, en Yalor absoluto, causado por aquellas cargas que dan lugar a desplazamientos laterales apreciables; se- obtiene de un análisis elástico convencional *y* ésta multiplicado por el factor de carga correspondiente.

En una estructura restringida lateralmente los momentos  $M_{23}$  son nulos.

En una estructura no restringida lateralmente sujeta sólo a carga vertical, usualmente los momentos  $M_{25}$  son nulos, a menos que por asimetría de la geometría *y* /o de las cargas, el desplazamiento lateral &ea apreciable. En este último caso, todos los momentos pueden multiplicarse por  $F_{83}$ .

En una estructura no restringida lateralmente- sujeta a cargas verticales y horizontales, si las cargas verticales solas no causan desplazamiento lateral apreciable, los momentos por ellas generados se multiplican por  $F_{03}$  y los causados por las cargas laterales, por  $F_{03}$ ; si las cargas verticales solas producen un desplazamiento lateral apreciable, los momentos generados por ellas y los debidos a cargas horizontales se multiplican por F<sub>13</sub>.

En estructuras cuyas columnas no tienen restringidos lateralmente sus extremos, las vigas *y* otros elementos en flexión *se* dimensionará para *resistir* los momentos amplificados de los extremos de las columnas. Cuando la torsión de un entrepiso sea significativa se iniciará en la determinación de los efectos de esbeltez.

## e) Analisis de segundo orden

Este procedimiento consiste en obtener las fuerzas y momentos internos tomando en cuenta los efectos de las deformaciones sobre dichas fuerzas y momentos, así como la influencia de la carga axial en las rigideces. Se puede aplicar cualqUiera que sea el valor de H'/r.

### l .4.l Concreto

El concreto empleado para fines estructurales puede ser de dos clases: clase 1, con peso volumétrico en estado fresco superior a 2.2 ton/m3, y clase 2, con peso volumétrico en estado fresco comprendido entre 1.9 y 2.2 ton/mJ.

Para las obras clasificadas como del grupo A o B1, según se define en el articulo 174 del Reglamento, se usará concreto clase l. El Corresponsable de Seguridad Estructural podrá permitir el uso de concreto clase 2 para dichas obras, si demuestra que el comportamiento estructural será satisfactorio *e* incluye esta justificación en la memoria de cálculo.

#### a) Materiales componentes para concretos clase 1 y 2

En la fabricación *de* los concretos, clase l o 2, se empleará cualquier tipo de cemento porUand *que* sea congruentf.! con Ja finalidad *y*  características de la estructura *y* que cumpla con Jos reqUisltos especi!lcados en la norma NOM C I. También se podrá emplear cemento portland-puzoiana. PUZ 1, que cumpla con Ja norma NOM C 2.

Los agregados pétreos deberán cumplir con los requisitos de la norma NOM C 111 con las modificaciones *y* adiciones establecidas en 1 1.3.3.

El agua de mezclado deberá ser limpia *y* cumplir con los requisitos de la norma NOM e 122 Si contiene sustancias en solución o en suspensión que la enturbien o le produzcan olor o sabor fuera de lo común, no deberá emplearse.

Podrá usarse aditivos a solicitud expresa del usuario o a propuesta del productor, en ambos casos con Ja autorización del Corresponsable en Seguridad Estructural, o del Director de Obra cuando no se requiera de Corresponsable. Los aditivos deberán cumplir con Jos reqUisitos de la norma NOMC 255.

#### b) Resistencia a compresión

Los concretos clase 1 tendrán una resistencia especificada, f'c, igual o mayor que 250 kg/cm2. La resistencia especificada de los concretos clase 2 será inferior a 250 kg/cm<sup>2</sup>. En ambos casos deberá comprobarse que el nivel de resistencia del concreto estructural de toda construcción cumpla con la resistencia especificada. Se admitirá que un concreto cumple con la resistencia espedficada si satisface los reqUlsitos prescritos en 11.3 El Corresponsable en Seguridad Estructural o el Director de Obra, cuando el trabajo no requiera de Corresponsabte, podrá autorizar el uso de resistencia, f'c, distinta de las antes mencionadas.

## **Rpéndice C** <sup>17</sup>*3*

Para diseñar se usará el valor nominal, f\*c, determinado con la expresión SigUlente:

Para concretos clase 1 y 2

$$
f^*_{\mathbf{c}} = 0.8f_{\mathbf{c}} \tag{1.7}
$$

El valor  $f^*$ <sub>c</sub> es, en parte, una medida de la resistencia del concreto en la estructura. Para que sea válida la expresión ( 1.7) deben cumplirse los reqUlsltos de transporte, colocación, compactación y curado prescrito por el reglamento en el Inciso 1 1.3.

Se hace hincapié en que el proporcionamlento de un concreto debe hacerse para una resistencia media, fe, mayor que la especificada, f'c, y que dicha resistencia media es función del grado de control que se tenga al fabricar el concreto.

### 1.4.2 Acero

Como refuerzo ordinario para concreto pueden usarse barras de acero y /o malla soldada de alambre. Las barras serán corrugadas, con la salvedad que se indica adelante, y deben cumplir con las normas NOM B6 o NOM B294; o B 457; se tomarán en cuenta las restricciones al uso de algunos de estos acercs incluidos en las presentes Normas Complementarias. La malla cumplirá con la norma tlOM B290. Se permite el uso de barra llsa de 6.4 mm de diámetro (No. 2) para estribos (donde así se indique en el texto de estas normas), conectores de elementos compuestos y como refuerzo para fuerza cortante por fricción (véase 2.1.5i). E1 acero de presfuerzo cumplirá con las normas NOM B292 *o* NOM B293.

Para elementos secundarios y losas apoyadas en su perímetro, se permite el uso de barras que cumplan con las normas B18, B32 *<sup>y</sup>*B72. · El mó<1Ulo de elasticidad del acero de refuerzo ordinario, se supondrá

igual a 2 X 106 kg/cm2; el de torones de presfuerzo se supondrá igual a 1.9 X 106 kg/cm2.

En el cálcUlo de resistencias se usará los esfuerzos de fluencia mínimos, fu. establecidos en las normas citadas.

#### Hpéndice C 174

## 1.6 Factores de resistencia

*De* acuerdo con el Título VI del Reglamento, las resistencias deben afectarse por un factor de reducción, FR. Con las excepciones indicadas en el texto de esas Normas, los factores de resistencia tendrán los valores siguientes. Para flexión valdrá 0.9 y 0.3 para cortante y torsión. En flexocompresión, Fg se tomará igual a 0.8 cuando el núcleo esté confinado con un zuncho que cumpla con los requisitos de 4.2.4, o con estribos que cumplan los requisitos de 5.3.4b), y también cuando el elemento falle en tensión. Si el núcleo no está confinado y la falla es en compresión, F<sub>R</sub> se supondrá igual a 0.7. Para aplastamiento F<sub>R</sub> valdrá 0.7.

## 2.1.3 Flexocompresión

En toda sección sujeta a flexocompresión se dimensionará para la combinación más desfavorable de carga axial y momento, incluyendo los efectos de esbeltez. El dimensionamiento puede hacerse a partir de las hipótesis generales de 2. 1.1, o bien con diagramas de interacción construidos de acuerdo con ellas. E1 factor de resistencia, FR, se aplicará a ta resistencia a carga axial y a la resistencia a flexión.

### a) Excentricidad minima

La excentricidad de diseño no será menor de  $0.05$  h  $2$  2 cm, donde h es la dimensión de la sección en la que se considera la flexión.

### 3.4 Recubrimiento

En elementos no expuestos a la intemperie, el recubrimiento libre de toda barra de refuerzo o tendón de presfuerzo no será menor que su diámetro, ni menor que lo señalado a continuación.<br>En columnas y trabes, 2.9 cm; en losas 1.5, y en cascarones, 1.0 cm.

En columnas y trabes, 2.9 cm; en losas 1.5, y en cascarones, LO cm. Si las barras forman paquetes, el recubrimiento libre, además, no será menor que 1.5 veces el diámetro de la barra más gruesa del paquete.

En elementos estructurales colados contra el suelo, el recubrimiento libre mínimo, además de cumplir con los requisitos anteriores, será de 5 cm si no se usa plantilla, y de 3 cm si se usa plantilla.

En elementos prefabricados no se van a quedar expuestos a la intemperie, el recubrimineto libre del refuerzo sin presforzar no será menor

que 1.5 cm, ni que el diámetro de la barra o que 1.5 veces el diámetro de la barra más gruesa del paquete, en su caso; en losas *y* cascarones prefabricados puede ser no menor que 1.0 cm ni el diámetro de la barra.

En elementos estructurales que van a quedar expuestos a la intemperie, se duplicarán los valores de los párrafos anteriores

Los recubrimientos antes señalados se incrementarán en miembros expuestos a agentes agresivos (ciertas sustancias o vapores industriales, terreno particUlarmente corrosivo, etc.).

### *4.2* Columnas

#### 4.2.1 Geometría

La relación entre la dimensión transversal mayor de una columnas y la menor no exc&derá de 4. La dimensión transversal menor será por lo menos igual a 20 cm. En su caso, se respetará la dimensión mínima prescrita en 5.3-1.

### 4.2.2 Refuerzo mínimo *y* máximo

La relación entre el área de refuerzo vertical y el área total de la sección no será menor que  $20/f_{\text{H}}$  (f<sub>u</sub> en kg/cm<sup>2</sup>), ni mayor que 0.06. El número mínimo de barras será seis en columnas circUlares *y* cuatro *en* rectangulares.

## 4.2.3 Requisitos para el refuerzo transversal

El refuerzo transversal de toda columna no será menor que el necesario por resistencia a fuerza cortante y torsión, en su caso, *y* debe cumplir con los requisitos mínimos de los párrafos siguientes. Además, en los tramos donde se prevean articulaciones plásticas no será inferior al prescrito  $en 4.8.$ 

Todas las barras o paquetes de barras longitudinales debe restringirse contra el pandeo con estribos o zunchos con separación no mayor que 850/ $\sqrt{t_{\rm H}}$ **veces el diámetr**o de la barra o de las barras más delgadas del paquete (f<sub>y</sub> en kg/cm<sup>2</sup>, es el esfuerzo de fluencia de las barras longitudinales), 48 diámetros de la barra del estribo, ni que la mitad de la menor dimensión de la columna. La separación máxima de estribos se reducirá a la mitad de la antes indicada
en una longitud no menor que la dimensión transversal máxima de la columna, un sexto de su altura libre, ni que 60 cm. arriba y abajo de cada unión de columnas con trabes o losas, medida a partir del respectivo plano de intersección. En los nudos se aplicará lo dispuesto en 4.2 .5

Los estribos se dispondrán de manera que cada barra longitudinal de esquina y una de cada dos consecutivas de la periferia tengan un soporte mayor de 135°. Además, ninguna barra que no tenga soporte lateral debe distar más de 15 cm de una barra soportada lateralmente. Cuando 6 o más varillas estén repartidas uniformemente sobre una circunferencia se pueden usar anillos circulares rematados como se especifica en  $3.1.3$  o con suficiente traslape para desarrollar su esfuerzo de fluencia; también pueden usarse zunchos cuyos traslapes y anclajes cumplan con los requisitos de 4.2.4.<br>La fuerza de fluencia que pueda desarrollar la barra de un estribo o

anillo no será menor que 6 centésimas de la fuerza de fluencia de la mayor barra o el mayor paquete longitudinal que restringe. Los estribos rectangulares se rematarán de acuerdo con lo prescrito en 3.1.3.<br>Para dar restricción lateral a barras que no sean de esquina, pueden

usarse grapas formadas por barras rectas cuyos extremos terminan en un doblez a 135° alrededor de la barra o paquete restringido, seguido de un tramo recto con longitud no menor que- 10 diámetros de la barra de la grapa. Las grapas se colocarán perpendiculares a las barras o paquetes que restringen y a la cara más próxima del miembro en cuestión. La separación máxima de las grapas se determinará con el criterio descrito antes para estribos.